# <span id="page-0-0"></span>The scripture package

# David Purton<sup>∗</sup>

2022/11/02 v1.2

#### **Abstract**

The scripture package provides a set of macros for typesetting quotations from the Bible. It provides many features commonly seen in Bibles such as dropped text for chapter numbers, superscripts for verse numbers, indented lines for poetry sections, narrow sections and hanging paragraphs. A reference for the quotation can optionally be added.

# **Contents**

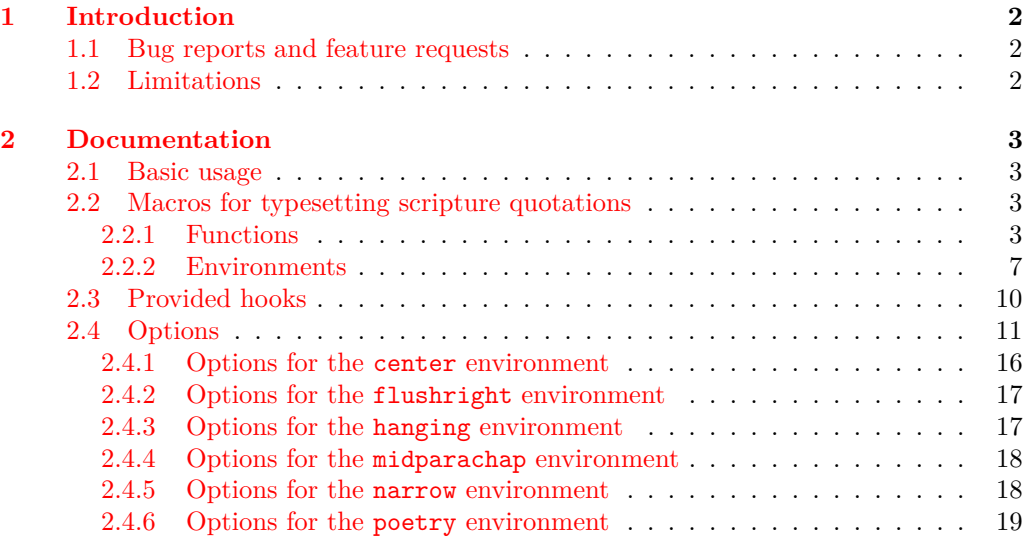

<sup>∗</sup>Email: <dcpurton@marshwiggle.net>

<span id="page-1-2"></span>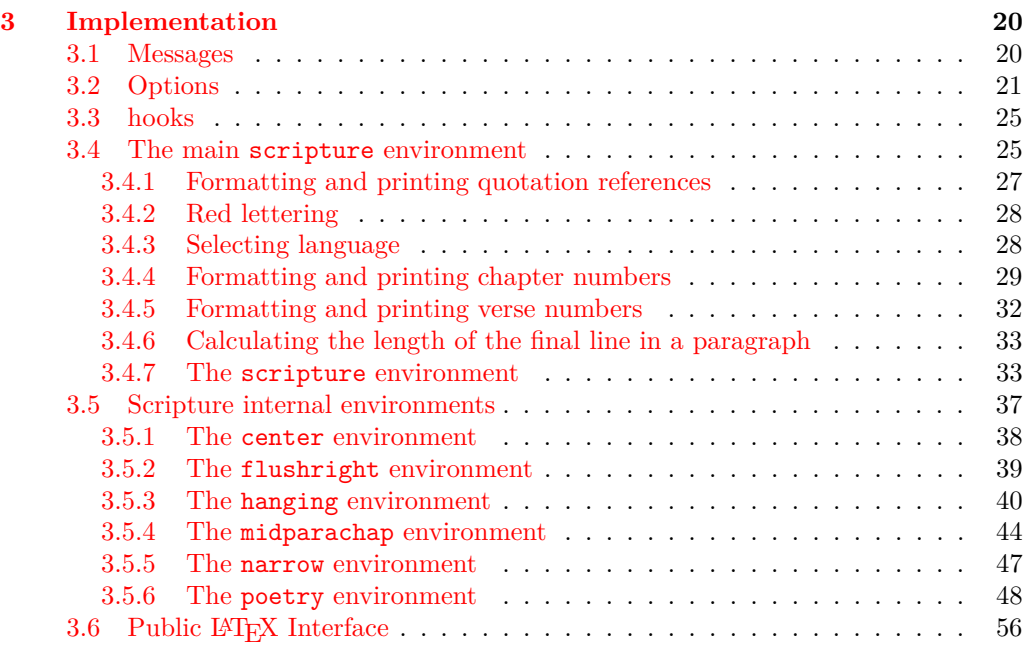

# **[Change History](#page-58-0) 59**

# **[Index](#page-58-1) 59**

# <span id="page-1-0"></span>**1 Introduction**

Bibles tend to use a number of standard features when laying out chapters and verses. The main goal for the scripture package is to be able to quickly and easily input text and have it output nicely with minimal manual adjustment.

The package supports dropped text for chapter numbers, superscripts for verse numbers, appropriately indented lines for the first and second halves of poetry, flush right sections, centred sections, narrow sections and hanging sections.

The package could be used for typesetting an entire Bible, but it is mainly envisioned that it will be used for producing Scripture quotations. The passage reference can be included on the last line if there is space or failing that on the following line.

# <span id="page-1-1"></span>**1.1 Bug reports and feature requests**

Bug reports and feature requests can be made at the scripture package GitHub repository. See <https://github.com/dcpurton/scripture>.

#### <span id="page-2-5"></span><span id="page-2-0"></span>**1.2 Limitations**

The scripture package makes extensive use of  $\[\frac{F}{K}$  list environments and the \parshape command. This means there are some limitations. In particular, you should not:

- Nest the scripture environment or any of its internal environments.
- Modify the \parshape within a scripture environment.
- Include any other list based environment within a scripture environment.

Some attempt is made to encourage appropriate page breaks, especially just before a reference is added to a quotation, but this can still sometimes fail and a reference will end up on the following page. Usually a little more stretchable space on the page before the incorrect break is enough to obtain acceptable output.

At least version 2022-06-01 of the LAT<sub>E</sub>X format is required.

# <span id="page-2-1"></span>**2 Documentation**

# <span id="page-2-2"></span>**2.1 Basic usage**

Scripture quotations must be set within a scripture environment. A simple quotation might be produced as follows:

```
\begin{scripture}[Isaiah 56:1--2][version=NIVUK]
  \ch{56}This is what the \name{Lord} says:
  \begin{poetry}
    'Maintain justice
    and do what is right,
    for my salvation is close at hand
    and my righteousness will soon be revealed.
    \vs{2}Blessed is the one who does this---
    the person who holds it fast,
    who keeps the Sabbath without desecrating it,
    and keeps their hands from doing any evil.'
  \end{poetry}
\end{scripture}
                                                         56<sup>This is what the LORD says:</sup>
                                                           'Maintain justice
                                                             and do what is right,
                                                           for my salvation is close at hand
                                                             and my righteousness will soon
                                                                   be revealed.
                                                          2Blessed is the one who does this—
                                                             the person who holds it fast,
                                                           who keeps the Sabbath without
                                                                   desecrating it,
                                                             and keeps their hands from
                                                                   doing any evil.'
                                                                  Isaiah 56:1–2 (NIVUK)
```
#### <span id="page-2-3"></span>**2.2 Macros for typesetting scripture quotations**

#### <span id="page-2-4"></span>**2.2.1 Functions**

```
\ch{⟨chapter number⟩}
\ch
```

```
\ch*{⟨chapter number⟩}
\ch*
```
Format a chapter number. By default these are formatted using drop text taking up two lines and the text is separated from the chapter number by a horizontal space of 0.5 em.

<span id="page-2-6"></span>If the dropchap option is true (default), then this function attempts to add sufficient space for the dropped chapter when its paragraph contains only one line. The starred version suppresses this behaviour.

<span id="page-3-0"></span>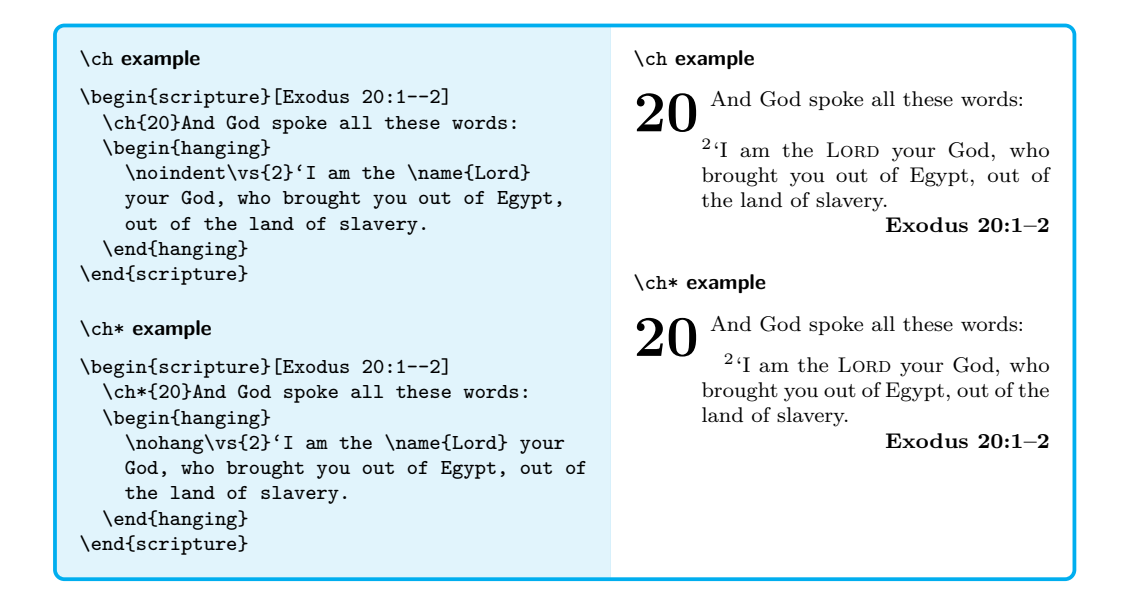

#### \extraskip \extraskip

Add a small vertical space of extraskip between a paragraph. This function attempts to add additional space to avoid a clash with a drop chapter if required.

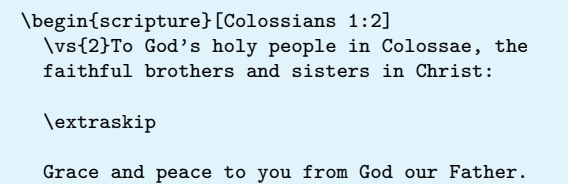

<span id="page-3-1"></span><sup>2</sup>To God's holy people in Colossae, the faithful brothers and sisters in Christ:

<span id="page-3-3"></span>Grace and peace to you from God our Father. **Colossians 1:2**

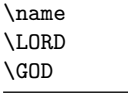

\name{⟨divine name⟩} \LORD \GOD

\end{scripture}

New: 2022-09-01 Modern Bible translations frequently represent God's personal divine name using a small capitals typeface. This can be done using the \name function. The font and format can be set using the name/font and name/format options. The \LORD and \GOD macros equivalent to \name{Lord} and \name{God} respectively.

> <span id="page-3-2"></span>Note: Watch out that trailing spaces are not eaten by **\LORD** and **\GOD.** Using **\name** is safer and semantically better.

<span id="page-4-0"></span>\begin{scripture}[Genesis 15:1--2][version=ESV] \ch{15}After these things the word of the \name{Lord} came to Abram in a vision: "Fear not, Abram, I am your shield; your reward shall be very great." \vs{2}But Abram said, "O Lord \name{God}, what will you give me, for I continue childless, and the heir of my house is Eliezer of Damascus?" \end{scripture}

15 After these things the word in a vision: "Fear not, Abram, I am your shield; your reward shall be very great." <sup>2</sup>But Abram said, "O Lord GOD, what will you give me, for I continue childless, and the heir of my house is Eliezer of Damascus?" **Genesis 15:1–2 (ESV)**

#### \nohang \nohang

<span id="page-4-3"></span><span id="page-4-2"></span><span id="page-4-1"></span>In a hanging environment, this function indents the first line of the paragraph a length of hanging/hang + parindent. Remaining lines continue to be indented by a length of hanging/hang.

\begin{scripture}[Genesis 1:10--11] \begin{hanging} \noindent\vs{10}God called the dry ground 'land', and the gathered waters he called 'seas'. And God saw that it was good. \nohang\vs{11}Then God said, 'Let the land produce vegetation: seed-bearing plants and

trees on the land that bear fruit with seed in it, according to their various kinds.' And it was so. \end{hanging} \end{scripture}

 $\rm ^{10}God$  called the dry ground 'land', and the gathered waters he called 'seas'. And God saw that it was good.

 $11$ Then God said, 'Let the land produce vegetation: seedbearing plants and trees on the land that bear fruit with seed in it, according to their various kinds.' And it was so.

<span id="page-4-5"></span>**Genesis 1:10–11**

#### \redletteron \redletteron \redletteroff \redletteroff

<span id="page-4-4"></span>

 $_{\text{New: 2022-08-31}}$  Use \redletteron and \redletteroff to mark the beginning and end of sections of text that should be attributed to Jesus speaking. Some attempt is made to ensure that the correct colour continues after an inner environment if \redletteron or \redletteroff occurs inside the inner environment. If you experience problems with unexpected colour, try to ensure that matching \redletteron and \redletteroff marks occur at the same group level. The colour of the text can be set using the redletter/colour option. These commands only have an effect when the redletter option is true.

<span id="page-5-2"></span>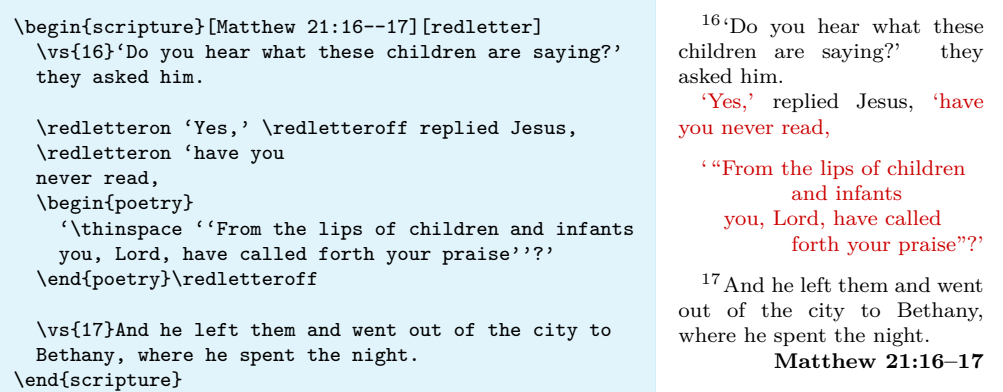

\scripturesetup{⟨options⟩} \scripturesetup

Set default format for quotations. See section [2.4](#page-10-0) for supported formatting  $\langle$  options $\rangle$ .

<span id="page-5-0"></span>\scripturecurrentchapter \scripturecurrentchapter \scripturecurrentverse

\scripturecurrentverse

\scripturecurrentcapter and \scripturecurrentverse globally hold the most recent New: 2022-08-07 values parsed to \ch and \vs. They can initialised with \renewcommand\* if required and could be used in hooks, for example.

\selah

# \selah

New: 2022-07-29 In a poetry environment, this function inserts *Selah* at the end of the current line or the end of the following line if there is insufficient room. See options selah/font, selah/format, selah/sep and selah/text for options controlling the output.

<span id="page-5-6"></span><span id="page-5-5"></span><span id="page-5-4"></span><span id="page-5-3"></span>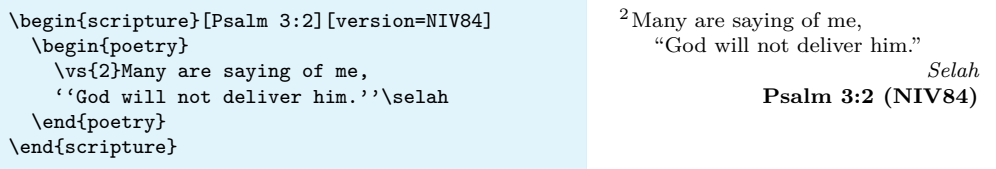

#### <span id="page-5-1"></span>\scripturesetup{⟨options⟩} \scripturesetup

<span id="page-5-7"></span>Set default format for quotations. See section [2.4](#page-10-0) for supported formatting  $\langle$  options $\rangle$ .

\textright{⟨text⟩} \textright

New: 2022-08-30 This function inserts  $\langle \texttt{text} \rangle$  at the end of the current line or the end of the following line if there is insufficient room. The textright/sep option controls the minimum allowed space before the  $\langle \text{text}\rangle$  to be right aligned.

```
\begin{scripture}[Jeremiah 2:29]
 \begin{poetry}
   \vs{5}'Why do you bring charges against me?
   You have all rebelled against me,
   \textright{declares the \name{Lord}.}
 \end{poetry}
\end{scripture}
```

```
5
'Why do you bring charges against
         me?
   You have all rebelled against
         me,'
                declares the LORD.
                   Jeremiah 2:29
```
#### \vs{⟨verse number⟩} \vs

Format a verse number. By default these are formatted using a superscript.

#### <span id="page-6-0"></span>**2.2.2 Environments**

<span id="page-6-3"></span>All scripture quotations must be set within a scripture environment. The rest of the environments documented below are only defined with the scripture environment. In most cases there is a default small  $\langle$ aboveskip $\rangle$  and  $\langle$ belowskip $\rangle$  inserted above and below these internal environments, but these are ignored if the environment is at the start or end of a scripture environment.

#### <span id="page-6-5"></span><span id="page-6-1"></span>center \begin{center}[ $\{options\}$ ]

⟨centred text⟩ \end{center}

Environment for typesetting centred sections of scripture quotations. See section [2.4.1](#page-15-0) for supported formatting  $\langle$  options $\rangle$ .

```
\begin{scripture}[Daniel 5:25]
  \vs{25}'This is the inscription that was
 written:
  \begin{center}
    \textsc{mene, mene, tekel, parsin}
  \end{center}
\end{scripture}
                                                           ^{25} This is the inscription that was \,written:
                                                             mene, mene, tekel, parsin
                                                                                Daniel 5:25
```
<span id="page-6-6"></span><span id="page-6-2"></span>flushright \begin{flushright}[ $\langle$ options}] ⟨right aligned text⟩ \end{flushright}

> Environment for typesetting right aligned sections of scripture quotations. See section  $2.4.2$  for supported formatting  $\langle$  options $\rangle$ .

```
\begin{scripture}[Isaiah 40:5]
 \begin{poetry}[belowskip = 0pt]
   \vs{5}And the glory of the \name{Lord}\ldots
   and all people will see it together.
 \end{poetry}
 \begin{flushright}[aboveskip = 0pt]
   For the mouth of the \name{Lord} \\
   has spoken.'
  \end{flushright}
\end{scripture}
```
 $^5 \mbox{And the glory of the LORD.}$  . and all people will see it together. For the mouth of the LORD has spoken.' **Isaiah 40:5**

<span id="page-7-2"></span><span id="page-7-0"></span> $\verb|hanging \begin{subfigure} [{\verb|options|}] \end{subfigure}$ ⟨hanging text⟩ \end{hanging}

> Environment for typesetting hanging sections of scripture quotations. See section [2.4.3](#page-16-1) for supported formatting  $\langle$  options $\rangle$ .

```
\begin{scripture}[Genesis 1:3--5]
  \begin{hanging}
   \vs{3}And God said, 'Let there be light,' and
   there was light. \vs{4}God saw that the light
   was good, and he separated the light from the
   darkness. \vs{5}God called the light 'day',
   and the darkness he called 'night'. And there
   was evening, and there was morn\-ing---the
   first day.
 \end{hanging}
\end{scripture}
```
 $^3$  And God said, 'Let there be light,' and there was light.  $\mathrm{^{4}God}$ and there was light. saw that the light was good, and he separated the light from the darkness. <sup>5</sup>God called the light 'day', and the darkness he called 'night'. And there was evening, and there was morning—the first day.

**Genesis 1:3–5**

<span id="page-7-3"></span><span id="page-7-1"></span> $\verb|midparallel|$  \begin $\verb|mindparachap|$  [ $\verb|\options|$ ] ⟨text containing a chapter break⟩

\end{midparachap}

Environment for typesetting paragraph with a chapter break within it. See section [2.4.4](#page-17-0) for supported formatting  $\langle$  options $\rangle$ .

\begin{scripture}[1 Corinthians 10:31--11:1] \begin{midparachap} \vs{31}So whether you eat or drink or whatever you do, do it all for the glory of God. \vs{32}Do not cause anyone to stumble, whether Jews, Greeks or the church of God---\vs{33}even as I try to please everyone in every way. For I am not seeking my own good but the good of many, so that they may be saved. \ch{11}Follow my example, as I follow the example of Christ. \end{midparachap} \end{scripture}

<sup>31</sup> So whether you eat or drink or whatever you do, do it all for the glory of God. <sup>32</sup>Do not cause anyone to stumble, whether Jews, Greeks or the church of God—<sup>33</sup> even as I try to please everyone in every way. For I am not seeking my own good but the good of many, so that they may be  $\blacksquare$  saved. <sup>1</sup>Follow my example, 11 saved. <sup>1</sup>Follow my example,<br>as I follow the example of Christ.

**1 Corinthians 10:31–11:1**

#### <span id="page-8-3"></span><span id="page-8-1"></span> $\texttt{narrow}$  \begin{narrow}[ $\langle$ options}] ⟨quotation⟩ \end{narrow}

Environment for typesetting narrow sections of scripture quotations. See section  $2.4.5$  for supported formatting  $\langle$  options $\rangle$ .

```
\begin{scripture}[2 Kings 18:18--19]
  \vs{18}They called for the king; and Eliakim
  son of Hilkiah the palace administrator, Shebna
  the secretary, and Joah son of Asaph the
 recorder went out to them.
  \vs{19}The field commander said to them, 'Tell
  Hezekiah:
  \begin{narrow}
    '\thinspace''This is what the great king, the
   king of Assyria, says: on what are you basing
   this confidence of yours?
  \end{narrow}
\end{scripture}
                                                          18They called for the king; and Eli-
                                                       akim son of Hilkiah the palace admin-
                                                       istrator, Shebna the secretary, and
                                                       Joah son of Asaph the recorder went
                                                       out to them.
                                                          19The field commander said to
                                                       them, 'Tell Hezekiah:
                                                           ' "This is what the great king,
                                                         the king of Assyria, says: on
                                                         what are you basing this confi-
                                                         dence of yours?
                                                                        2 Kings 18:18–19
```

```
poetry \begin{poetry}[\langleoptions}]
         ⟨first half of verse⟩
         ⟨second half of verse⟩
         ⟨first half of verse⟩
         ⟨second half of verse⟩
```
\end{poetry}

Environment for typesetting poetry sections of scripture quotations.

Poetry sections of the Bible often have a first half and a parallel second half which is indented a little. These should be set on separate consecutive lines. Leaving a blank line indicates that the next line should return to the first half indent.

See section  $2.4.6$  for supported formatting  $\langle$  options $\rangle$ .

```
\begin{scripture}[Isaiah 1:2]
  \begin{poetry}
    \vs{2}Hear me, you heavens! Listen, earth!
   For the \name{Lord} has spoken:
    'I reared children and brought them up,
   but they have rebelled against me.
  \end{poetry}
\end{scripture}
                                                         <sup>2</sup>Hear me, you heavens! Listen,
                                                                   earth!
                                                            For the LORD has spoken:
                                                          'I reared children and brought
                                                                  them up,
                                                            but they have rebelled against
                                                                  me. Isaiah 1:2
```
<span id="page-8-5"></span><span id="page-8-0"></span>scripture \begin{scripture}[ $\langle$ reference $\rangle$ ][ $\langle$ options $\rangle$ ] ⟨quotation⟩ \end{scripture}

Main environment for typesetting scripture quotations.

<span id="page-9-2"></span>The optional  $\langle$ **reference** $\rangle$  is printed at the end of the quotation. See section [2.4](#page-10-0) for supported formatting  $\langle$  options $\rangle$ .

\begin{scripture}[John 3:16][version=NIV] \vs{16}For God so loved the world that he gave his one and only Son, that whoever believes in him shall not perish but have eternal life. \end{scripture}

<span id="page-9-14"></span><span id="page-9-13"></span><span id="page-9-4"></span><span id="page-9-3"></span> $^{16}\mathrm{For}$  God so loved the world that he gave his one and only Son, that whoever believes in him shall not perish but have eternal life. **John 3:16 (NIV)**

# <span id="page-9-0"></span>**2.3 Provided hooks**

<span id="page-9-8"></span><span id="page-9-5"></span><span id="page-9-1"></span>The following public hooks are available: scripture/chap/before scripture/chap/after scripture/verse/after

New: 2022-08-07

<span id="page-9-11"></span><span id="page-9-10"></span>scripture/verse/before scripture/chap/before This hook is executed immediately before the chap/font is set for the chapter.

> <span id="page-9-9"></span><span id="page-9-6"></span>**scripture/chap/after** This hook is executed immediately after the chap/sep space is inserted.

- <span id="page-9-12"></span>**scripture/verse/before** This hook is executed immediately before the verse/font is set for the verse.
- <span id="page-9-7"></span>**scripture/chap/after** This hook is executed immediately after the verse/sep space is inserted.

The following example illustrates how these hooks could be used to place the first and last verse on the page into the header.

<span id="page-10-1"></span>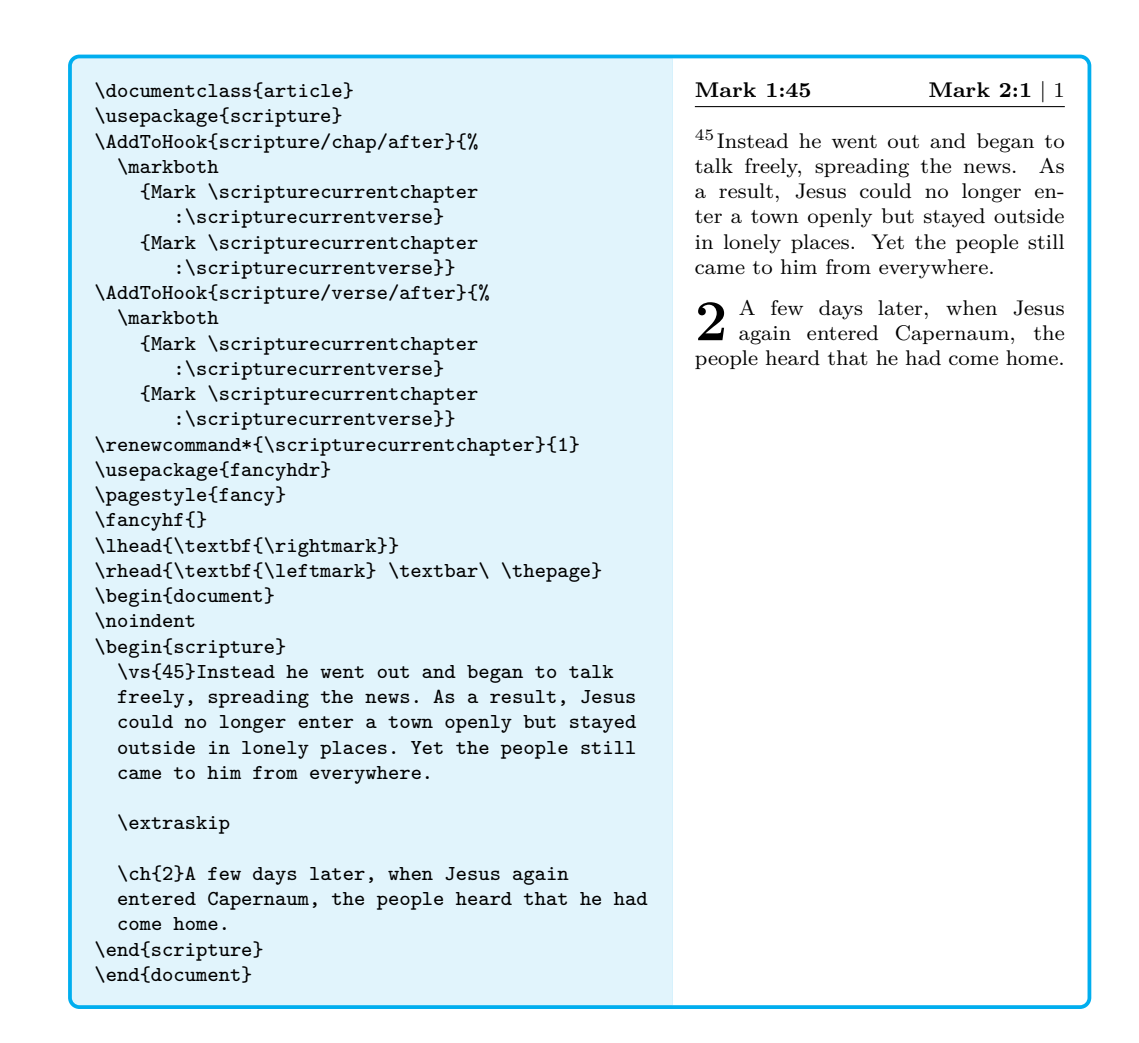

# <span id="page-10-0"></span>**2.4 Options**

Default formatting  $\langle$   $\rangle$  can be set using  $\text{log}(\overline{\rangle})$  (scripture) or \scripturesetup{ $\{options\}$ . Local formatting  $\{options\}$  can be set by passing them to the various environments described above.

**Note:** It's not possible to pass non-expandable macros as key-value options to the optional argument of \usepackage. So if you want to set font=\bfseries as the default, you must use \scripturesetup{font=\bfseries}. It is not possible to use \usepackage[font=\bfseries]{scripture} (you will get a compile error).

<span id="page-10-3"></span><span id="page-10-2"></span>aboveskip aboveskip =  $\langle skip \rangle$  $\langle$ skip $\rangle$  inserted above the scripture environment. belowskip belowskip =  $\langle skip \rangle$  $\langle$ skip $\rangle$  inserted below the scripture environment.

<span id="page-11-11"></span><span id="page-11-9"></span><span id="page-11-8"></span><span id="page-11-7"></span><span id="page-11-6"></span><span id="page-11-4"></span><span id="page-11-3"></span><span id="page-11-2"></span><span id="page-11-1"></span><span id="page-11-0"></span>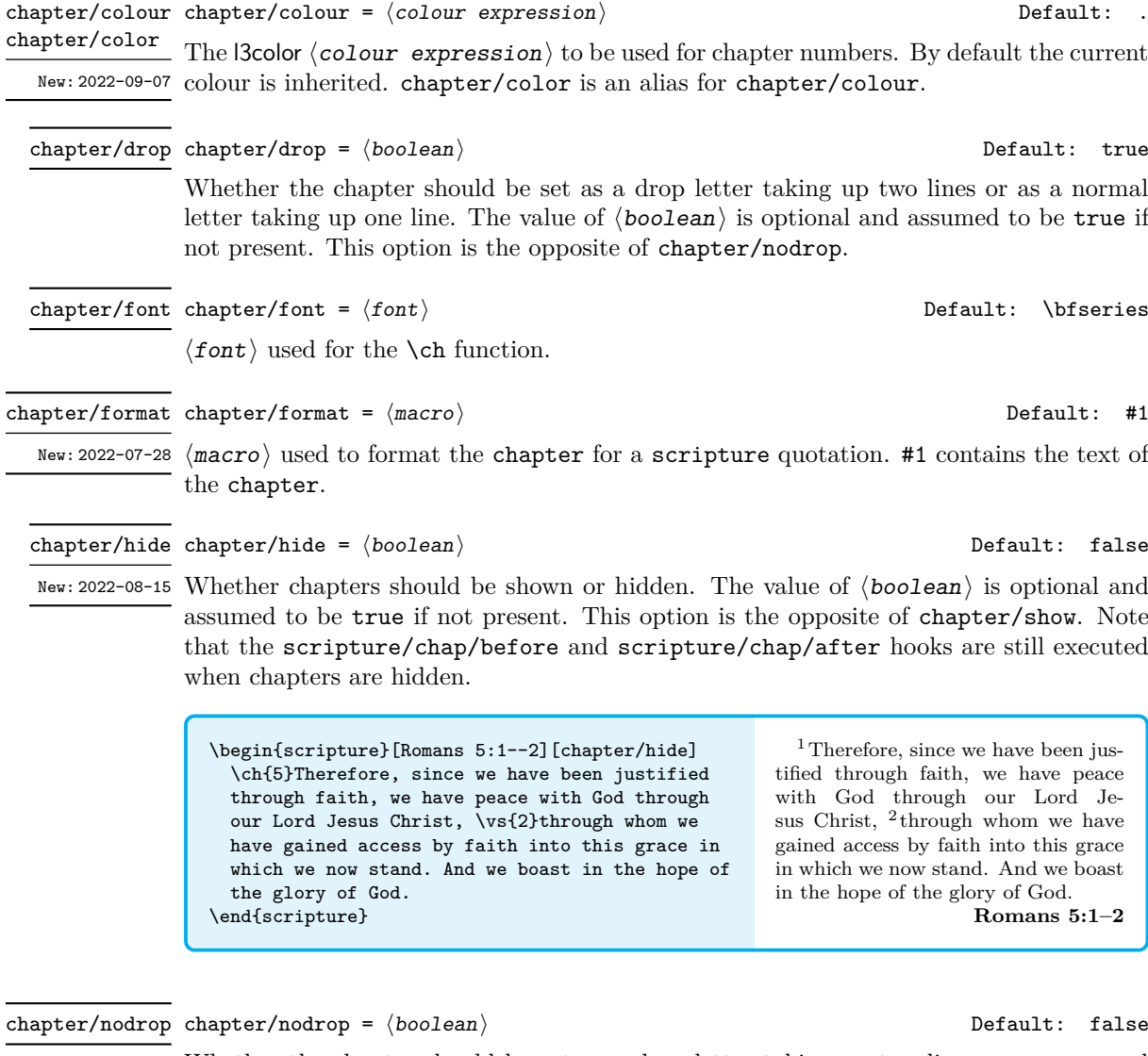

<span id="page-11-15"></span><span id="page-11-10"></span>Whether the chapter should be set as a drop letter taking up two lines or as a normal letter taking up one line. The value of  $\langle boolean \rangle$  is optional and assumed to be true if not present. This option is the opposite of chapter/drop.

\begin{scripture}[John 1:1--3][chapter/nodrop] \ch{1}In the beginning was the Word, and the Word was with God, and the Word was God. \vs{2}He was with God in the beginning. \vs{3}Through him all things were made; without him nothing was made that has been made. \end{scripture}

<span id="page-11-14"></span><span id="page-11-13"></span><span id="page-11-5"></span>**1** In the beginning was the Word, and the Word was with God, and the Word was God. <sup>2</sup>He was with God in the beginning. <sup>3</sup>Through him all things were made; without him nothing was made that has been made. **John 1:1–3**

<span id="page-11-12"></span>chapter/sep chapter/sep =  $\langle$ dimen $\rangle$  dimental dimension of the chapter/sep chapter/sep =  $\langle$ dimen $\rangle$ 

⟨dimen⟩ used to separate a \ch from the following text.

<span id="page-12-6"></span><span id="page-12-3"></span><span id="page-12-0"></span>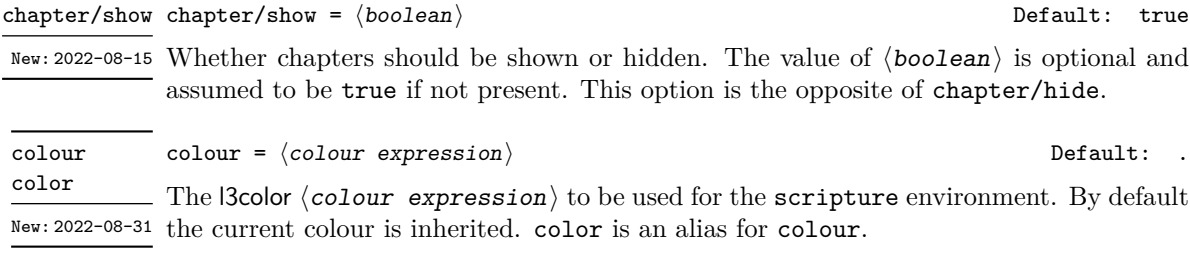

<span id="page-12-8"></span><span id="page-12-4"></span>compact =  $\langle boolean \rangle$  Default: false compact

<span id="page-12-7"></span><span id="page-12-1"></span>

Default: \medskipamount

<span id="page-12-14"></span>Default: Empty

New: 2022-08-15 This option removes all paragraph breaks along with any **\extraskip** in the quotation so the whole quotation is a single paragraph of running prose. This option implies chapter/nodrop and all options relating to inner environments are ignored.

<span id="page-12-5"></span><span id="page-12-2"></span>The value of  $\langle$ boolean $\rangle$  is optional and assumed to be true if not present.

Warning: This option redefines \par to \relax inside the scripture environment. If you have anything other than expected macros and environments inside your scripture environment TEX will likely get stuck in an infinite loop.

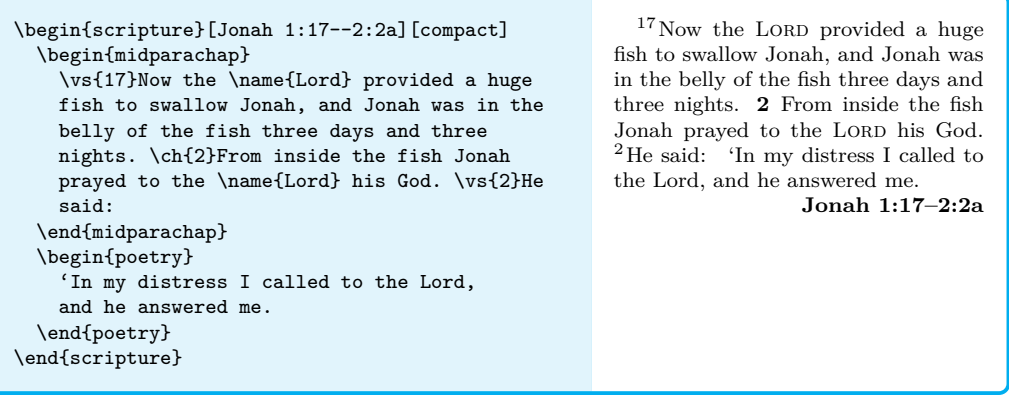

<span id="page-12-9"></span>extraskip extraskip =  $\langle skip \rangle$ 

⟨skip⟩ used for the \extraskip function.

<span id="page-12-10"></span>font font =  $\langle$ font  $\rangle$ 

⟨font⟩ used for the scripture environment.

<span id="page-12-11"></span>indent indent =  $\langle boolean \rangle$  definition of the Default: true

<span id="page-12-13"></span>Whether to indent the first line of a scripture environment or not by parindent. The value of ⟨boolean⟩ is optional and assumed to be true if not present. This option is the opposite of noindent.

<span id="page-12-12"></span>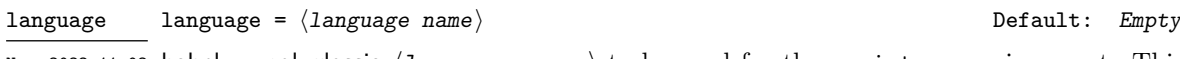

New:2022-11-02 babel or polyglossia  $\langle \text{language name} \rangle$  to be used for the scripture environment. This calls \selectlanguage{⟨language name⟩} at the start of the environment. Make sure you have babel or polyglossia loaded and correctly set up for your specified language. If unset the current active language is used.

<span id="page-13-16"></span><span id="page-13-15"></span><span id="page-13-14"></span><span id="page-13-13"></span><span id="page-13-12"></span><span id="page-13-11"></span><span id="page-13-10"></span><span id="page-13-9"></span><span id="page-13-8"></span><span id="page-13-7"></span><span id="page-13-6"></span><span id="page-13-5"></span><span id="page-13-4"></span><span id="page-13-3"></span><span id="page-13-2"></span><span id="page-13-1"></span><span id="page-13-0"></span>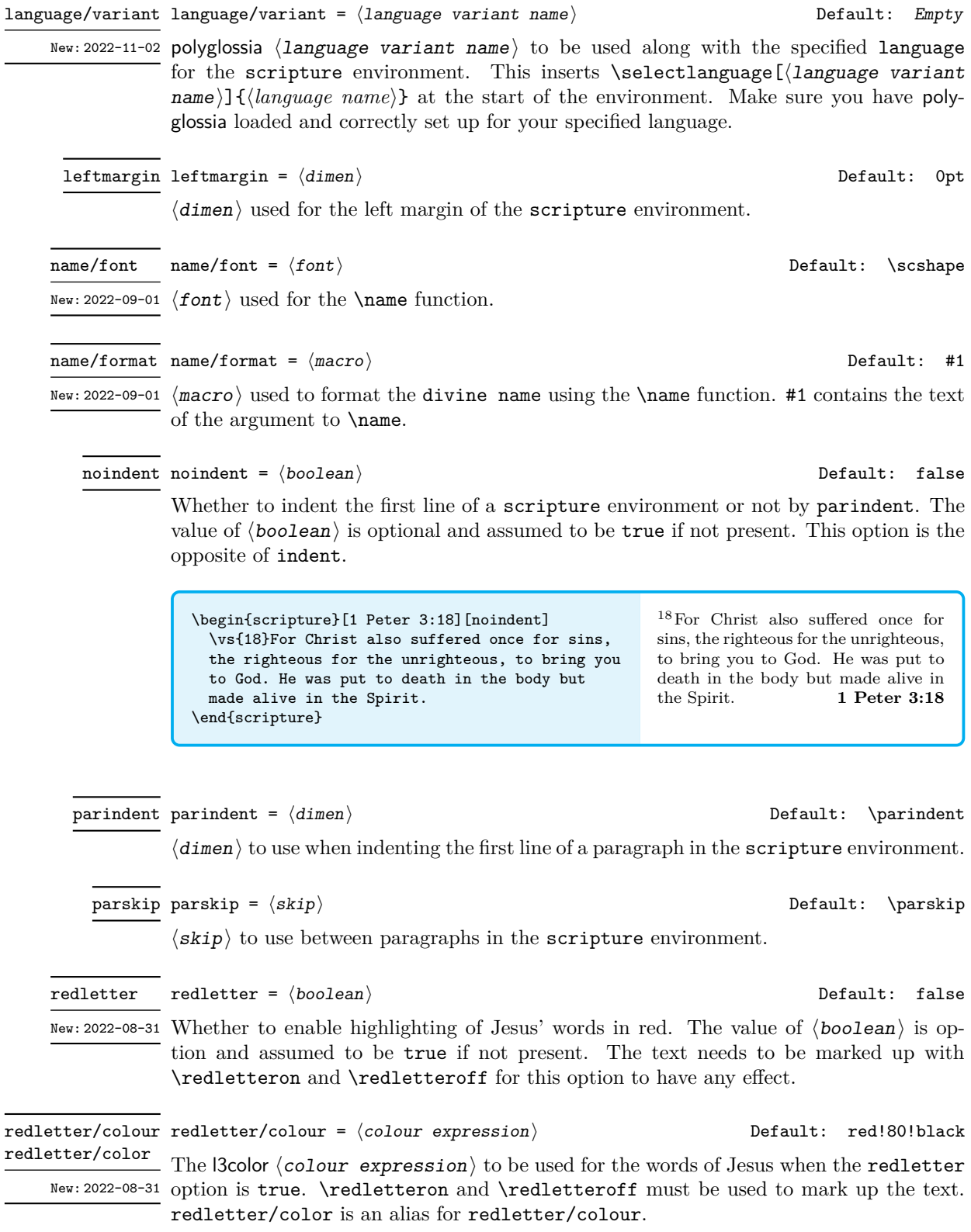

<span id="page-14-19"></span><span id="page-14-18"></span><span id="page-14-17"></span><span id="page-14-16"></span><span id="page-14-15"></span><span id="page-14-14"></span><span id="page-14-13"></span><span id="page-14-12"></span><span id="page-14-11"></span><span id="page-14-10"></span><span id="page-14-9"></span><span id="page-14-8"></span><span id="page-14-7"></span><span id="page-14-6"></span><span id="page-14-5"></span><span id="page-14-4"></span><span id="page-14-3"></span><span id="page-14-2"></span><span id="page-14-1"></span><span id="page-14-0"></span>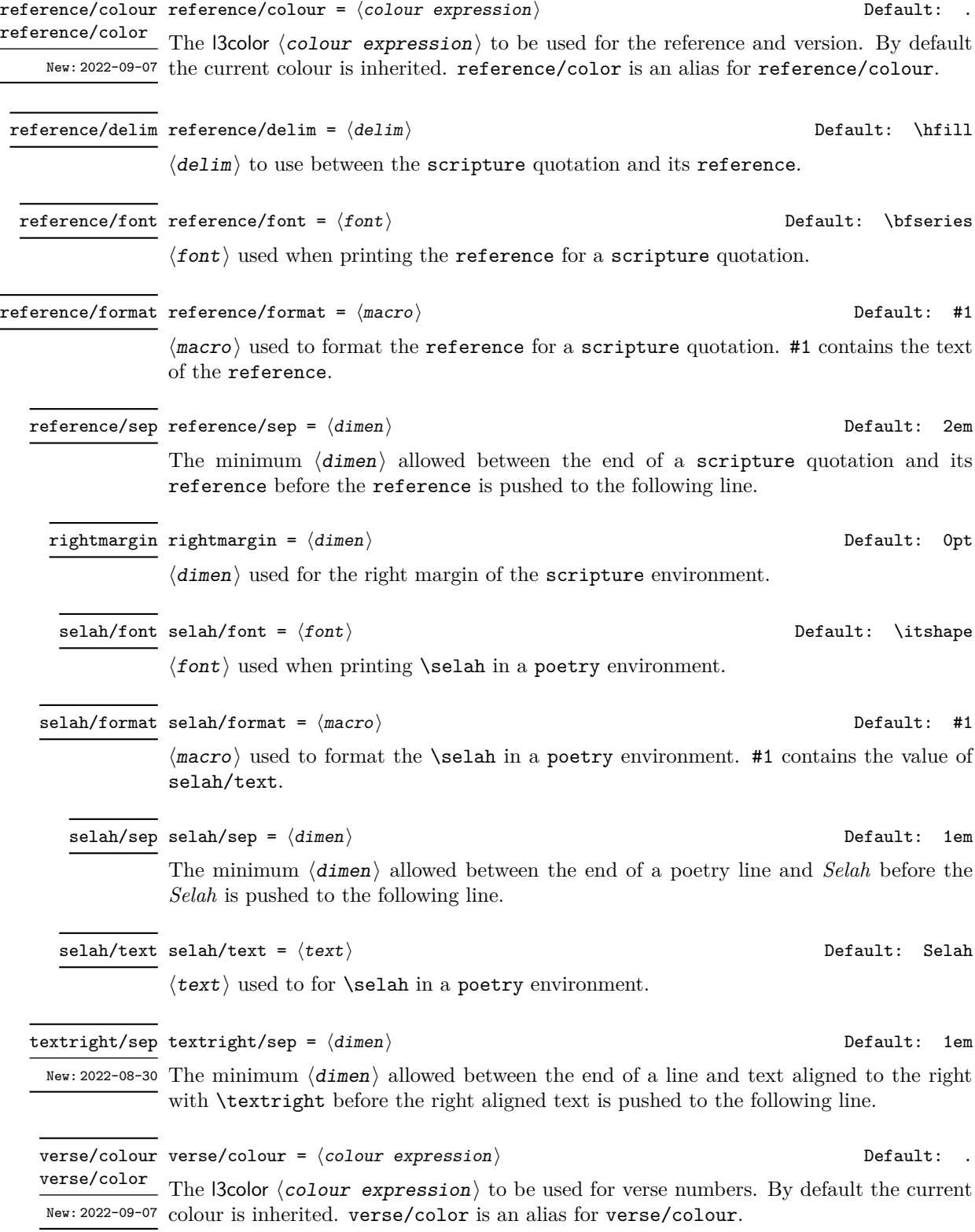

<span id="page-15-9"></span><span id="page-15-6"></span><span id="page-15-5"></span><span id="page-15-4"></span><span id="page-15-3"></span><span id="page-15-2"></span><span id="page-15-1"></span>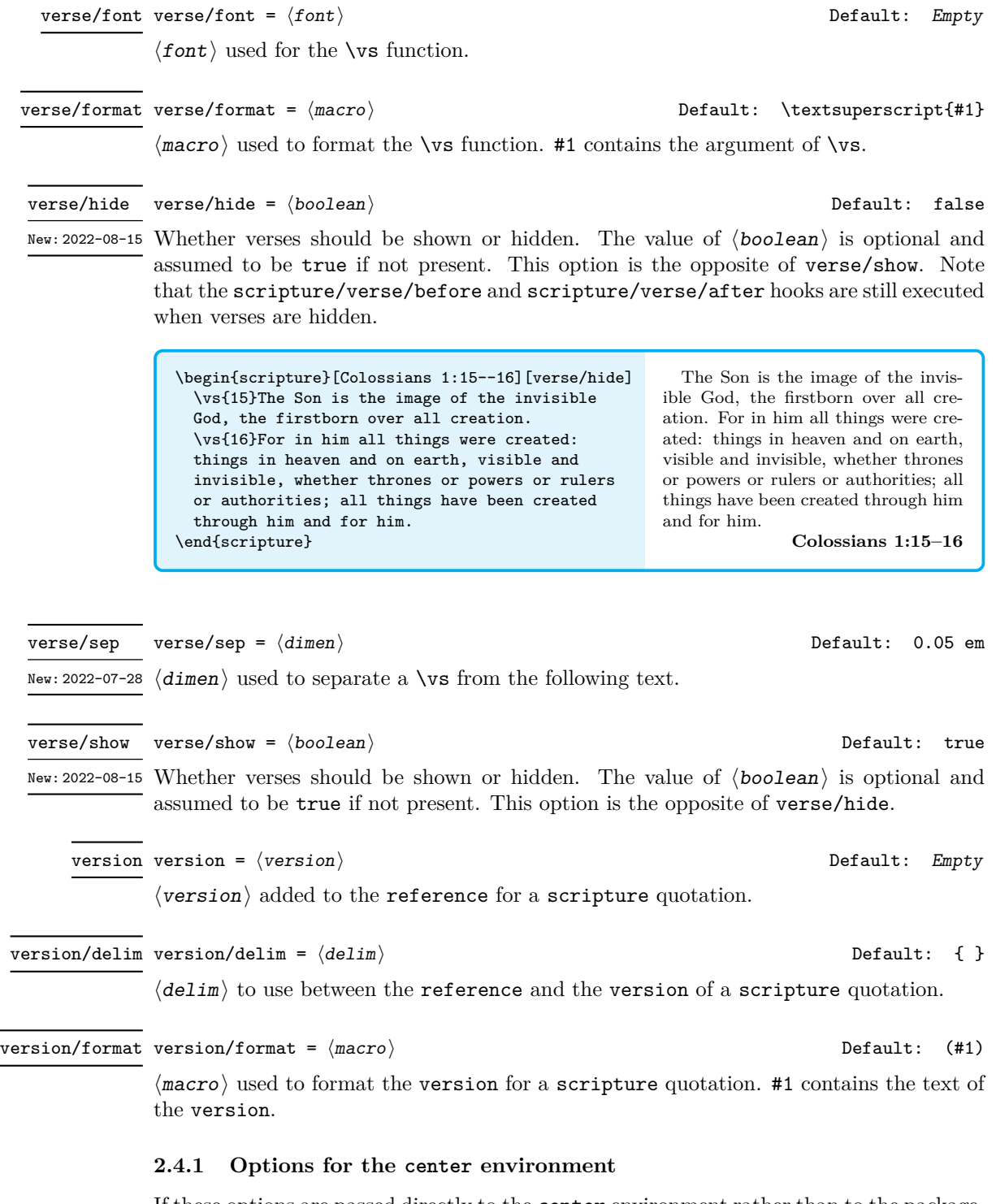

<span id="page-15-13"></span><span id="page-15-12"></span><span id="page-15-11"></span><span id="page-15-10"></span><span id="page-15-8"></span><span id="page-15-7"></span><span id="page-15-0"></span>If these options are passed directly to the center environment rather than to the package, \scripturesetup or the scripture environment, then the center/ prefix should be dropped.

<span id="page-16-13"></span><span id="page-16-12"></span><span id="page-16-11"></span><span id="page-16-10"></span><span id="page-16-9"></span><span id="page-16-8"></span><span id="page-16-7"></span><span id="page-16-6"></span><span id="page-16-5"></span><span id="page-16-4"></span><span id="page-16-3"></span><span id="page-16-2"></span><span id="page-16-1"></span><span id="page-16-0"></span>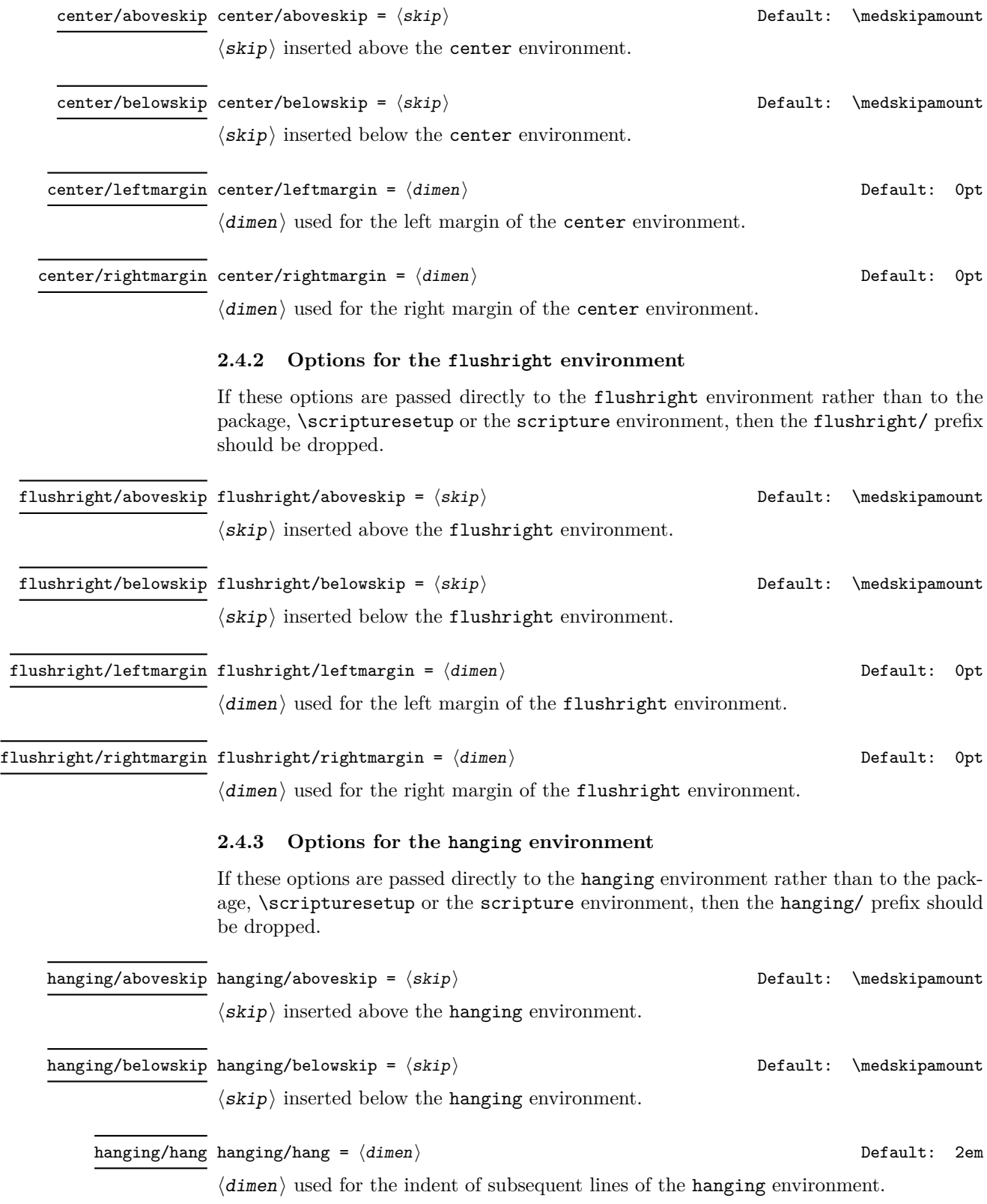

<span id="page-17-5"></span><span id="page-17-4"></span><span id="page-17-3"></span><span id="page-17-2"></span><span id="page-17-0"></span>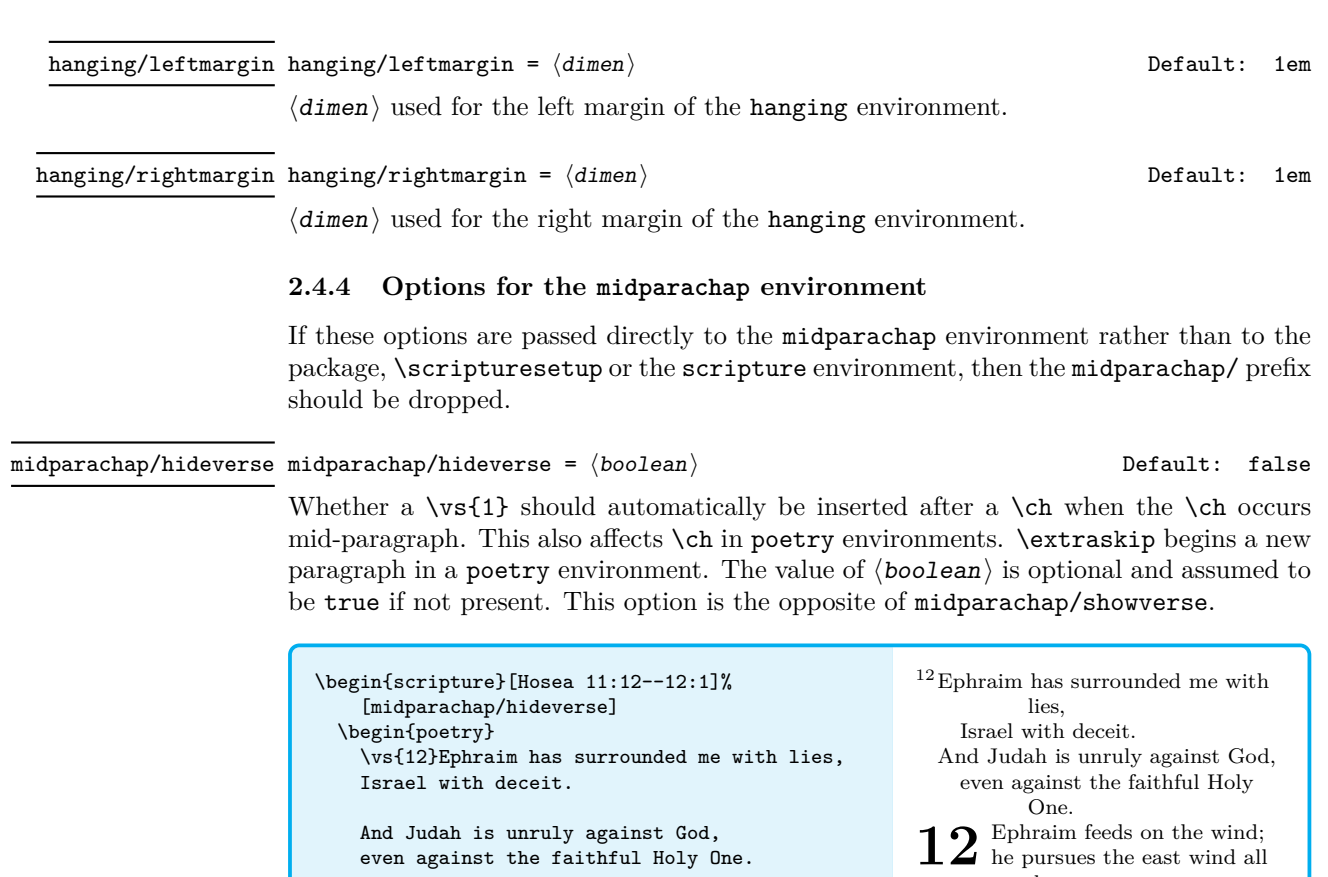

\end{poetry} \end{scripture}

even against the faithful Holy One. \ch{12}Ephraim feeds on the wind; he pursues the east wind all day and multiplies lies and violence. He makes a treaty with Assyria and sends olive oil to Egypt.

<span id="page-17-8"></span>midparachap/showverse midparachap/showverse =  $\langle boolean \rangle$   $\hspace{1.6cm}$  Default: true

**Hosea 11:12–12:1**

<span id="page-17-7"></span>day

and multiplies lies and violence. He makes a treaty with Assyria and sends olive oil to Egypt.

Whether a  $\vs{1}$  should automatically be inserted after a  $\ch$  when the  $\ch$  occurs mid-paragraph. This also affects \ch in poetry environments. \extraskip begins a new paragraph in a poetry environment. The value of  $\langle$ boolean $\rangle$  is optional and assumed to be true if not present. This option is the opposite of midparachap/hideverse.

#### <span id="page-17-1"></span>**2.4.5 Options for the narrow environment**

If these options are passed directly to the narrow environment rather than to the package, \scripturesetup or the scripture environment, then the narrow/ prefix should be dropped.

<span id="page-17-9"></span>narrow/aboveskip narrow/aboveskip =  $\langle$ ski $p\rangle$   $\qquad$   $\qquad$ 

<span id="page-17-6"></span>

 $\langle$ skip $\rangle$  inserted above the narrow environment.

<span id="page-18-12"></span><span id="page-18-11"></span><span id="page-18-10"></span><span id="page-18-9"></span><span id="page-18-8"></span><span id="page-18-7"></span><span id="page-18-6"></span><span id="page-18-5"></span><span id="page-18-4"></span><span id="page-18-3"></span><span id="page-18-2"></span><span id="page-18-1"></span><span id="page-18-0"></span>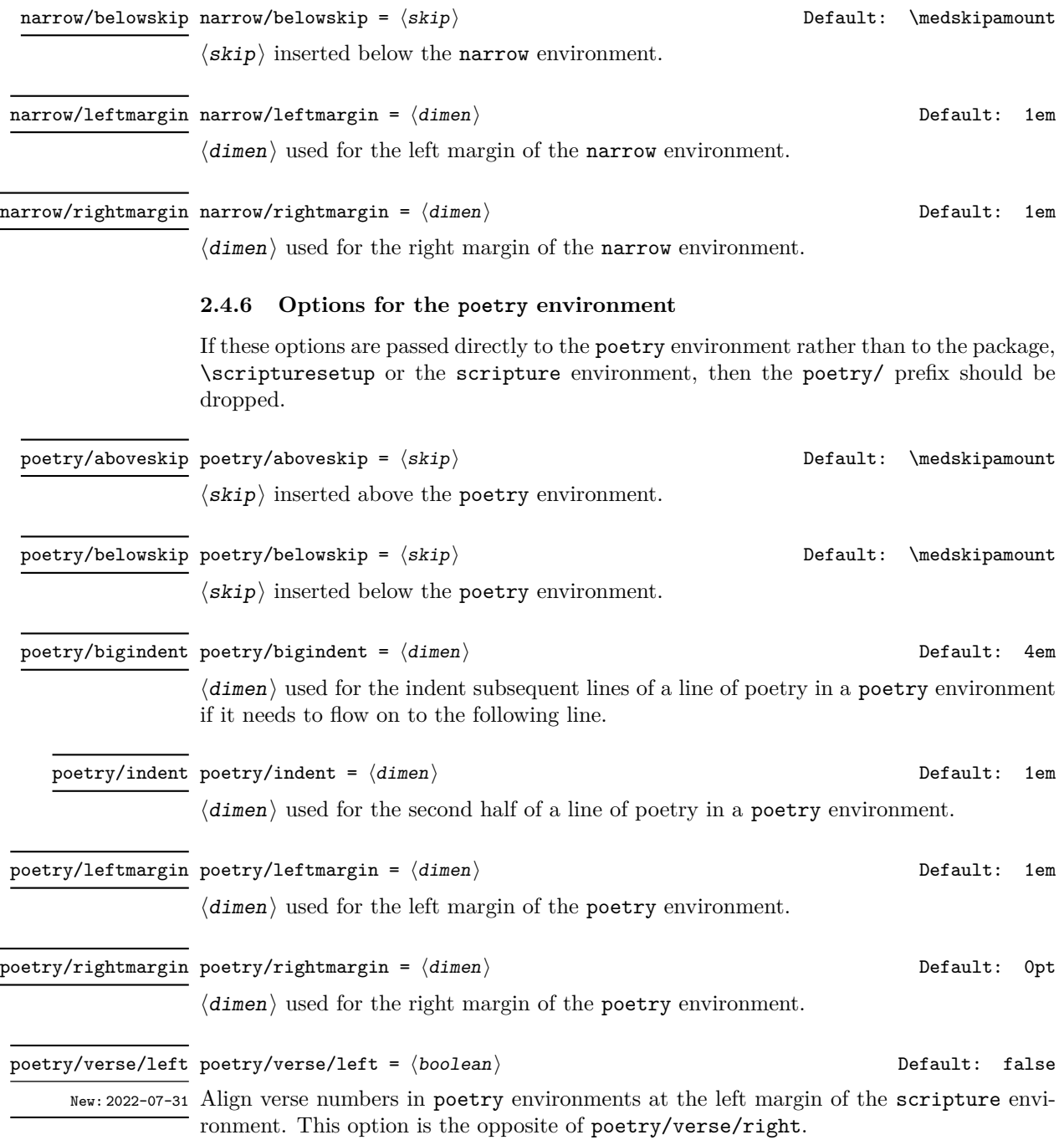

<span id="page-19-2"></span>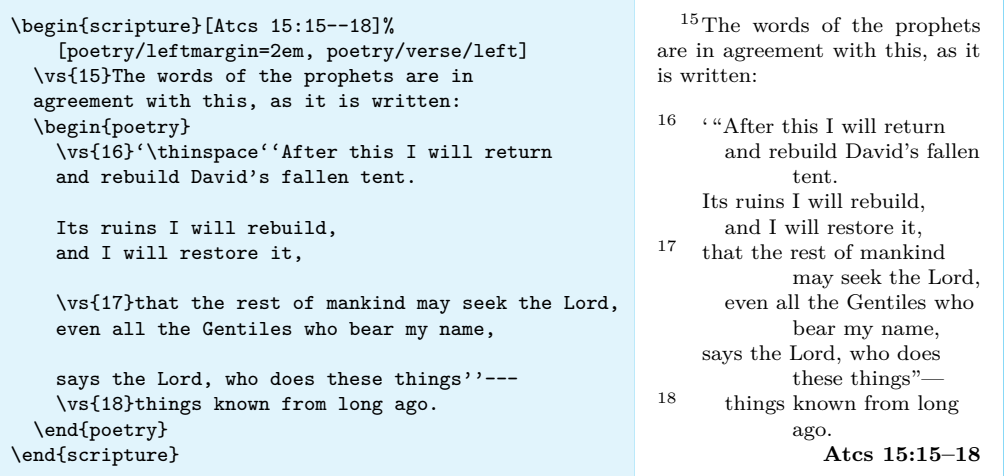

#### <span id="page-19-8"></span>poetry/verse/right poetry/verse/right =  $\langle boolean \rangle$   $\qquad \qquad$  Default: true

<span id="page-19-7"></span>

New: 2022-07-31 Align verse numbers in poetry environments at the left margin of the poetry environment. The verse numbers overlap to the left. This option is the opposite of poetry/verse/left.

<span id="page-19-9"></span> $\texttt{poetry/verse/sep}$   $\texttt{poetry/verse/sep} = \langle \texttt{dimen} \rangle$   $\qquad \qquad \texttt{Default:}$  0.05  $\texttt{em}$ 

New: 2022-07-31  $\langle$  dimen $\rangle$  used to separate a \vs from the following text in a poetry environment. This is only used for verses at the start of a line.

# <span id="page-19-0"></span>**3 Implementation**

- <sup>1</sup> ⟨∗package⟩
- <sup>2</sup> ⟨@@=scripture⟩
- <span id="page-19-6"></span><sup>3</sup> \NeedsTeXFormat{LaTeX2e}[2022-06-01]
- <span id="page-19-10"></span><sup>4</sup> \ProvidesExplPackage{scripture}{2022/11/02}{1.2}
- <sup>5</sup> {Format Scripture Quotations (DCP)}

#### <span id="page-19-1"></span>**3.1 Messages**

scripture environments along with all internal environments can not be nested.

<span id="page-19-4"></span><sup>6</sup> \msg\_new:nnnn { scripture } { nested-environment }

- <sup>7</sup> { Nesting~of~scripture~environments~not~supported. }
- <span id="page-19-3"></span><sup>8</sup> { You~have~tried~to~nest~a~scripture~environment~or \\

```
one~of~its~internal~environments,~which~is~not~supported. }
```
Make sure polyglossia languages and variants are set up.

```
10 \msg_new:nnnn { scripture } { language-error }
11 { Language~'#1'~not~set~up. }
12 { Language~'#1'~has~not~been~set~up.~Make~sure~you~set~up~languages~
```

```
13 before~using~the~language~option~of~the~scripture~environment. }
```
<span id="page-20-3"></span>Warn if a language is requested and neither babel nor polyglossia is loaded.

<span id="page-20-5"></span>\msg\_new:nnnn { scripture } { language-warning }

- { Language~requested~without~support. }
- { You~have~requested~language=#1,~but~neither~babel~nor~polyglossia~
- 17 have~been~loaded~and~set~up.~Ignoring~option~language=#1. }

# <span id="page-20-0"></span>**3.2 Options**

Key-value settings for the scripture environment and its inner environments.

```
18 \keys_define:nn { scripture }
19 {
```
<span id="page-20-21"></span><span id="page-20-20"></span><span id="page-20-19"></span><span id="page-20-18"></span><span id="page-20-17"></span><span id="page-20-16"></span><span id="page-20-15"></span><span id="page-20-14"></span><span id="page-20-13"></span><span id="page-20-12"></span><span id="page-20-11"></span><span id="page-20-10"></span><span id="page-20-9"></span><span id="page-20-8"></span><span id="page-20-7"></span><span id="page-20-6"></span><span id="page-20-4"></span><span id="page-20-1"></span>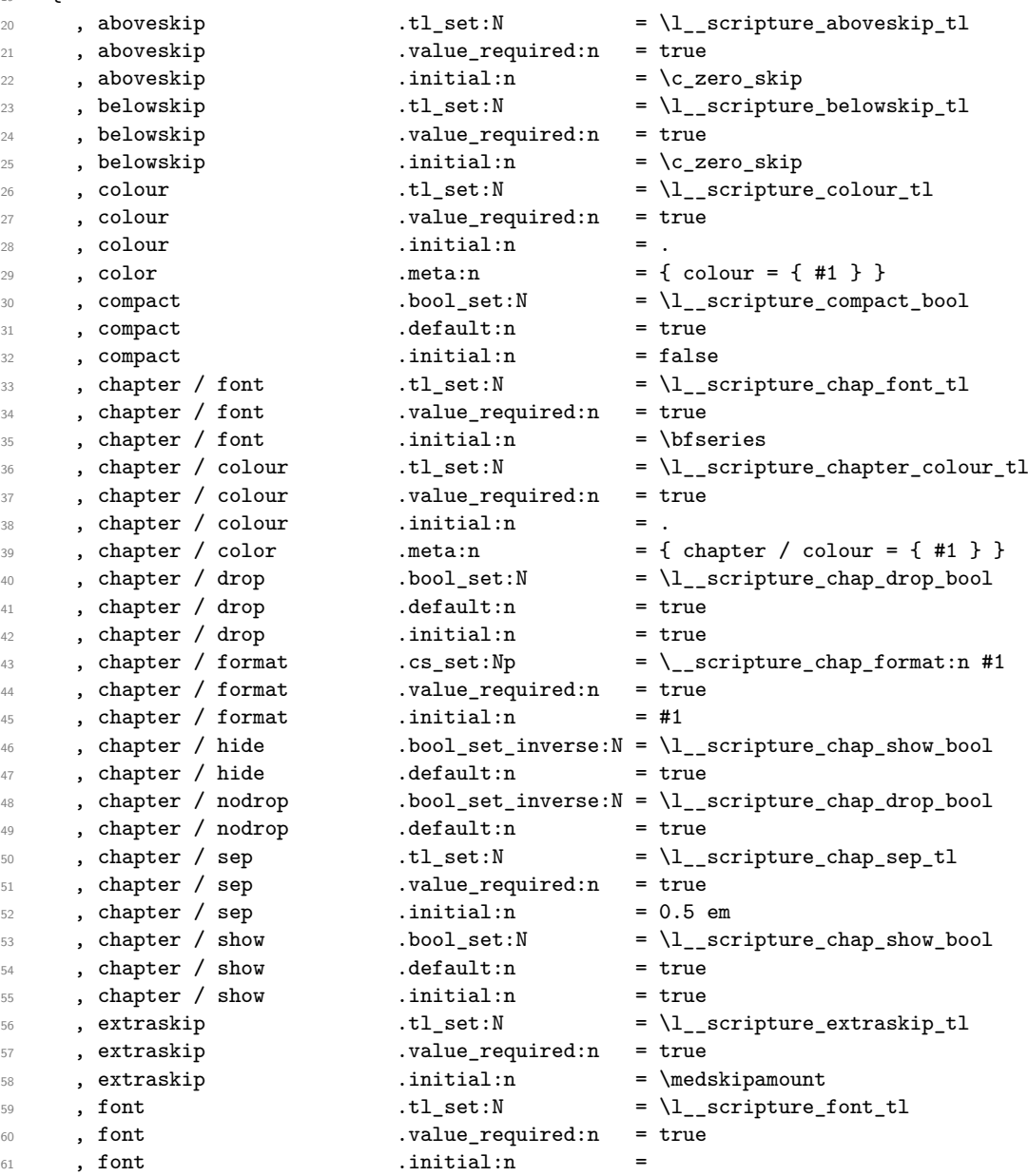

<span id="page-21-24"></span><span id="page-21-23"></span><span id="page-21-22"></span><span id="page-21-21"></span><span id="page-21-20"></span><span id="page-21-19"></span><span id="page-21-18"></span><span id="page-21-17"></span><span id="page-21-16"></span><span id="page-21-15"></span><span id="page-21-14"></span><span id="page-21-13"></span><span id="page-21-12"></span><span id="page-21-11"></span><span id="page-21-10"></span><span id="page-21-9"></span><span id="page-21-8"></span><span id="page-21-7"></span><span id="page-21-6"></span><span id="page-21-5"></span><span id="page-21-4"></span><span id="page-21-3"></span><span id="page-21-2"></span><span id="page-21-1"></span><span id="page-21-0"></span>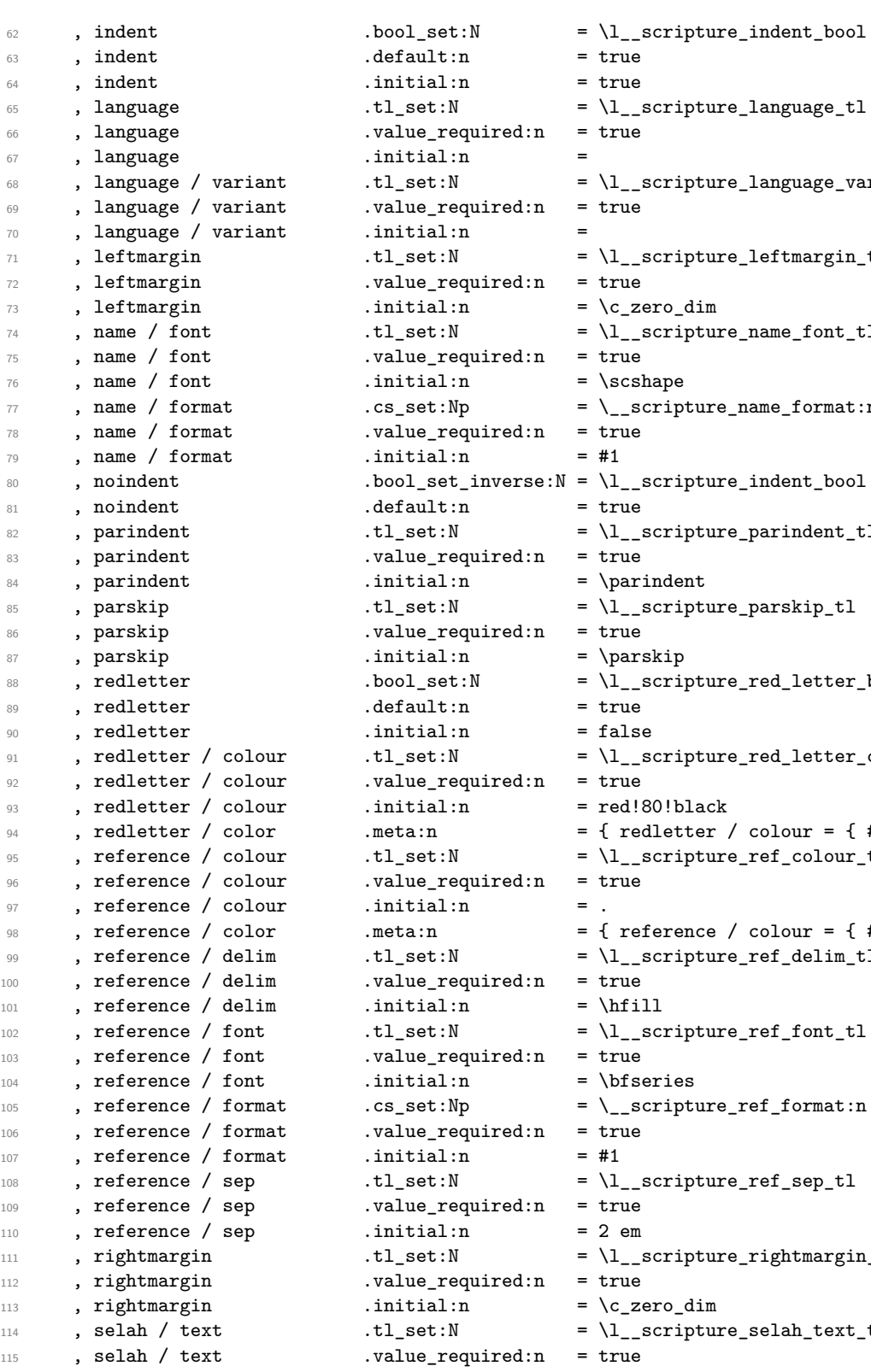

re\_language\_tl re\_language\_variant\_tl re\_leftmargin\_tl  $re\_name\_font\_tl$  $re\_name\_format:n #1$ re\_indent\_bool  $re\_paramdent\_t1$  $re\_parskip\_tl$ re\_red\_letter\_bool red\_letter\_colour\_tl /  $color = { 4 1 }$  $re\_ref\_colour\_tl$ /  $color = { 41 }$ re\_ref\_delim\_tl  $re\_ref\_font\_tl$  $re\_ref\_format:n$ #1  $re\_ref\_sep\_t1$ re\_rightmargin\_tl  $re\_selah\_text\_tl$ 

<span id="page-22-23"></span><span id="page-22-22"></span><span id="page-22-21"></span><span id="page-22-20"></span><span id="page-22-19"></span><span id="page-22-18"></span><span id="page-22-17"></span><span id="page-22-16"></span><span id="page-22-15"></span><span id="page-22-14"></span><span id="page-22-13"></span><span id="page-22-12"></span><span id="page-22-11"></span><span id="page-22-10"></span><span id="page-22-9"></span><span id="page-22-8"></span><span id="page-22-7"></span><span id="page-22-6"></span><span id="page-22-5"></span><span id="page-22-4"></span><span id="page-22-3"></span><span id="page-22-2"></span><span id="page-22-1"></span><span id="page-22-0"></span>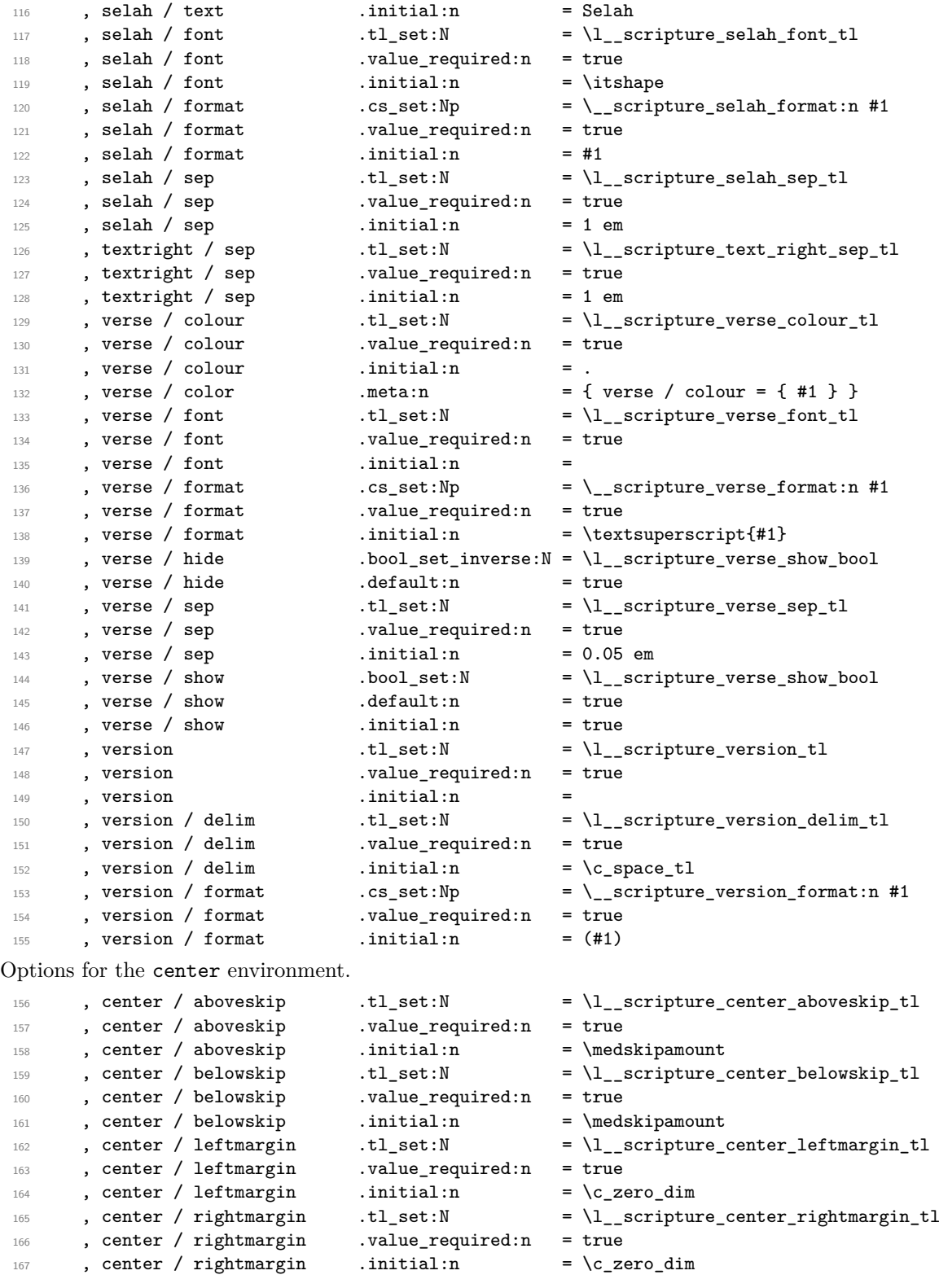

Options for the flushright environment.

<span id="page-23-24"></span><span id="page-23-23"></span><span id="page-23-22"></span><span id="page-23-21"></span><span id="page-23-20"></span><span id="page-23-19"></span><span id="page-23-18"></span><span id="page-23-17"></span><span id="page-23-16"></span><span id="page-23-15"></span><span id="page-23-14"></span><span id="page-23-13"></span><span id="page-23-12"></span><span id="page-23-11"></span><span id="page-23-10"></span><span id="page-23-9"></span><span id="page-23-8"></span><span id="page-23-7"></span><span id="page-23-6"></span><span id="page-23-5"></span><span id="page-23-4"></span><span id="page-23-3"></span><span id="page-23-2"></span><span id="page-23-1"></span><span id="page-23-0"></span>168 , flushright / aboveskip .tl\_set:N = \l\_\_scripture\_flushright\_aboveskip\_tl <sup>169</sup> , flushright / aboveskip .value\_required:n = true <sup>170</sup> , flushright / aboveskip .initial:n = \medskipamount 171 , flushright / belowskip .tl\_set:N = \l\_\_scripture\_flushright\_belowskip\_tl <sup>172</sup> , flushright / belowskip .value\_required:n = true 173 , flushright / belowskip .initial:n = \medskipamount 174 , flushright / leftmargin .tl\_set:N = \l\_\_scripture\_ 174 , flushright / leftmargin .tl\_set:N =  $\lceil l \rceil$ \_scripture\_flushright\_leftmargin\_tl <sup>175</sup> , flushright / leftmargin .value\_required:n = true  $176$  , flushright / leftmargin .initial:n = \c\_zero\_dim 177 , flushright / rightmargin .tl\_set:N =  $\lceil \cdot \rceil$  =  $\lceil \cdot \cdot \rceil$  scripture\_flushright\_rightmargin\_tl 178 , flushright / rightmargin .value\_required:n = true<br>179 , flushright / rightmargin .initial:n = \c\_zero\_dim 179 , flushright / rightmargin .initial:n Options for the hanging environment. 180 , hanging / aboveskip .tl\_set:N = \l\_\_scripture\_hanging\_aboveskip\_tl 181 , hanging / aboveskip .value\_required:n = true 182 , hanging / aboveskip .initial:n = \medskipamount = \medskipamount = \medskipamount = \medskipamount = \medskipamount = \medskipamount = \medskipamount = \medskipamount = \medskipamount = \medskipamount = \medskipamou  $\begin{tabular}{lllll} \textbf{183} & & & \textbf{hanging / belowskip} & & \textbf{1\_set:N} & = & \lq_--scriptture \\ & & & \textbf{184} & & \textbf{194} & & \textbf{195} \\ \textbf{184} & & & \textbf{198} & & \textbf{196} & & \textbf{198} \\ \end{tabular}$ <sup>184</sup> , hanging / belowskip .value\_required:n = true  $\begin{tabular}{llllll} \hline $\mbox{\emph{185}$ & \emph{185}$ & \emph{186}$ & \emph{186}$ & \emph{186}$ & \emph{186}$ & \emph{186}$ & \emph{186}$ & \emph{186}$ & \emph{186}$ & \emph{186}$ & \emph{186}$ & \emph{186}$ & \emph{186}$ & \emph{186}$ & \emph{186}$ & \emph{186}$ & \emph{186}$ & \emph{186}$ & \emph{186}$ & \emph{186}$ & \emph{186}$ & \emph{18$ 186 , hanging / hang  $\text{t1_set}: \mathbb{N}$  =  $\lceil \frac{1}{2} \rceil$  scripture\_hanging\_hang\_tl  $187$  , hanging / hang .value\_required:n = true  $188$ , hanging / hang .initial:n = 2 em 189 , hanging / leftmargin  $t_l = \lceil t \rceil$  .tl\_set:N =  $\lceil t \rceil$  scripture\_hanging\_leftmargin\_tl <sup>190</sup> , hanging / leftmargin .value\_required:n = true 191 , hanging / leftmargin .initial:n = 1 em 192 , hanging / rightmargin .tl\_set:N = \l\_\_scripture\_hanging\_rightmargin\_tl <sup>193</sup> , hanging / rightmargin .value\_required:n = true 194 , hanging / rightmargin .initial:n =  $\c$ \_zero\_dim Options for the mid-paragraph chapters (including the midparachap environment). 195 , midparachap / hideverse .bool\_set\_inverse:  $N = \lceil l \rceil$ \_scripture\_midparachap\_show\_verse\_bool 196 , midparachap / hideverse .default:n = true 197 , midparachap / showverse .bool\_set:N =  $\lceil \cdot \rceil$ \_scripture\_midparachap\_show\_verse\_bool 198 , midparachap / showverse .default:n = true 199 , midparachap / showverse .initial:n = true Options for the narrow environment.  $\begin{tabular}{lllll} $\color{red}200$ & , narrow & aboveskip \end{tabular} \begin{tabular}{lllll} \bf .& $t1\_set:N$ & $\color{red} = \verb|\l___scripture_narrow_aboverskip_t1 \end{tabular}$  $201$ , narrow / aboveskip .value\_required:n = true<br> $202$  , narrow / aboveskip .initial:n = \medskipamount  $202$  , narrow / aboveskip 203 , narrow / belowskip  $t = \lceil t \rceil$ .tl\_set:N  $t = \lceil t \rceil$ .scripture\_narrow\_belowskip\_tl  $204$ , narrow / belowskip .value\_required:n = true  $205$ , narrow / belowskip .initial:n = \medskipamount 206 , narrow / leftmargin  $t_l = \lceil t \rceil$  arrow leftmargin\_tl 207 , narrow / leftmargin .value\_required:n = true 208 , narrow / leftmargin .initial:n = 1 em 209 , narrow / rightmargin  $t = \lceil t \rceil$ .scripture\_narrow\_rightmargin\_tl <sup>210</sup> , narrow / rightmargin .value\_required:n = true  $211$  , narrow / rightmargin .initial:n = 1 em Options for the poetry environment. 212 , poetry / aboveskip  $t = \lceil t \rceil$ .  $t = \lceil t \rceil$  . The scripture\_poetry\_aboveskip\_tl 213 , poetry / aboveskip .value\_required:n = true

<span id="page-24-22"></span><span id="page-24-17"></span><span id="page-24-16"></span><span id="page-24-15"></span><span id="page-24-14"></span><span id="page-24-10"></span><span id="page-24-9"></span>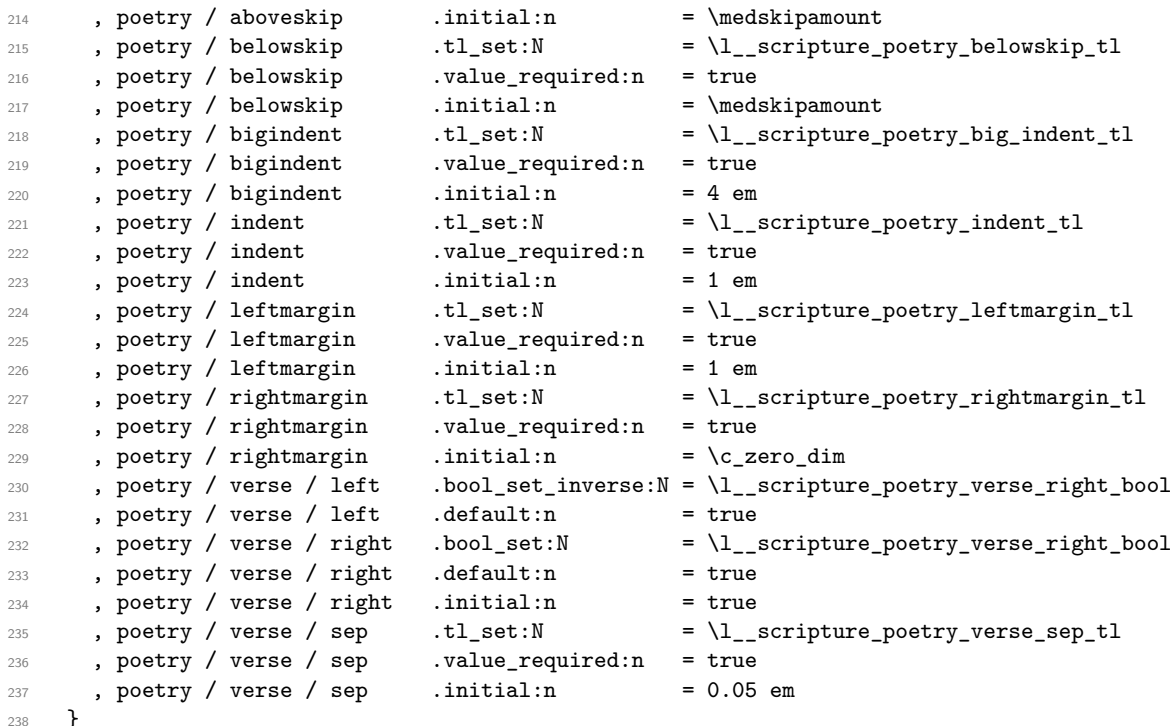

<span id="page-24-21"></span><span id="page-24-20"></span><span id="page-24-19"></span><span id="page-24-18"></span><span id="page-24-4"></span>Process package options.

<span id="page-24-11"></span>\ProcessKeyOptions

#### <span id="page-24-0"></span>**3.3 hooks**

[scripture/chap/before](#page-9-1) [scripture/chap/after](#page-9-1) [scripture/verse/before](#page-9-1) [scripture/verse/after](#page-9-1)

<span id="page-24-7"></span>Hooks for before and after chapters and verses. The current chapter and verse is available in the hooks as \scripturecurrentchapter and \scripturecurrentverse respectively. These are global.

<span id="page-24-6"></span><span id="page-24-5"></span> \hook\_new\_pair:nn { scripture / chap / before } { scripture / chap / after } 241 \hook\_new\_pair:nn { scripture / verse / before } { scripture / verse / after }

(*End definition for* scripture/chap/before *and others. These variables are documented on page [10.](#page-9-1)*)

#### <span id="page-24-1"></span>**3.4 The main scripture environment**

\l\_\_scripture\_active\_bool \l\_\_scripture\_active\_inner\_bool Flags to ensure that environments are not nested.

```
242 \bool_new:N \l__scripture_active_bool
243 \bool_new:N \l__scripture_active_inner_bool
```
<span id="page-24-13"></span>(*End definition for* \l\_\_scripture\_active\_bool *and* \l\_\_scripture\_active\_inner\_bool*.*)

\l\_scripture\_clubpenalty\_saved\_int Holds saved club penalty so we can change and restore it around chapter breaks. \int\_new:N \l\_\_scripture\_clubpenalty\_saved\_int

<span id="page-24-8"></span>

(*End definition for* \l\_\_scripture\_clubpenalty\_saved\_int*.*)

\\_\_scripture\_extra\_skip: Insert a little extra vertical space between two paragraphs. This function tests if the previous paragraph is only one line in length and began with a \ch function. If this condition is met, more space is added if necessary to avoid the following paragraph clashing with the drop chapter.

```
245 \cs_new_protected:Nn \__scripture_extra_skip:
246 {
247 \int compare:nNnT
248 \g_scripture_chap_par_prevgraf_int = 1
249 \uparrow250 \dim_compare:nNnT
251 { \parskip + \l__scripture_extraskip_tl } < \baselineskip
252 \left\{\right.^{253} \qquad \qquad \qquad \qquad \qquad \qquad \qquad \qquad \qquad \qquad \qquad \qquad \qquad \qquad \qquad \qquad \qquad \qquad \qquad \qquad \qquad \qquad \qquad \qquad \qquad \qquad \qquad \qquad \qquad \qquad \qquad \qquad \qquad \qquad \qquad \qquad 
254 }
255 \int \int gzero:N \g_1scripture_chap_par_prevgraf_int
256 }
257 \addvspace { \l__scripture_extraskip_tl }
258 }
```
<span id="page-25-25"></span><span id="page-25-15"></span><span id="page-25-1"></span><span id="page-25-0"></span>(*End definition for* \\_\_scripture\_extra\_skip:*.*)

\\_\_scripture\_text\_right:nn Align a word to the right and finish a paragraph, pushing to the next line if there is not space for the word.

```
259 \cs_new_protected:Nn \__scripture_text_right:nn
260 {
261 \bool_lazy_or:nnTF
262 { \str_if_eq_p:Vn \l__scripture_currenvir_str { flushright } }
263 { \str_if_eq_p:Vn \l__scripture_currenvir_str { center } }
264 {
265 \unskip
266 \break
267 \strut
268 \hfill
269 #2
270 \para_end:
271 }
272 {
273 {
274 \unskip
275 \hfil
276 \penalty 50
277 \skip\_horizontal:n { #1 }278 \hbar\hbarox:n {}
279 \nobreak
280 \hfill
281 #2
282 \skip\_zero:N \partial \phi283 \int_zero:N \finalhyphendemerits
284 \text{para\_end}:285 }
286 }
287 }
```
<span id="page-25-29"></span><span id="page-25-26"></span><span id="page-25-20"></span><span id="page-25-19"></span><span id="page-25-18"></span><span id="page-25-16"></span><span id="page-25-13"></span><span id="page-25-11"></span><span id="page-25-10"></span><span id="page-25-9"></span>(*End definition for* \\_\_scripture\_text\_right:nn*.*)

#### <span id="page-26-28"></span><span id="page-26-27"></span><span id="page-26-26"></span><span id="page-26-24"></span><span id="page-26-23"></span><span id="page-26-21"></span><span id="page-26-20"></span><span id="page-26-18"></span><span id="page-26-13"></span><span id="page-26-12"></span><span id="page-26-9"></span><span id="page-26-8"></span><span id="page-26-5"></span><span id="page-26-1"></span><span id="page-26-0"></span>**3.4.1 Formatting and printing quotation references**

\l\_\_scripture\_ref\_box Box to hold the formatted reference. <sup>288</sup> \box\_new:N \l\_\_scripture\_ref\_box (*End definition for* \l\_\_scripture\_ref\_box*.*) \ scripture format full ref:n Format a scripture quotation with its reference. <sup>289</sup> \cs\_new\_protected:Nn \\_\_scripture\_format\_full\_ref:n <sup>290</sup> { <sup>291</sup> \group\_begin: <sup>292</sup> \l\_\_scripture\_ref\_font\_tl 293 \str\_if\_eq:VnF \l\_\_scripture\_ref\_colour\_tl { . } <sup>294</sup> { \exp\_args:NV \color\_select:n \l\_\_scripture\_ref\_colour\_tl } <sup>295</sup> \\_\_scripture\_ref\_format:n { #1 } Append a Bible version if it has been specified. <sup>296</sup> \tl\_if\_empty:NF \l\_\_scripture\_version\_tl <sup>297</sup> { <sup>298</sup> \l\_\_scripture\_version\_delim\_tl <sup>299</sup> \\_\_scripture\_version\_format:n { \l\_\_scripture\_version\_tl } <sup>300</sup> }  $301$  \group\_end:  $302 - 3$ (*End definition for* \\_\_scripture\_format\_full\_ref:n*.*) \\_\_scripture\_reference:n Output the reference for the Scripture quotation. <sup>303</sup> \cs\_new\_protected:Nn \\_\_scripture\_reference:n <sup>304</sup> { 305 \hbox\_set:Nn \l\_\_scripture\_ref\_box <sup>306</sup> { 307 \\_\_scripture\_format\_full\_ref:n { #1 } <sup>308</sup> } Since the poetry environment uses  $\langle$  scripture obeylines: there is always an extra \parskip when a scripture quotation ends with a poetry environment. <sup>309</sup> \bool\_if:NT \g\_\_scripture\_poetry\_end\_bool 310 { \skip\_vertical:n { -\parskip } } 311 \dim\_compare:nNnT  $312$  { \box\_wd:N \l\_\_scripture\_ref\_box + \g\_\_scripture\_final\_line\_dim + \l\_\_scripture\_ref\_s <sup>313</sup> > 314 \linewidth 315 { \skip\_vertical:N \baselineskip } If a scripture quotation ends with an inner environment, there will be an extra space of \baselineskip. <sup>316</sup> \int\_compare:nNnT \prevgraf = \c\_zero\_int 317 { \skip\_vertical:n { -\baselineskip } } 318 \l\_scripture\_ref\_delim\_tl 319 \box\_use:N \l\_\_scripture\_ref\_box <sup>320</sup> }

<span id="page-26-25"></span><span id="page-26-22"></span><span id="page-26-19"></span><span id="page-26-17"></span><span id="page-26-16"></span><span id="page-26-15"></span><span id="page-26-14"></span><span id="page-26-11"></span><span id="page-26-10"></span><span id="page-26-7"></span><span id="page-26-6"></span><span id="page-26-4"></span><span id="page-26-3"></span><span id="page-26-2"></span>(*End definition for* \\_\_scripture\_reference:n*.*)

#### <span id="page-27-22"></span><span id="page-27-20"></span><span id="page-27-16"></span><span id="page-27-14"></span><span id="page-27-11"></span><span id="page-27-8"></span><span id="page-27-7"></span><span id="page-27-6"></span><span id="page-27-4"></span><span id="page-27-3"></span><span id="page-27-0"></span>**3.4.2 Red lettering**

```
\g scripture red letter active bool Flag indicating if currently in a red letter block of text.
                                321 \bool_new:N \g__scripture_red_letter_active_bool
                               (End definition for \g__scripture_red_letter_active_bool.)
 \__scripture_red_letter_on: Mark the beginning of a section of text attributed to Jesus Christ.
                                322 \cs_new_protected:Nn \__scripture_red_letter_on:
                                323 {
                                324 \bool_if:NT \l__scripture_red_letter_bool
                                325 \left\{ \begin{array}{c} 325 \end{array} \right.326 \bool_gset_true:N \g__scripture_red_letter_active_bool
                                327 \exp_args:NV \color_select:n \l__scripture_red_letter_colour_tl
                                328 \str_if_eq:VnF \l__scripture_currenvir_str { scripture }
                                329 \qquad \qquad330 \hook_gput_next_code:nn { env / \l__scripture_currenvir_str / after }
                                331 \{332 \exp_args:NV \color_select:n \l__scripture_red_letter_colour_tl
                                \frac{333}{ } }
                                334 }
                                335 }
                                336 }
                               (End definition for \__scripture_red_letter_on:.)
\__scripture_red_letter_off: Mark the beginning of a section of text attributed to Jesus Christ.
                                337 \cs_new_protected:Nn \__scripture_red_letter_off:
                                338 {
                                339 \bool_if:NT \l__scripture_red_letter_bool
                                340 \frac{1}{100}341 \color_select:n { scripture default colour }
                                342 \bool_gset_false:N \g__scripture_red_letter_active_bool
                                343 \str_if_eq:VnF \l_scripture_currenvir_str { scripture }
                                344 \left\{ \begin{array}{c} 344 & 344 \end{array} \right\}345 \hook_gput_next_code:nn { env / \l__scripture_currenvir_str / after }
                                346 \left\{ \begin{array}{c} \end{array} \right.347 \color_select:n { scripture default colour }
                                348 }
                                349 }
                                350 }
                                351 }
                               (End definition for \__scripture_red_letter_off:.)
                               3.4.3 Selecting language
         \_scripture_select_language: Select specified language if required.
                                352 \cs_new_protected:Nn \__scripture_select_language:
```

```
353 {
354 \tl_if_empty:NF \l__scripture_language_tl
355 \left\{ \begin{array}{c} \end{array} \right\}356 \@ifpackageloaded { babel }
357 \left\{ \begin{array}{c} \end{array} \right.358 \selectlanguage { \l_scripture_language_tl }
```

```
\begin{array}{ccc}\n\text{359} & & \text{359} \\
\text{360} & & \text{4} \\
\end{array}360 \qquad \qquad \qquad \qquad \qquad \qquad \qquad \qquad \qquad \qquad \qquad \qquad \qquad \qquad \qquad \qquad \qquad \qquad \qquad \qquad \qquad \qquad \qquad \qquad \qquad \qquad \qquad \qquad \qquad \qquad \qquad \qquad \qquad \qquad \qquad \qquad \qquad361 \@ifpackageloaded { polyglossia }
362 \left\{ \begin{array}{c} \end{array} \right.^{363} \iflanguageloaded { \l__scripture_language_tl }
364 \left\{ \begin{array}{c} \end{array} \right.365 \tl_if_empty:NTF \l__scripture_language_variant_tl
366367 \selectlanguage { \l__scripture_language_tl }
368 }
369370 \selectlanguage
\left[ variant = \lceil \cdot \rceil \lceil \cdot \rceil \lceil \cdot \372 \{ \lceil \lceil \cdot \rceil \cdot \rceil \}373 }374 }
375 \{376 \msg_error:nnx
377 { scripture }
378 { language-error }
379 { \l__scripture_language_tl }
380 }
\frac{381}{2} }
382 \qquad \qquad383 \msg_warning:nnx
384 { scripture }
385 { language-waning }
386 { \lceil \lambda \rceil_-\text{scripture\_language\_tl} \rceil }387 }
388 }
389 }
390 }
```
<span id="page-28-16"></span><span id="page-28-15"></span><span id="page-28-8"></span><span id="page-28-7"></span>(*End definition for* \\_\_scripture\_select\_language:*.*)

#### <span id="page-28-12"></span><span id="page-28-11"></span><span id="page-28-10"></span><span id="page-28-9"></span><span id="page-28-5"></span><span id="page-28-4"></span><span id="page-28-3"></span><span id="page-28-2"></span><span id="page-28-1"></span><span id="page-28-0"></span>**3.4.4 Formatting and printing chapter numbers**

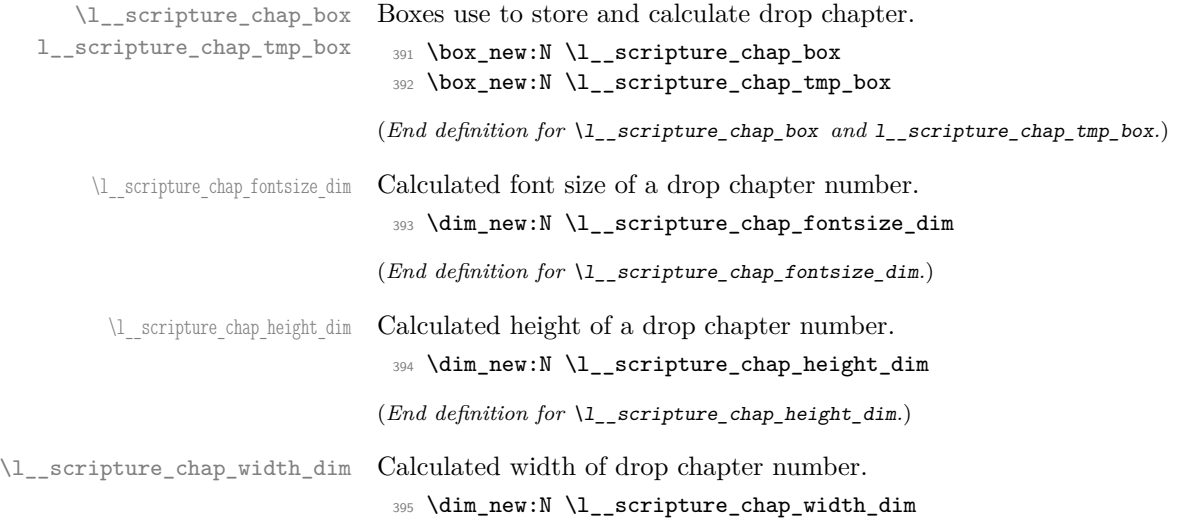

```
(End definition for \l__scripture_chap_width_dim.)
\g__scripture_chap_par_prevgraf_int Store the number of lines a chapter paragraph takes up.
                          396 \int_new:N \g__scripture_chap_par_prevgraf_int
                         (End definition for \g__scripture_chap_par_prevgraf_int.)
  \l scripture chap X height dim Calculated height of X at current font size. This is used as the height for a drop chapter.
                          397 \dim_new:N \l__scripture_chap_X_height_dim
                         (End definition for \l__scripture_chap_X_height_dim.)
  \ scripture drop chap set up:n Set up chapter drop cap and calculate its various dimensions.
                          398 \cs_new_protected:Nn \__scripture_drop_chap_set_up:n
                          399 {
                          400 \cs_gset_nopar:Npn \scripturecurrentchapter { #1 }
                           401 \cs_gset_nopar:Npn \scripturecurrentverse { 1 }
                           402 \hbox_set:Nn \l__scripture_chap_tmp_box { X }
                           \uparrow03 \dim_set:Nn \l__scripture_chap_X_height_dim
                          404 { \box_ht:N \l__scripture_chap_tmp_box }
                          405 \dim_set:Nn \l__scripture_chap_height_dim
                          406 { \baselineskip + \l__scripture_chap_X_height_dim }
                          407 \dim_set:Nn \l__scripture_chap_fontsize_dim
                          408 {
                          409 \f@size pt *
                          410 \dim_ratio:nn
                          411 \{ \lncap\_scripture\_chap\_height\_dim \}412 \{ \lceil \lambda \rceil \leq \mathsf{scriptline\_chap\_X\_height\_dim} \}413 }
                          414 \hbox_set:Nn \l__scripture_chap_tmp_box
                           415 {
                          416 \l__scripture_chap_font_tl
                          417 \fontsize
                          418 \{ \lncap\_scripture\_chap\_fontsize\_dim \}419 { \lceil \cdot \rceil scripture_chap_fontsize_dim }
                           420 \selectfont
                          421 \str_if_eq:VnF \l__scripture_chapter_colour_tl { . }
                           422 { \exp_args:NV \color_select:n \l_scripture_chapter_colour_tl }
                           423 \__scripture_chap_format:n { #1 }
                           424 }
                          425 \dim_set:Nn \l__scripture_chap_width_dim
                          426 { \box_wd:N \l__scripture_chap_tmp_box }
                         Avoid breaks in the middle of drop chapters.
                          _{427} \int_set_eq:NN \l__scripture_clubpenalty_saved_int \clubpenalty
                          428 \clubpenalty 10000
                          429 \hook_gput_next_code:nn { para / after }
                          430 {
                          431 \int_gset_eq:NN \g__scripture_chap_par_prevgraf_int \prevgraf
                          432 \int_compare:nNnT
                          \qquad \qquad \qquad \setminus g\_script \, true\_chap\_par\_prevgraf\_int = 1434 { \penalty 10000 }
                          435 \hook_gput_next_code:nn { para / before }
                          436 { \int_set_eq:NN \clubpenalty \l__scripture_clubpenalty_saved_int }
                          437 }
                          438 }
```

```
(End definition for \__scripture_drop_chap_set_up:n.)
     \__scripture_drop_chap_output: Output a drop chapter.
                            439 \cs_new_protected:Nn \__scripture_drop_chap_output:
                            440 {
                            441 \noindent
                            442 \parshape 3 ~
                            443 \dim eval:n
                            444 { \@totalleftmargin + \l__scripture_chap_width_dim + \l__scripture_chap_sep_tl } ~
                            445 \dim eval:n
                            446 { \linewidth - \l_scripture_chap_width_dim - \l_scripture_chap_sep_tl } ~
                            447 \dim eval:n
                            448 { \@totalleftmargin + \l__scripture_chap_width_dim + \l__scripture_chap_sep_tl } ~
                            449 \dim_eval:n450 \{ \line \text{1} \rightarrow \lceil \frac{1}{1} \rceil \{ \line \text{2} \rightarrow \lceil \frac{1}{1} \rceil \} ~
                            451 \@totalleftmargin ~
                            452 \linewidth
                            453 \group_begin:
                            454 \hook_use:n { scripture / chap / before }
                            455 \box_use:N \l__scripture_chap_box
                            456 \hook_use:n { scripture / chap / after }
                            457 \qquad \qquad \qquad \qquad \text{group\_end:}458 }
                           (End definition for \__scripture_drop_chap_output:.)
\__scripture_nodrop_chap:n Format a non-drop chapter.
                            459 \cs_new_protected:Nn \__scripture_nodrop_chap:n
                            460 {
                            461 \cs_gset_nopar:Npn \scripturecurrentchapter { #1 }
                            462 \cs_gset_nopar:Npn \scripturecurrentverse { 1 }
                            463 \group_begin:
                            464 \bool_if:NTF \l__scripture_chap_show_bool
                            465 {
                            466 \hook_use:n { scripture / chap / before }
                            467 \group_begin:
                            468 \str_if_eq:VnF \l__scripture_chapter_colour_tl { . }
                            469 { \exp_args:NV \color_select:n \l__scripture_chapter_colour_tl }
                            470 \l_scripture_chap_font_tl
                            ^{471} \qquad \qquad \setminus \_ \text{script true\_chap\_format:n} { #1 }
                            472 \group_end:
                            473 \verb|\skip| \skip_horizontal:N \l__scripture_chap_sep_tl
                            474 \hook_use:n { scripture / chap / after }
                            475 }
                            476 {
                            477 \hook_use:n { scripture / chap / before }
                            478 \hook_use:n { scripture / chap / after }
                            479 \forall vs. { 1 }480 }
                            481 \group_end:
                            482 }
```
<span id="page-30-37"></span><span id="page-30-35"></span><span id="page-30-33"></span><span id="page-30-32"></span><span id="page-30-29"></span><span id="page-30-28"></span><span id="page-30-22"></span><span id="page-30-21"></span><span id="page-30-20"></span><span id="page-30-19"></span><span id="page-30-16"></span><span id="page-30-15"></span><span id="page-30-13"></span><span id="page-30-12"></span><span id="page-30-6"></span><span id="page-30-4"></span><span id="page-30-3"></span><span id="page-30-2"></span><span id="page-30-0"></span>(*End definition for* \\_\_scripture\_nodrop\_chap:n*.*)

\\_\_scripture\_chap:n Position a drop chapter.

```
483 \cs_new_protected:Nn \__scripture_chap:n
484 {
485 \__scripture_drop_chap_set_up:n { #1 }
486 \hbox_set:Nn \l__scripture_chap_box
487 {
488 \box_move_down:nn
489 { \baselineskip }
490 \left\{ \begin{array}{ccc} 4 & 4 & 6 \end{array} \right\}491 \hbox_overlap_left:n
492 \left\{ \begin{array}{c} \end{array} \right.493 \box_use:N \l__scripture_chap_tmp_box
494 \skip_horizontal:N \l__scripture_chap_sep_tl
495 }
496 }
497 }
498 \box_set_ht:Nn \l__scripture_chap_box { \c_zero_dim }
499 \box_set_dp:Nn \l__scripture_chap_box { \c_zero_dim }
500 \bool_if:NTF \l__scripture_mid_para_chap_bool
501 { \__scripture_mid_para_drop_chap_output: }
502 \frac{1}{2}503 \par
504 \__scripture_drop_chap_output:
505 }
506 \hook_gput_next_code:nn { para / before }
507 {
508 \int_compare:nNnT
\gtrsim \gtrsim _scripture_chap_par_prevgraf_int = 1
510 { \extraskip }
511 \int_gzero:N \g__scripture_chap_par_prevgraf_int
512 \int_compare:nNnT
513 \@listdepth > \c_zero_int
514 \{ \parbox{1} \in \Theta \}<br>515 }
515 }
516 }
```

```
(End definition for \__scripture_chap:n.)
```
#### <span id="page-31-35"></span><span id="page-31-0"></span>**3.4.5 Formatting and printing verse numbers**

\\_\_scripture\_verse\_output:n Output a formatted verse.

```
517 \cs_new_protected:Nn \__scripture_verse_output:n
518 {
519 \cs_gset_nopar:Npn \scripturecurrentverse { #1 }
520 \mode_if_vertical:T
521 { \mode_leave_vertical: }
522 \group_begin:
523 \hook_use:n { scripture / verse / before }
524 \bool_if:NT \l__scripture_verse_show_bool
525 {
526 \group_begin:
527 \l__scripture_verse_font_tl
528 \str_if_eq:VnF \l__scripture_verse_colour_tl { . }
529 { \exp_args:NV \color_select:n \l__scripture_verse_colour_tl }
```

```
530 \__scripture_verse_format:n { #1 }
531 \group_end:
532 \kern \l__scripture_verse_sep_tl
533 }
534 \hook_use:n { scripture / verse / after }
535 \group_end:
536 }
```

```
(End definition for \__scripture_verse_output:n.)
```
#### <span id="page-32-24"></span><span id="page-32-0"></span>**3.4.6 Calculating the length of the final line in a paragraph**

\g\_\_scripture\_final\_line\_dim Store the length of the final line in a paragraph.

<span id="page-32-14"></span>\dim\_new:N \g\_\_scripture\_final\_line\_dim

```
(End definition for \g__scripture_final_line_dim.)
```
\ scripture calc final line length: Calculate the length of the final line in a paragraph.

```
538 \cs_new_protected:Nn \__scripture_calc_final_line_length:
539 {
540 \skip_set:Nn \abovedisplayshortskip { -\baselineskip }
541 \skip_set_eq:NN \abovedisplayskip \abovedisplayshortskip
542 \skip_zero:N \belowdisplayshortskip
543 \skip_zero:N \belowdisplayskip
544 $$
545 \dim_compare:nNnT \predisplaysize > \c_zero_dim
546 \{547 \dim_gset:Nn \g__scripture_final_line_dim
548 { \predisplaysize - 2 em }
549 }
550 \csc_gset\_nopar:Nx \ \csc_scripture\_reset\_spacing:551 {
552 \dim_set:Nn \predisplaysize { \dim_use:N \predisplaysize }
553 \int_564 \int_564 \int_554 \int_64 \int_654 \int_64 \int_64 \int_64 \int_64 \int_64 \int_64 \int_64 \int_64 \int_64 \int_64 \int_64 \int_64 \int_64 \int_64 \int_64 \int_64 \int_64 \int_64 \int_64 \int_64 \int_64 \int554 }
555556 \__scripture_reset_spacing:
557 \dim_compare:nNnT \g__scripture_final_line_dim > \linewidth
558 {
559 \dim_gset_eq:NN \g__scripture_final_line_dim \linewidth
560 }
561 \dim_compare:nNnT \g_scripture_final_line_dim > { \c_zero_dim - 1 sp }
562 {
563 \skip\_vertical:n { -\baselineskip - \parbox{}{ }564 }
565 }
```
<span id="page-32-25"></span><span id="page-32-19"></span><span id="page-32-13"></span><span id="page-32-11"></span><span id="page-32-10"></span><span id="page-32-4"></span>(*End definition for* \\_\_scripture\_calc\_final\_line\_length:*.*)

#### <span id="page-32-1"></span>**3.4.7 The scripture environment**

\l\_\_scripture\_currenvir\_str Store the current scripture environment.

<span id="page-32-27"></span><span id="page-32-23"></span>\str\_new:N \l\_\_scripture\_currenvir\_str

```
(End definition for \l__scripture_currenvir_str.)
```
<span id="page-33-27"></span><span id="page-33-26"></span><span id="page-33-24"></span><span id="page-33-18"></span><span id="page-33-13"></span><span id="page-33-7"></span>\l scripture parskip correction skip Correction to ensure consistent \parskip at start of scripture environment with nonzero parskip option. \skip\_new:N \l\_\_scripture\_parskip\_correction\_skip (*End definition for* \l\_\_scripture\_parskip\_correction\_skip*.*) \g\_\_scripture\_start\_bool Flag indicating whether we are currently setting the first paragraph in a scripture environment. If this is true, any aboveskip for an inner environment will be ignored. \bool\_new:N \g\_\_scripture\_start\_bool (*End definition for* \g\_\_scripture\_start\_bool*.*) \\_\_scripture\_begin:n Begin a scripture quotation. \cs\_new\_protected:Nn \\_\_scripture\_begin:n { 571 \bool\_if:NT \l\_\_scripture\_active\_bool { 573 \msg\_error:nn { scripture } { nested-environment } } \bool\_set\_true:N \l\_\_scripture\_active\_bool 576 \tl\_set:Nn \l\_\_scripture\_currenvir\_str { scripture } \tl\_if\_novalue:nF { #1 } { 579 \keys\_set:nn { scripture } { #1 } } \\_\_scripture\_select\_language: If the scripture environment begins immediately after an \item, then insert a new

<span id="page-33-29"></span><span id="page-33-25"></span><span id="page-33-22"></span><span id="page-33-20"></span><span id="page-33-17"></span><span id="page-33-14"></span><span id="page-33-10"></span><span id="page-33-8"></span><span id="page-33-3"></span><span id="page-33-0"></span>paragraph and apply a negative skip. Life is much easier if all paragraphs in a scripture are the same rather than the first one being in the first paragraph of an \item.

```
582 \legacy_if:nT { @newlist }
583 {
584 \strut
585 \par
586 \vspace* { \dim_eval:n { -\baselineskip - \parskip } }
587 }
588 \mode_if_vertical:T
589 {
590 \addvspace { \l__scripture_aboveskip_tl }
591 }
592 \DeclareDocumentCommand { \ch } { sm }
593 {
594 \bool_if:NTF \l__scripture_chap_show_bool
595 \left\{ \begin{array}{c} \end{array} \right\}596 \bool_if:NTF \l__scripture_chap_drop_bool
597 \qquad \qquad598 \__scripture_chap:n { ##2 }
599 \bool_if:nT { ##1 }
\overline{\mathbf{f}}601 \hook_gput_next_code:nn { para / after }
602 { \int_{g_z} \zeta_l \leq \int_{g_z} \zeta_l \, d\zeta_l \, d\603 }
604 }
605 { \__scripture_nodrop_chap:n { ##2 } }
```

```
606 }
 607 { \_scripture_nodrop_chap:n { ##2 } }
 608 }
Empty \everydisplay to ensure it isn't interring with spacing.
 609 \everydisplay { }
 610 \int_set:Nn \predisplaypenalty { 10000 }
 611 \int_set_eq:NN \postdisplaypenalty \@lowpenalty
 612 \bool_gset_true:N \g__scripture_start_bool
 \delta13 \bool_gset_false:N \g__scripture_poetry_end_bool
 614 \dim_set_eq:NN \parindent \l__scripture_parindent_tl
 615 \cs_set_eq:NN \extraskip \__scripture_extra_skip:
 616 \cs_set_eq:NN \redletteron \__scripture_red_letter_on:
 617 \cs_set_eq:NN \redletteroff \__scripture_red_letter_off:
 618 \cs_set_eq:NN \vs \__scripture_verse_output:n
 619 \cs_set_protected_nopar:Npn \name ##1
 620 \uparrow621 \group_begin:
 622 \l__scripture_name_font_tl
 623 \__scripture_name_format:n { ##1 }
 624 \group_end:
 625 }
 626 \cs_set_protected_nopar:Npn \LORD
 627 \uparrow628 \name { Lord }
 629 }
 630 \cs_set_protected_nopar:Npn \GOD
 631 \left\{ \begin{array}{c} 6 & 6 \end{array} \right\}632 \name { God }
 633 }
 ^{634} \csc\_set\_protected\_nopar: Npn \text{textright ##1}635 \left\{ \begin{array}{c} 635 \end{array} \right.636 \__scripture_text_right:nn { \l__scripture_text_right_sep_tl } { ##1 }
 637 }
 638 \hook_gclear_next_code:n { para / before }
 639 \skip_set:Nn \l__scripture_parskip_correction_skip { \parskip - \l__scripture_parskip_tl
 640 \mode_if_vertical:T
 641 \left\{ \begin{array}{ccc} 641 & 56 \\ 56 & 56 \\ 56 & 56 \\ 56 & 56 \\ 56 & 56 \\ 56 & 56 \\ 56 & 56 \\ 56 & 56 \\ 56 & 56 \\ 56 & 56 \\ 56 & 56 \\ 56 & 56 \\ 56 & 56 \\ 56 & 56 \\ 56 & 56 \\ 56 & 56 \\ 56 & 56 \\ 56 & 56 \\ 56 & 56 \\ 56 & 56 \\ 56 & 56 \\ 56 & 56 \\ 56 & 56 \\ 56 & 56 \\ 56 & 56 \\ 5\frac{642}{ } \addvspace { \l_scripture_parskip_correction_skip }
 643 }
 644 \skip_set_eq:NN \parskip \l__scripture_parskip_tl
 645 \l__scripture_font_tl
 646 \exp_args:NnV \color_set:nn { scripture default colour } \l__scripture_colour_tl
 647 \str_if_eq:VnF \l_scripture_colour_tl { . }
 648 \uparrow649 \color_select:n { scripture default colour }
 650 }
```
<span id="page-34-35"></span><span id="page-34-31"></span><span id="page-34-30"></span><span id="page-34-29"></span><span id="page-34-28"></span><span id="page-34-27"></span><span id="page-34-26"></span><span id="page-34-25"></span><span id="page-34-22"></span><span id="page-34-13"></span><span id="page-34-12"></span><span id="page-34-5"></span><span id="page-34-4"></span><span id="page-34-0"></span>For left and right margins, use **\parshape** is already in a list, otherwise use **\leftskip** and \rightskip

```
651 \bool_lazy_or:nnT
652 { \dim_compare_p:n { \l_scripture_leftmargin_tl > 0pt } }
653 { \dim_compare_p:n { \l__scripture_rightmargin_tl > 0pt } }
654 \{655 \dim_sub:Nn \linewidth
```

```
656 { \l__scripture_leftmargin_tl + \l__scripture_rightmargin_tl }
657 \int_compare:nNnTF
658 \@listdepth > \c_zero_int
659 \qquad \qquad \qquad \qquad \qquad \qquad \qquad \qquad \qquad \qquad \qquad \qquad \qquad \qquad \qquad \qquad \qquad \qquad \qquad \qquad \qquad \qquad \qquad \qquad \qquad \qquad \qquad \qquad \qquad \qquad \qquad \qquad \qquad \qquad \qquad \qquad \qquad660 \dim_add:Nn \@totalleftmargin \l__scripture_leftmargin_tl
661 \parshape 1 ~ \@totalleftmargin ~ \linewidth
662 }
663 \qquad \qquad \qquad \qquad \qquad \qquad \qquad \qquad \qquad \qquad \qquad \qquad \qquad \qquad \qquad \qquad \qquad \qquad \qquad \qquad \qquad \qquad \qquad \qquad \qquad \qquad \qquad \qquad \qquad \qquad \qquad \qquad \qquad \qquad \qquad \qquad \qquad^{664} \dim\_add:Nn \left\{ \left\{ \lambda: \lambda \right\} \right\} _scripture_leftmargin_tl
665 \dim_add:Nn \rightskip \l__scripture_rightmargin_tl
666 }
667 }
668 \bool_if:NF \l__scripture_indent_bool
669 \qquad \qquad \bullet670 \hook_gput_next_code:nn { para / begin }
671 \left\{ \begin{array}{c} 671 \end{array} \right.672 \bool_lazy_any:nT
673 \{\{ \strut \text{sign}(m \lrcorner) \}675 \{ \strut \text{array} \}676 \{ \strut \text{array}. \ll \text{array} \}\overline{677} }
678 { \para_omit_indent: }
679 }
680 }
681 }
```

```
(End definition for \__scripture_begin:n.)
```
 $\Box$ scripture $\Box$ end:n End a scripture quotation with a reference.

<span id="page-35-22"></span><span id="page-35-4"></span>682 \cs\_new\_protected:Nn \\_\_scripture\_end:n <sup>683</sup> {

Normally \unskip does not work in vertical mode, but there are some situations where it does work. The following condition is true if the scripture environment has ended with one of its internal environments. This removes any unwanted **belowskip** if present and leaves the previously calculated line length of the final paragraph intact.

```
684 \__scripture_red_letter_off:
685 \mode_if_vertical:TF
686 {
687 \unskip
688 \unskip
689 }
690 {
\text{691} \tl if novalue:nTF { #1 }
692 { \int_zero:N \postdisplaypenalty }
693 { \int_set_eq:NN \postdisplaypenalty \@highpenalty }
694 \__scripture_calc_final_line_length:
695 }
```
<span id="page-35-25"></span><span id="page-35-18"></span><span id="page-35-13"></span><span id="page-35-12"></span>Restore left margin by resetting the \parshape if in a list based environment, otherwise the space required for the reference is incorrectly calculated.

```
696 \bool lazy or:nnTF
\frac{697}{\dim\circ\circ\cdot} { \dim_compare_p:n { \l__scripture_leftmargin_tl > 0pt } }
698 { \dim_compare_p:n { \l_scripture_rightmargin_tl > 0pt } }
```

```
699 {
700 \dim_add:Nn \linewidth \l__scripture_leftmargin_tl
701 \int_compare:nNnT
702 \@listdepth > \c_zero_int
703 \qquad \qquad \qquad \qquad704 \dim_sub:Nn \@totalleftmargin \l__scripture_leftmargin_tl
705 \parshape 1 ~ \@totalleftmargin ~ \linewidth 706706 }
707 }
708 { \parshape 1 ~ \@totalleftmargin ~ \linewidth }
709 \bool_lazy_or:nnF
710 { \tl_if_novalue_p:n { #1 } }
711 { \tl_if_empty_p:n { #1 } }
712 { \_scripture_reference:n { #1 } }
713 \par
```
<span id="page-36-28"></span><span id="page-36-27"></span><span id="page-36-25"></span><span id="page-36-20"></span><span id="page-36-18"></span><span id="page-36-5"></span>Restore right margin by resetting the **\parshape** if in a LAT<sub>E</sub>X list based environment, since only the left margin was restored above.

```
714 \bool_lazy_or:nnT
715 { \dim_compare_p:n { \l__scripture_leftmargin_tl > 0pt } }
716 { \dim_compare_p:n { \l__scripture_rightmargin_tl > 0pt } }
717 \qquad \qquad718 \int_compare:nNnT
719 \text{Qlistdepth} > \c zero_int
720\displaystyle{\frac{\dim_{add:Nn}\backslash linearity}{\dim_{add:Nn}\backslash linearity}}722<br>\text{h} \approx 1 \cdot \text{U} \cdot \text{Im} \cdot \text{Im} \cdot723<br>724 }
724
725 \dim_compare:nNnTF
726 \l__scripture_belowskip_tl > \parskip
727 \qquad \qquad \qquad728 \addvspace
729730 \skip_eval:n {\l1\_scripture_belowskip_tl - \parskip }731 }
732 }
733 {
734 \addvspace { \l__scripture_belowskip_tl }
735 }
736 }
```
<span id="page-36-23"></span><span id="page-36-22"></span><span id="page-36-3"></span><span id="page-36-2"></span>(*End definition for* \\_\_scripture\_end:n*.*)

#### <span id="page-36-24"></span><span id="page-36-0"></span>**3.5 Scripture internal environments**

\l scripture delta below skip Correction to **\@topsepadd** for internal environments. This enables a different aboveskip and belowskip which are normally the same for LAT<sub>E</sub>X lists.

<span id="page-36-26"></span><span id="page-36-4"></span><span id="page-36-1"></span>\skip\_new:N \l\_\_scripture\_delta\_below\_skip

(*End definition for* \l\_\_scripture\_delta\_below\_skip*.*)

#### <span id="page-37-0"></span>**3.5.1 The center environment**

\\_\_scripture\_center\_begin:n Begin a centred section in a scripture quotation.

```
738 \cs_new_protected:Nn \__scripture_center_begin:n
 739 {
 740 \bool_if:NT \l__scripture_active_inner_bool
 741 \{742 \msg_error:nn { scripture } { nested-environment }
 743 }
 744 \bool_set_true:N \l__scripture_active_inner_bool
 745 \tl_set:Nn \l__scripture_currenvir_str { center }
 746 \tl_if_novalue:nF { #1 }
 747 {
 748 \keys_set:nn
 749 { scripture / center }
 750 { #1 }
 751 }
 752 \mode_if_horizontal:T
 753 { \par }
 754 \list { }
 755 {
 756 \skip_set_eq:NN \l__scripture_delta_below_skip \l__scripture_center_belowskip_tl
Ignore aboveskip if at the beginning of a scripture environment.
 757 \bool_if:NTF \g__scripture_start_bool
 758 \left\{ \begin{array}{c} \end{array} \right.759 \skip_zero:N \topsep
 760 \skip_sub:Nn \topsep \parskip
 761 \skip_add:Nn \l__scripture_delta_below_skip \parskip
 762 \bool_gset_false:N \g__scripture_start_bool
 763 }
 764 \left\{ \begin{array}{c} \end{array} \right.765 \dim_compare:nTF
 766 { \parskip >= \l__scripture_center_aboveskip_tl > \c_zero_skip }
 767 \left\{ \begin{array}{c} \end{array} \right.768 \skip zero:N \topsep
 769 \skip_zero:N \l__scripture_delta_below_skip
 770 }
 771 \{772 \skip_set_eq:NN \topsep \l__scripture_center_aboveskip_tl
 773 \text{skip\_sub:} \text{M} \l_ \text{script} \l_ \text{label}774 }
 775 \int_compare:nNnT \g__scripture_chap_par_prevgraf_int = 1
 776 { \addvspace { \baselineskip} }777 \int_gzero:N \g__scripture_chap_par_prevgraf_int
 778 }
 779 \skip_set_eq:NN \parsep \parskip
 780 \skip_zero:N \partopsep
 781 \dim_zero:N \leftmargin
 782 \dim_zero:N \labelsep
 783 }
 784 \centering
785 \item
 786 \relax
 787 }
```
(*End definition for* \\_\_scripture\_center\_begin:n*.*)

\\_\_scripture\_center\_end: End a centred section in a scripture quotation.

<span id="page-38-22"></span><span id="page-38-20"></span><span id="page-38-19"></span><span id="page-38-6"></span>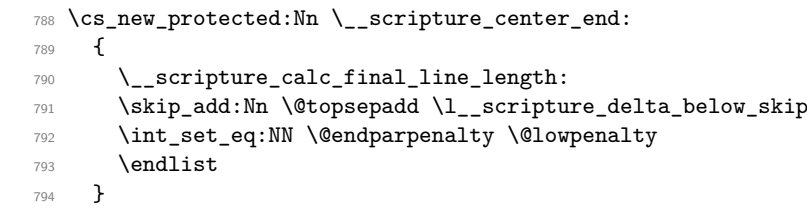

<span id="page-38-10"></span><span id="page-38-9"></span>(*End definition for* \\_\_scripture\_center\_end:*.*)

#### <span id="page-38-0"></span>**3.5.2 The flushright environment**

\ scripture flushright begin:n Begin a flushright section in a scripture quotation.

```
795 \cs_new_protected:Nn \__scripture_flushright_begin:n
 796 {
 797 \bool_if:NT \l__scripture_active_inner_bool
 798 {
 799 \msg_error:nn { scripture } { nested-environment }
 800 }
 801 \bool_set_true:N \l__scripture_active_inner_bool
 802 \tl_set:Nn \l__scripture_currenvir_str { flushright }
 803 \tl_if_novalue:nF { #1 }
 804 {
 805 \keys_set:nn
 806 { scripture / flushright }
 807 { #1 }
 808 }
 809 \mode_if_horizontal:T
 810 { \par }
 811 \list { }
 812 \{813 \skip_set_eq:NN \l__scripture_delta_below_skip \l__scripture_flushright_belowskip_tl
Ignore aboveskip if at the beginning of a scripture environment.
 814 \bool_if:NTF \g__scripture_start_bool
  815 \{816 \skip_zero:N \topsep
 817 \skip_sub:Nn \topsep \parskip
 818 \skip_add:Nn \l__scripture_delta_below_skip \parskip
 819 \bool_gset_false:N \g__scripture_start_bool
  820 }
  821 \left\{ \begin{array}{c} 3 & 3 \\ 3 & 4 \end{array} \right\}822 \dim_compare:nTF
 823 \{ \parbox{1.5cm}{\textbf{0.6cm}} \} = \lceil \frac{1 - \text{c} \cdot \text{d} \cdot \text{d} \cdot \text{d} \cdot \text{d} \cdot \text{d} \cdot \text{e} \cdot \text{d} \cdot \text{e} \cdot \text{e} \cdot \text{e} \cdot \text{e} \cdot \text{f} \cdot \text{f} \cdot \text{f} \cdot \text{f} \cdot \text{f} \cdot \text{f} \cdot \text{f} \cdot \text{f} \cdot \text{f} \cdot \text{f} \cdot \text{f} \cdot \text{f} \cdot \text{f} \cdot \text{f} \cdot \text{824 \left\{ \begin{array}{c} 324 & 224 \\ 222 & 224 \end{array} \right\}825 \skip_zero:N \topsep
 826 \skip_zero:N \l__scripture_delta_below_skip
  827 }
  828 \qquad \qquad \qquad \qquad \qquad \qquad \qquad \qquad \qquad \qquad \qquad \qquad \qquad \qquad \qquad \qquad \qquad \qquad \qquad \qquad \qquad \qquad \qquad \qquad \qquad \qquad \qquad \qquad \qquad \qquad \qquad \qquad \qquad \qquad \qquad \qquad \829 \\skip_set_eq:NN \topsep \l__scripture_flushright_aboveskip_tl
 830 \skip_sub:Nn \l__scripture_delta_below_skip \l__scripture_flushright_abovesk
```

```
831 }
                                  {\tt Sim} {\g_\_script</code> \label{thm:non-conv}833 { \addvspace { \baselineskip } }
                                  834 \int_gzero:N \g__scripture_chap_par_prevgraf_int
                                  835 }
                                  836 \dim_set_eq:NN \leftmargin \l__scripture_flushright_leftmargin_tl
                                  837 \dim_set_eq:NN \rightmargin \l__scripture_flushright_rightmargin_tl
                                  838 \skip_set_eq:NN \parsep \parskip
                                  839 \skip_zero:N \partopsep
                                  840 \dim_zero:N \leftmargin
                                  841 \dim_zero:N \labelsep
                                  842 }
                                  843 \raggedleft
                                  844 \item
                                  845 \relax
                                  846 }
                                 (End definition for \__scripture_flushright_begin:n.)
\__scripture_flushright_end: End a flushright section in a scripture quotation.
                                  847 \cs_new_protected:Nn \__scripture_flushright_end:
                                  848 {
                                  849 \__scripture_calc_final_line_length:
                                  850 \skip_add:Nn \@topsepadd \l__scripture_delta_below_skip
                                  851 \int_set_eq:NN \@endparpenalty \@lowpenalty
                                  852 \endlist
                                  853 }
                                 (End definition for \__scripture_flushright_end:.)
                                3.5.3 The hanging environment
\l_scripture_hanging_parindent_saved_dim Save the \parindent for later use in hanging environment.
                                  854 \dim_new:N \l__scripture_hanging_parindent_saved_dim
                                 (End definition for \l__scripture_hanging_parindent_saved_dim.)
 \__scripture_hanging_chap:n Position a drop chapter in a hanging environment.
                                  855 \cs_new_protected:Nn \__scripture_hanging_chap:n
                                  856 {
                                  857 \__scripture_drop_chap_set_up:n { #1 }
                                  858 \dim compare:nNnTF
                                  859 \l__scripture_chap_width_dim < \leftmargin
                                  860 {
                                  861 \tl_set:Nx \l_scripture_chap_sep_tl
                                  862 \left\{ \begin{array}{ccc} 862 & & & \end{array} \right.863 \dim_{eval:n} {\leftarrow \lceil {\sum scripture\_chap\_width\_dim} \rceil}864 }
                                  865 }
                                  866 {
                                  867 \parshape 3 ~
                                  868 \ddot{\text{dim}} eval:n
                                  869 \qquad \qquad \qquad \qquad \qquad \qquad \qquad \qquad \qquad \qquad \qquad \qquad \qquad \qquad \qquad \qquad \qquad \qquad \qquad \qquad \qquad \qquad \qquad \qquad \qquad \qquad \qquad \qquad \qquad \qquad \qquad \qquad \qquad \qquad \qquad \qquad \qquad870 \td{totalleffmargin - \leftth{margin + \l} _scripture\_chap\_width\_dim +871 \l_scripture_chap_sep_tl
```

```
872 \qquad } \sim873 \dim eval:n
874 \left\{ \begin{array}{c} \end{array} \right.875 \linewidth + \leftmargin - \l__scripture_chap_width_dim -
\verb|\ll_scripture\_chap\_sep_t1|877 } ~
878 \dim_eval:n
879 \sim \sim880 \@totalleftmargin - \leftmargin + \l__scripture_chap_width_dim +
881 \l__scripture_chap_sep_tl
882 \qquad \qquad } \sim\verb|883|  \quad \verb|\dim_eval:n|884 {
885 \linewidth + \leftmargin - \l_scripture_chap_width_dim -
886 \l__scripture_chap_sep_tl
887 } \sim888 \@totalleftmargin ~ \linewidth
889 }
890 \mode_if_vertical:T
891 {
892 \tl_set:Nx \l__scripture_chap_sep_tl
893 \left\{ \begin{array}{c} 8 & 1 \\ 1 & 1 \end{array} \right\}894 \dim eval:n
895 \qquad \qquad \textbf{1}886 \l__scripture_chap_sep_tl + \l__scripture_hanging_parindent_saved_dim
897 }
898 }
\verb|399| \verb|+| \verb|scripture_nohang:|900 }
901 \hbox_set:Nn \l__scripture_chap_box
902 {
903 \box_move_down:nn
904 				{ \baselineskip }
905 \left\{ \begin{array}{ccc} \end{array} \right\}906 \hbox_overlap_left:n
907 \{908 \box_use:N \l__scripture_chap_tmp_box
909 \skip_horizontal:N \l__scripture_chap_sep_tl
910 }
911 }
912 }
913 \box_set_ht:Nn \l__scripture_chap_box { \c_zero_dim }
914 \box_set_dp:Nn \l__scripture_chap_box { \c_zero_dim }
915 \group_begin:
916 \hook_use:n { scripture / chap / before }
917 \box_use:N \l__scripture_chap_box
918 \hook_use:n { scripture / chap / after }
919 \group_end:
920 \hook_gput_next_code:nn { para / begin }
921 {\parshape 1 ~ \@totalleftmargin ~ \linewidth }
922 }
```
<span id="page-40-30"></span><span id="page-40-29"></span><span id="page-40-28"></span><span id="page-40-21"></span><span id="page-40-16"></span><span id="page-40-15"></span><span id="page-40-14"></span><span id="page-40-13"></span><span id="page-40-12"></span><span id="page-40-11"></span><span id="page-40-10"></span><span id="page-40-5"></span><span id="page-40-4"></span><span id="page-40-3"></span><span id="page-40-2"></span><span id="page-40-1"></span><span id="page-40-0"></span>(*End definition for* \\_\_scripture\_hanging\_chap:n*.*)

 $\setminus$  scripture hanging verse:n Position a  $\forall s$  in a hanging environment. The verse is set to overlap to the left if at the

<span id="page-41-28"></span><span id="page-41-27"></span><span id="page-41-26"></span><span id="page-41-25"></span><span id="page-41-24"></span><span id="page-41-23"></span><span id="page-41-22"></span><span id="page-41-21"></span><span id="page-41-20"></span><span id="page-41-19"></span><span id="page-41-18"></span><span id="page-41-17"></span><span id="page-41-16"></span><span id="page-41-15"></span><span id="page-41-14"></span><span id="page-41-13"></span><span id="page-41-12"></span><span id="page-41-11"></span><span id="page-41-10"></span><span id="page-41-9"></span><span id="page-41-8"></span><span id="page-41-7"></span><span id="page-41-6"></span><span id="page-41-5"></span><span id="page-41-4"></span><span id="page-41-3"></span><span id="page-41-2"></span><span id="page-41-1"></span><span id="page-41-0"></span>beginning of a hanging paragraph.

```
923 \cs_new_protected:Nn \__scripture_hanging_verse:n
                               924 {
                               925 \mode_if_vertical:TF
                                926 \left\{ \begin{array}{ccc} 9 & 2 & 1 \\ 1 & 1 & 1 \end{array} \right\}927 \strut
                                928 \hbox_overlap_left:n
                                929 \left\{ \begin{array}{c} 929 \end{array} \right.930 \__scripture_verse_output:n { #1 }
                                931 }
                                \overline{P}933 \{\ \mathcal{L}\_ \text{scripture\_verse\_output:n } \{ \ #1 \ } \}934(End definition for \__scripture_hanging_verse:n.)
        \__scripture_nohang: Don't hang a paragraph in a hanging environment. Instead the paragraph is indented
                              by \parindent from its normal hanging position.
                                935 \cs_new_protected_nopar:Nn \__scripture_nohang:
                               936 \sim937 \para_raw_noindent:
                               938 \hbox_to_wd:nn { \l__scripture_hanging_parindent_saved_dim } { }
                               939 }
                              (End definition for \__scripture_nohang:.)
\__scripture_hanging_begin:n Begin a hanging section in a scripture quotation.
                                940 \cs_new_protected:Nn \__scripture_hanging_begin:n
                               941 \, \text{f}942 \bool_if:NT \l_scripture_active_inner_bool
                                943 {
                                944 \msg_error:nn { scripture } { nested-environment }
                                945 }
                                946 \bool_set_true:N \l__scripture_active_inner_bool
                                947 \tl_set:Nn \l__scripture_currenvir_str { hanging }
                                948 \text{t1}_if\_novalue:nF {\#1}949 {
                                950 \keys_set:nn
                                951 { scripture / hanging }
                                952 { #1 }
                                953 }
                                954 \mode_if_horizontal:T
                                955 { \par }
                                956 \list { }
                                957 {
                                958 \skip_set_eq:NN \l__scripture_delta_below_skip \l__scripture_hanging_belowskip_tl
                              Ignore aboveskip if at the beginning of a scripture environment.
                                959 \bool_if:NTF \g__scripture_start_bool
                                960 \qquad \qquad \text{ }961 \dim_zero:N \topsep
                                962 \skip_sub:Nn \topsep \parskip
                                963 \skip_add:Nn \l__scripture_delta_below_skip \parskip
```

```
965 }
                               966 \qquad \qquad \qquad \qquad \qquad \qquad \qquad \qquad \qquad \qquad \qquad \qquad \qquad \qquad \qquad \qquad \qquad \qquad \qquad \qquad \qquad \qquad \qquad \qquad \qquad \qquad \qquad \qquad \qquad \qquad \qquad \qquad \qquad \qquad \qquad \qquad \qquad 967 \dim compare:nTF
                               968 \{ \parbox{1}= \lceil \frac{1}{\text{array}\rceil} \right.969 \qquad \qquad \qquad \qquad \qquad \qquad \qquad \qquad \qquad \qquad \qquad \qquad \qquad \qquad \qquad \qquad \qquad \qquad \qquad \qquad \qquad \qquad \qquad \qquad \qquad \qquad \qquad \qquad \qquad \qquad \qquad \qquad \qquad \qquad \qquad \qquad \qquad970 \skip_zero:N \topsep
                               971 \skip_zero:N \l__scripture_delta_below_skip
                               972 }
                               973 \{974 \skip\_set\_eq:NN \topsep \l1\_scripture\_hanging\_aboveskip\_tl975 \skip_sub:Nn \l__scripture_delta_below_skip \l__scripture_hanging_aboveskip_
                               976 }
                               \int_{\infty}^{\infty} \int_{\infty}^{\infty} s^{377}978 \{ \addvspace{ { }baselineskip } \}\int_{979} \int_{gg} \gtrsim \int_{970}980 }
                               981 \dim_set:Nn \leftmargin
                               982 { \l_scripture_hanging_leftmargin_tl + \l_scripture_hanging_hang_tl }
                               983 \dim_set_eq:NN \rightmargin \l__scripture_hanging_rightmargin_tl
                               \label{lem:main} $$985 \dim_set:Nn \listparindent { -\l__scripture_hanging_hang_tl }
                               986 \skip_set_eq:NN \parsep \parskip
                               987 \skip_zero:N \partopsep
                               988 \dim_zero:N \labelsep
                               989 \dim_set_eq:NN \l__scripture_hanging_parindent_saved_dim \parindent
                               990 }
                               991 \DeclareDocumentCommand { \ch } { sm }
                               992 {
                               993 \bool_if:NTF \l_scripture_chap_show_bool
                               994 \left\{ \begin{array}{c} 9 \end{array} \right\}995 \bool_if:NTF \l__scripture_chap_drop_bool
                               996 \{\ \setminus \_\sub{script} scripture_hanging_chap:n { ##2 } }
                               997 \{\ \setminus \_\text{script} \} \998 }
                               999 \{\ \setminus \_\sub{script} scripture_nodrop_chap:n { ##2 } }
                              1000 }
                              1001 \cs_set_eq:NN \vs \__scripture_hanging_verse:n
                              1002 \cs_set_eq:NN \nohang \__scripture_nohang:
                              1003 \item
                              1004 \relax
                              1005 }
                             (End definition for \__scripture_hanging_begin:n.)
\__scripture_hanging_end: End a hanging section in a scripture quotation.
                              1006 \cs_new_protected:Nn \__scripture_hanging_end:
                              1007 {
                              1008 \__scripture_calc_final_line_length:
                              1009 \skip_add:Nn \@topsepadd \l__scripture_delta_below_skip
                              1010 \int_set_eq:NN \@endparpenalty \@lowpenalty
                              1011 \endlist
                              1012 }
                             (End definition for \__scripture_hanging_end:.)
```
# <span id="page-43-22"></span><span id="page-43-21"></span><span id="page-43-20"></span><span id="page-43-19"></span><span id="page-43-18"></span><span id="page-43-17"></span><span id="page-43-16"></span><span id="page-43-15"></span><span id="page-43-14"></span><span id="page-43-13"></span><span id="page-43-12"></span><span id="page-43-11"></span><span id="page-43-10"></span><span id="page-43-9"></span><span id="page-43-8"></span><span id="page-43-7"></span><span id="page-43-6"></span><span id="page-43-5"></span><span id="page-43-4"></span><span id="page-43-3"></span><span id="page-43-2"></span><span id="page-43-1"></span><span id="page-43-0"></span>**3.5.4 The midparachap environment**

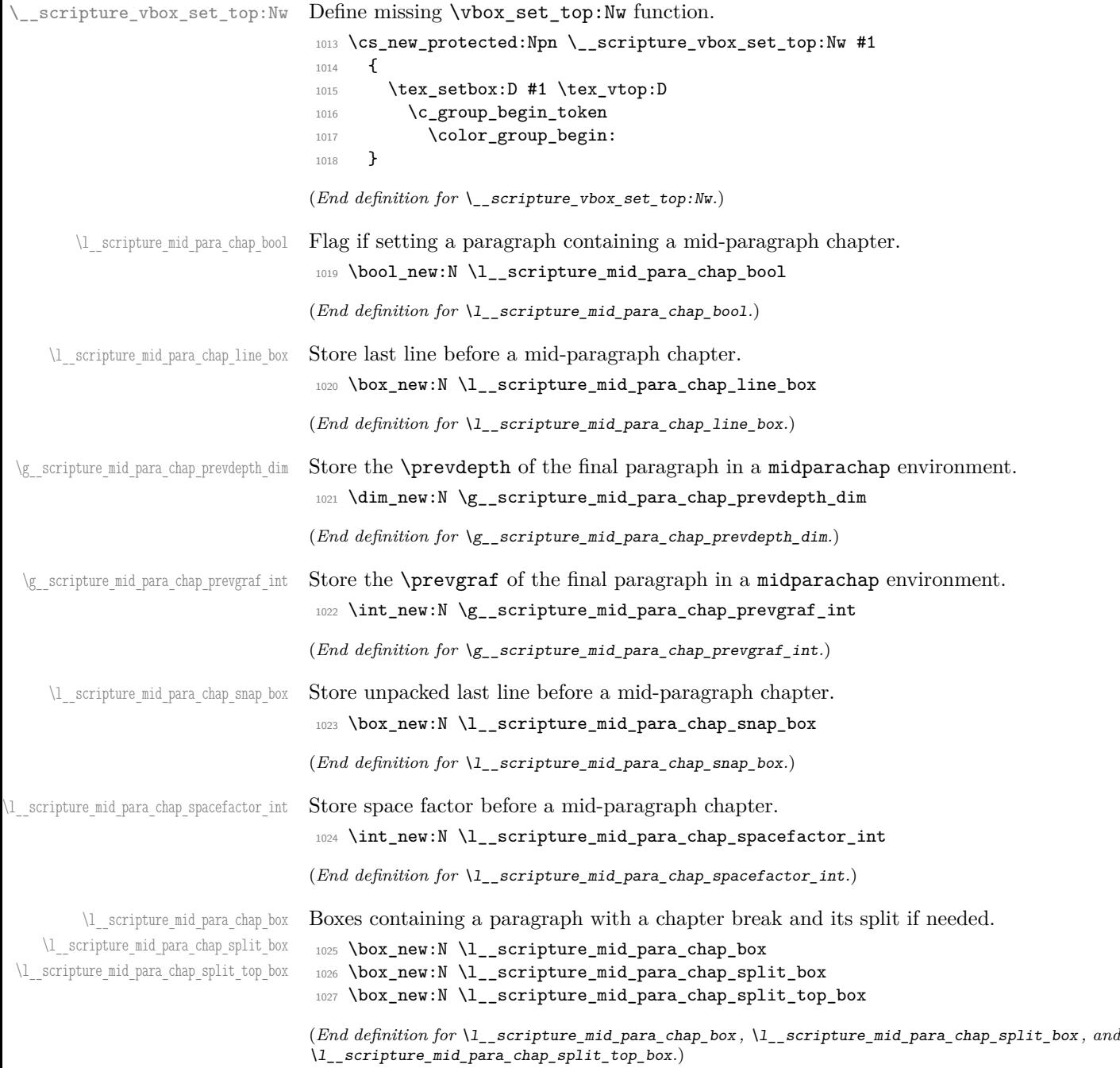

\\_scripture\_mid\_para\_drop\_chap\_output: Output a mid-paragraph drop chapter.

```
1028 \cs_new_protected:Nn \__scripture_mid_para_drop_chap_output:
1029 {
1030 \unskip
1031 \int_set_eq:NN \l__scripture_mid_para_chap_spacefactor_int \spacefactor
1032 \strut
1033 \par
1034 \box_set_to_last:N \l__scripture_mid_para_chap_line_box
1035 \hbox_set:Nn \l__scripture_mid_para_chap_snap_box
1036 {
1037 \hbox_unpack_drop:N \l__scripture_mid_para_chap_line_box
1038 \unskip
1039 \lambdaunskip
1040 \unpenalty
1041 }
1042 \nointerlineskip
1043 \dim_compare:nNnTF
1044 {
1045 \text{box\_wd:N} \lq l\_scripture\_mid\_para\_chap\_snap\_box +1046 \l__scripture_chap_width_dim +
1047 \l__scripture_chap_sep_tl
1048 }
1049 <
1050 \{ \linewidth - \left\} - \right + 1 and 1050 \{ \linewidth - \left\}1051 \uparrow1052 \__scripture_drop_chap_output:
1053 \hbox_unpack_drop:N \l__scripture_mid_para_chap_snap_box
1054 \int_set_eq:NN \spacefactor \l__scripture_mid_para_chap_spacefactor_int
1055 \c_space_tl
1056 \__scripture_verse_output:n { 1 }
1057 }
1058 {
1059 \group_begin:
1060 \noindent.
1061 \skip_horizontal:n { -\leftskip }
1062 \thinspace \hbox{hbox\_unpack\_drop:N \l1\_scripture\_mid\_para\_chap\_snap\_box}1063 \skip_zero:N \parfillskip
1064 \par
1065 \group_end:
1066 \__scripture_drop_chap_output:
1067 \bool_if:NT \l__scripture_midparachap_show_verse_bool
1068 \qquad \qquad \qquad \qquad \qquad \qquad \qquad \qquad \qquad \qquad \qquad \qquad \qquad \qquad \qquad \qquad \qquad \qquad \qquad \qquad \qquad \qquad \qquad \qquad \qquad \qquad \qquad \qquad \qquad \qquad \qquad \qquad \qquad \qquad \qquad \qquad \qquad1069 \__scripture_verse_output:n { 1 }
1070 }
1071 }
1072 }
```

```
(End definition for \__scripture_mid_para_drop_chap_output:.)
```
\\_\_scripture\_mid\_para\_chap\_begin:n Begin a paragraph containing a mid-paragraph chapter.

```
1073 \cs_new_protected:Nn \__scripture_mid_para_chap_begin:n
1074 {
1075 \tl_set:Nn \l__scripture_currenvir_str { midparachap }
1076 \tl_if_novalue:nF { #1 }
```

```
1077 \qquad \qquad1078 \keys_set:nn
                     1079 { scripture / midparachap }
                      1080 { #1 }
                     1081 }
                     1082 \par
                     1083 \bool_set_true:N \l__scripture_mid_para_chap_bool
                     1084 \__scripture_vbox_set_top:Nw \l__scripture_mid_para_chap_box
                     1085 \skip_zero:N \parskip
                     1086 }
                     (End definition for \__scripture_mid_para_chap_begin:n.)
\__scripture_mid_para_chap_end: End a paragraph containing a mid-paragraph chapter.
                     1087 \cs_new_protected:Nn \__scripture_mid_para_chap_end:
                     1088 {
                     1089 \par
                     1090 \int_gset_eq:NN \g__scripture_mid_para_chap_prevgraf_int \prevgraf
                     1091 \dim_gset_eq:NN \g__scripture_mid_para_chap_prevdepth_dim \prevdepth
                      1092 \box_set_to_last:N \l_scripture_mid_para_chap_line_box
                      1093 \hbox_set:Nn \l__scripture_mid_para_chap_snap_box
                      1094 {
                      1095 \hbox_unpack:N \l__scripture_mid_para_chap_line_box
                      1096 \unskip
                     1097 \unskip
                     1098 \unpenalty
                     1099 }
                     1100 \dim_gset:Nn \g__scripture_final_line_dim { \box_wd:N \l__scripture_mid_para_chap_snap_k
                     1101 \box_clear:N \l__scripture_mid_para_chap_snap_box
                     1102 \nointerlineskip
                     1103 \int_compare:nNnT
                     1104 \prevgraf < 3
                      1105 {
                      1106 \noindent
                      1107 \skip_horizontal:n { \l__scripture_chap_width_dim + \l__scripture_chap_sep_tl }
                     1108 \dim_{gadd:Nn \S_-\scriptstyle{final\_line\_dim} \{ \l_1\_scripture\_chap\_width\_dim + \l_1\_scripting} \}1109 }
                     1110 \box_use_drop:N \l__scripture_mid_para_chap_line_box
                     1111 \vbox_set_end:
                     Attempt to allow the mid-paragraph chapter box to break across pages.
                     1112 \mode if inner:TF
                     1113 {
                     1114 \noindent
                     1115 \box_use_drop:N \l__scripture_mid_para_chap_box
                     1116 }
                     1117 {
                     1118 \dim_compare:nNnTF
                     1119 { \box_ht_plus_dp:N \l__scripture_mid_para_chap_box }
                     1120 \rightarrow1121 				{ \pagegoal - \pagetotal - \baselineskip }
                     1122 \qquad \qquad1123 \int set:Nn \vbadness { 10000 }
                     1124 \vbox_set_split_to_ht:NNn
                     1125 \l_scripture_mid_para_chap_split_box \l_scripture_mid_para_chap_box
```

```
1126 \{ \pmb{\text{log}(a)} - \pmb{\text{log}(b)} \}1127 \vbox_set_top:Nn \l__scripture_mid_para_chap_split_top_box
1128 \{ \vbox{box\_unpack\_drop:N} \lule{0pt}{0pt} \blacksquare\}1129 \noindent
1130 \box_use_drop:N \l__scripture_mid_para_chap_split_top_box
1131 \goodbreak
1132 \box_use_drop:N \l__scripture_mid_para_chap_box
1133 }
1134 \{1135 \noindent
1136 \box_use_drop:N \l__scripture_mid_para_chap_box
1137 }
1138 }
1139 \par
1140 \dim_set_eq:NN \prevdepth \g__scripture_mid_para_chap_prevdepth_dim
1141 \int_zero:N \prevgraf
1142 \skip_vertical:n { -\parskip - \baselineskip }
1143 \noindent
1144 \skip_horizontal:N \g__scripture_final_line_dim
1145 \int_gset_eq:NN \g__scripture_chap_par_prevgraf_int \g__scripture_mid_para_chap_prevgraf_int
1146 \hook_gput_next_code:nn { para / before }
1147 {
\verb|1148| \verb|1148| \verb|1148| \verb|1148| \verb|1148| \verb|1148| \verb|1148| \verb|1148| \verb|1148| \verb|1148| \verb|1148| \verb|1148| \verb|1148| \verb|1148| \verb|1148| \verb|1148| \verb|1148| \verb|1148| \verb|1148| \verb|1148| \verb|1148| \verb|1148| \verb|1148| \verb|1148| \verb|1148| \verb|1148| \verb|1148| \verb|11149 \int_compare:nNnT
1150 \Clistdepth > \c_zero_int
1151 						{ \parshape 1 ~ \@totalleftmargin ~ \linewidth }
1152 }
1153 }
```
<span id="page-46-29"></span><span id="page-46-24"></span><span id="page-46-18"></span><span id="page-46-16"></span><span id="page-46-15"></span><span id="page-46-14"></span><span id="page-46-13"></span><span id="page-46-12"></span><span id="page-46-11"></span><span id="page-46-2"></span>(*End definition for* \\_\_scripture\_mid\_para\_chap\_end:*.*)

#### <span id="page-46-32"></span><span id="page-46-0"></span>**3.5.5 The narrow environment**

\\_\_scripture\_narrow\_begin:n Begin a narrow section in a scripture quotation.

```
1154 \cs_new_protected:Nn \__scripture_narrow_begin:n
1155 \bigcup_{ }1156 \bool_if:NT \l__scripture_active_inner_bool
1157 {
1158 \msg_error:nn { scripture } { nested-environment }
1159 }
1160 \bool_set_true:N \l__scripture_active_inner_bool
1161 \tl_set:Nn \l__scripture_currenvir_str { narrow }
1162 \text{ltl}_if\_novalue:nF {\#1 }1163 {
1164 \keys_set:nn
1165 { scripture / narrow }
1166 { #1 }
1167 }
1168 \mode_if_horizontal:T
1169 { \par }
1170 \list { }
1171 \{1172 \skip_set_eq:NN \l__scripture_delta_below_skip \l__scripture_narrow_belowskip_tl
```
<span id="page-47-33"></span><span id="page-47-32"></span><span id="page-47-30"></span><span id="page-47-28"></span><span id="page-47-27"></span><span id="page-47-23"></span><span id="page-47-22"></span><span id="page-47-21"></span><span id="page-47-20"></span><span id="page-47-16"></span><span id="page-47-15"></span><span id="page-47-7"></span><span id="page-47-6"></span><span id="page-47-4"></span><span id="page-47-3"></span><span id="page-47-2"></span><span id="page-47-1"></span>Ignore aboveskip if at the beginning of a scripture environment.

```
1173 \bool_if:NTF \g_scripture_start_bool
                          1174 \qquad \qquad \qquad1175 \skip_zero:N \topsep
                          1176 \skip_sub:Nn \topsep \parskip
                          1177 \simeq \slant \skip\_add:Nn \lnot\lnot\lnot\text{def}1178 \bool_gset_false:N \g__scripture_start_bool
                          1179 }
                          1180 {
                          1181 \dim_compare:nTF
                          1182 \{ \n\text{P} > \lceil \_script\text{narrow\_above} \rceil_t \} \c_zero\_skip \}1183 \left\{ \begin{array}{c} \end{array} \right.1184 \skip_zero:N \topsep
                          1185 \skip_zero:N \l__scripture_delta_below_skip<br>1186 \}
                          1186 }
                          1187 \left\{ \begin{array}{c} \end{array} \right.1188 \skip_set_eq:NN \topsep \l__scripture_narrow_aboveskip_tl
                          1189 \skip_sub:Nn \l__scripture_delta_below_skip \l__scripture_narrow_aboveskip_t
                          1190 }
                          1191 \int \int \frac{\text{supp} \left( \frac{m}{2} \right) \cdot \frac{1}{2}}{1}1192 \{ \addvspace{} \{ \baselineskip} \} \}1193 \int_{g_2} \int_{g_1} \left( \int_{g_1} \right) \right)<br>
1194 )
                          1194 }
                          \label{thm:main} $$\dim_set_eq: NN \leftmargin \l_{\scriptsize\hspace{1pt} \lvert \ll \lvert \scriptsize \lvert} \right) $$1196 \dim_set_eq:NN \rightmargin \l__scripture_narrow_rightmargin_tl
                          1197 \dim_set_eq:NN \listparindent \parindent
                          1198 \dim_set_eq:NN \itemindent \parindent
                          1199 \skip_set_eq:NN \parsep \parskip
                          1200 \skip_zero:N \partopsep
                          1201 \dim_zero:N \labelsep
                          1202 }
                          1203 \item
                          1204 \text{relax}1205 }
                         (End definition for \__scripture_narrow_begin:n.)
\__scripture_narrow_end: End a narrow section in a scripture quotation.
                          1206 \cs_new_protected:Nn \__scripture_narrow_end:
                          1207 {
                          1208 \ _ scripture_calc_final_line_length:
                          1209 \skip_add:Nn \@topsepadd \l__scripture_delta_below_skip
                          1210 \int_set_eq:NN \@endparpenalty \@lowpenalty
                          1211 \endlist
                          1212 }
                         (End definition for \langle scripture narrow end:.)
```
#### <span id="page-47-31"></span><span id="page-47-29"></span><span id="page-47-26"></span><span id="page-47-25"></span><span id="page-47-24"></span><span id="page-47-19"></span><span id="page-47-18"></span><span id="page-47-17"></span><span id="page-47-14"></span><span id="page-47-12"></span><span id="page-47-11"></span><span id="page-47-10"></span><span id="page-47-9"></span><span id="page-47-8"></span><span id="page-47-5"></span><span id="page-47-0"></span>**3.5.6 The poetry environment**

scripture/poetry/para/after This hook is an internal hook used to adjust the \parshape within a poetry environment after drop chapter numbers.

<span id="page-47-13"></span>1213 \hook\_new:n { scripture / poetry / para / after }

(*End definition for* scripture/poetry/para/after*. This variable is documented on page* **??***.*)

<span id="page-48-26"></span><span id="page-48-25"></span><span id="page-48-24"></span><span id="page-48-23"></span><span id="page-48-22"></span><span id="page-48-21"></span><span id="page-48-20"></span><span id="page-48-19"></span><span id="page-48-18"></span><span id="page-48-17"></span><span id="page-48-16"></span><span id="page-48-15"></span><span id="page-48-14"></span><span id="page-48-13"></span><span id="page-48-12"></span><span id="page-48-11"></span><span id="page-48-10"></span><span id="page-48-9"></span><span id="page-48-8"></span><span id="page-48-7"></span><span id="page-48-6"></span><span id="page-48-5"></span><span id="page-48-4"></span><span id="page-48-3"></span><span id="page-48-2"></span><span id="page-48-1"></span><span id="page-48-0"></span>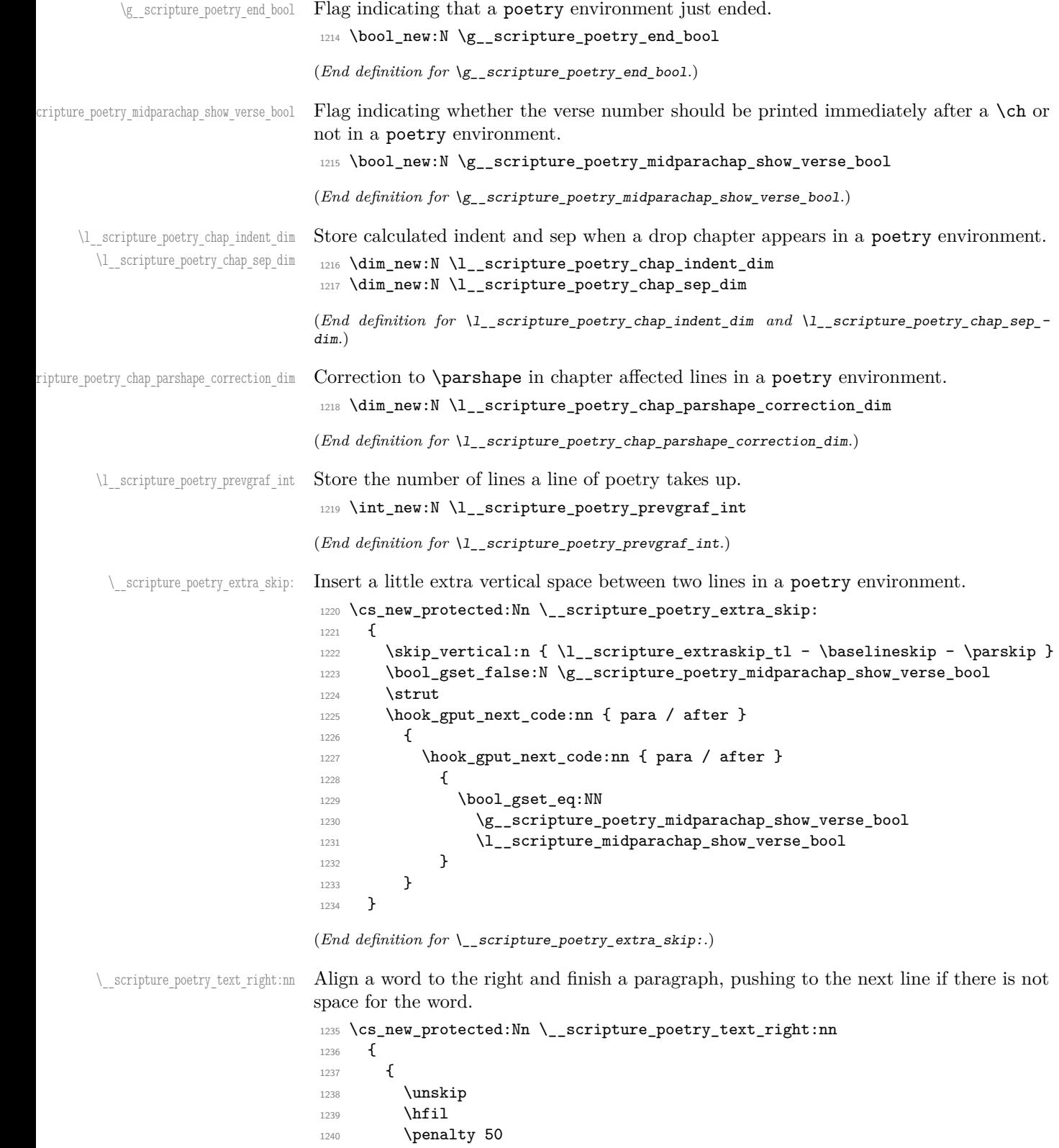

```
1241 \skip\_horizontal:n { #1 }1242 \hbox:n {}
                                           1243 \nobreak
                                           1244 \hfill
                                           1245 #2
                                           1246 \skip_zero:N \parfillskip
                                           1247 \int_zero:N \finalhyphendemerits
                                           1248 }
                                           1249 }
                                           (End definition for \__scripture_poetry_text_right:nn.)
\__scripture_selah_output: Output Selah at the end of a line.
                                           1250 \cs_new_protected:Nn \__scripture_selah_output:
                                           1251 {
                                            1252 \group_begin:
                                            1253 \l__scripture_selah_font_tl
                                            1254 \__scripture_poetry_text_right:nn
                                           1255 { \l__scripture_selah_sep_tl }
                                            1256 { \__scripture_selah_format:n { \l__scripture_selah_text_tl } }
                                           1257 \group_end:
                                           1258 }
                                           (End definition for \__scripture_selah_output:.)
\__scripture_poetry_chap:n Position a chapter in a poetry environment.
                                           1259 \cs_new_protected:Nn \__scripture_poetry_chap:n
                                           1260 \frac{1}{2}1261 \_scripture_drop_chap_set_up:n { #1 }
                                           1262 \mode_if_vertical:TF
                                           1263 \left\{ \begin{array}{ccc} 1 & 1 & 1 \\ 1 & 1 & 1 \end{array} \right\}1264 \dim_set_eq:NN \l__scripture_poetry_chap_indent_dim \l__scripture_poetry_indent_tl
                                           1265 \mode leave vertical:
                                           1266 }
                                           1267 { \dim zero:N \l scripture poetry chap indent dim }
                                           1268 \dim_set_eq:NN \l__scripture_poetry_chap_sep_dim \l__scripture_chap_sep_tl
                                           1269 \dim_compare:nNnT
                                           1270 { \lceil \cdot \cdot \rceil { \lceil \cdot \cdot \rceil scripture_chap_width_dim + \lceil \cdot \cdot \rceil scripture_chap_sep_tl }
                                            1271 <
                                           1272 { \l_scripture_poetry_leftmargin_tl + \l_scripture_poetry_chap_indent_dim }
                                           1273 \qquad \qquad \qquad \qquad \qquad \qquad \qquad \qquad \qquad \qquad \qquad \qquad \qquad \qquad \qquad \qquad \qquad \qquad \qquad \qquad \qquad \qquad \qquad \qquad \qquad \qquad \qquad \qquad \qquad \qquad \qquad \qquad \qquad \qquad \qquad \qquad 1274 \dim_set:Nn \l_scripture_poetry_chap_sep_dim
                                           1275 \overline{f}\verb|\l|_s \verb|\crt|_p \verb|\oververb|\crt|_p \verb|\oververb|\crt|_q \verb|\oververb|\crt|_q \verb|\oververb|\crt|_q \verb|\oververb|\crt|_q \verb|\oververb|\crt|_q \verb|\oververb|\crt|_q \verb|\oververb|\crt|_q \verb|\oververb|\crt|_q \verb|\oververb|\crt|_q \verb|\oververb|\crt|_q \verb|\oververb|\crt|_q \verb|\oververb|\crt|_q \verb|\oververb|\crt|_q \verb|\oververb|\crt|_q \verb|\oververb|\crt|_q \verb|\oververb|\crt|_q \verb|\oververb|\crt|_q \verb|\oververb|\c1277 \l_scripture_chap_width_dim
                                           1278 }
                                           1279 }
                                            1280 \hbox_set:Nn \l__scripture_chap_box
                                            1281 \qquad \qquad \qquad \qquad \qquad \qquad \qquad \qquad \qquad \qquad \qquad \qquad \qquad \qquad \qquad \qquad \qquad \qquad \qquad \qquad \qquad \qquad \qquad \qquad \qquad \qquad \qquad \qquad \qquad \qquad \qquad \qquad \qquad \qquad \qquad \qquad 1282 \box_move_down:nn
                                           1283 { \baselineskip }
                                            1284 \qquad \qquad1285 \hbox overlap left:n
                                            1286 \left\{ \begin{array}{c} \end{array} \right.1287 \text{box use:} N \ l scripture chap tmp box
```

```
1288 \skip_horizontal:N \l__scripture_poetry_chap_sep_dim
1289 }
1290 }
1291 }
1292 \box_set_ht:Nn \l__scripture_chap_box { \c_zero_dim }
1293 \box_set_dp:Nn \l__scripture_chap_box { \c_zero_dim }
1294 \dim_set:Nn \l__scripture_poetry_chap_parshape_correction_dim
1295 \qquad \qquad \qquad \qquad \qquad \qquad \qquad \qquad \qquad \qquad \qquad \qquad \qquad \qquad \qquad \qquad \qquad \qquad \qquad \qquad \qquad \qquad \qquad \qquad \qquad \qquad \qquad \qquad \qquad \qquad \qquad \qquad \qquad \qquad \qquad \qquad 1296 \l__scripture_chap_width_dim + \l__scripture_poetry_chap_sep_dim -
1297 \l__scripture_poetry_leftmargin_tl - \l__scripture_poetry_chap_indent_dim
12081299 \parshape 2 ~
1300 \dim_eval:n
1301 { \@totalleftmargin + \l scripture poetry chap parshape correction dim } ~
_{1302} \dim eval:n
1303 \{ \line\} \{ \line\} - \| \ scripture poetry chap parshape correction dim \} ~
_{1304} \dim eval:n
1305 \{ \&\text{totalleftmargin + } l\_\text{script} \} \sim1306 \dim_eval:n
1307 { \linewidth - \l__scripture_poetry_big_indent_tl }
```
<span id="page-50-30"></span><span id="page-50-27"></span><span id="page-50-21"></span><span id="page-50-18"></span><span id="page-50-17"></span><span id="page-50-7"></span><span id="page-50-6"></span><span id="page-50-5"></span><span id="page-50-4"></span>Because of interactions with LATEX list environments and  $\setminus$ \_scripture\_obeylines:,  $\verb|\_scripture_poetry_par: setting the \paralspace{0.5pt} \text{hence}$  second line after a drop chapter number is more difficult than it should be. There's probably a better way.

```
1308 \dim compare:nNnT
1309 { \l__scripture_chap_width_dim + \l__scripture_poetry_chap_sep_dim }
1310 >
1311 \l_scripture_poetry_leftmargin_tl
1312 \left\{ \begin{array}{ccc} 1 & 1 & 1 \\ 1 & 1 & 1 \end{array} \right\}1313 \hook_gput_next_code:nn { scripture / poetry / para / after }
1314 \qquad \qquad \qquad \qquad \qquad \qquad \qquad \qquad \qquad \qquad \qquad \qquad \qquad \qquad \qquad \qquad \qquad \qquad \qquad \qquad \qquad \qquad \qquad \qquad \qquad \qquad \qquad \qquad \qquad \qquad \qquad \qquad \qquad \qquad \qquad \qquad 1315 \int_compare:nNnT \l__scripture_poetry_prevgraf_int = 1
1316 \{
```
<span id="page-50-16"></span><span id="page-50-15"></span>This \parshape is in effect when the next line is the second half of a poetry verse.

```
1317 \dim compare:nNnTF
1318 \{\lceil \lceil \frac{1}{318} \rceil \} \{\lceil \frac{1}{318} \rceil \} \{\lceil \frac{1}{318} \rceil \} \{\lceil \frac{1}{318} \rceil \} \{\lceil \frac{1}{318} \rceil \} \{\lceil \frac{1}{318} \rceil \} \{\lceil \frac{1}{318} \rceil \} \{\lceil \frac{1}{318} \rceil \} \{\lceil \frac{1}{318} \rceil \} \{\lceil \frac{1}{318} \rceil \} \{\1319 <
1320 { \l__scripture_poetry_leftmargin_tl + \l__scripture_poetry_indent_tl }
1321 { \dim_zero:N \l__scripture_poetry_chap_parshape_correction_dim }
\overline{\mathbf{1}} 1322 \overline{\mathbf{1}}1323 \dim_set:Nn \l__scripture_poetry_chap_parshape_correction_dim
13241325 \lceil \cdot \rceil __scripture_chap_width_dim + \lceil \cdot \rceil __scripture_chap_sep_tl -
1326 \l_scripture_poetry_leftmargin_tl - \l_scripture_poetry_indent_tl
\overline{\phantom{a}} \overline{\phantom{a}} \overline{\phantom{a}} \overline{\phantom{a}}1328 }
1329 \text{parshape} 2 ~
1330 \dim_eval:n
1331 \{\ \det\ \lceil \cdot \cdot \rceil \ldots \lceil \cdot \cdot \rceil \ldots \lceil \cdot \cdot \rceil \ldots \lceil \cdot \rceil \ldots \lceil \cdot \rceil1332 \dim_eval:n
1333 \{\ \linewidth - \l_scripture_poetry_chap_parshape_correction_dim } ~
1334 \dim_eval:n
1335 \{ \&\text{totalleft} + \l_{\text{script}} + \l_{\text{script}} + \l_{\text{right}} \} ~
1336 \ddot{\text{dim}} eval:n
```

```
1337 \{ \line \} \{ \line \} \{ \line \} \} \{ \line \} \} \{ \line \} \} \{ \line \} \} \{ \bar \} \} \{ \bar \} \} \{ \bar \} \{ \bar \} \} \{ \bar \} \{ \bar \} \{ \bar \} \{ \bar \} \{ \bar \} \{ \bar \} \{ \bar \} \{ \bar \} \{ \bar \} \{ \bar \} \1338 \hook_gput_next_code:nn { para / after }
                      1339 \left\{1340 \hook_gclear_next_code:n { scripture / poetry / para / after }
                      1341 }
                      1342 \hook_gput_next_code:nn { scripture / poetry / para / after }
                      1343 \{This \parshape is in effect when the next line is the first half of a poetry verse.
                      1344 \dim compare:nNnTF
                      1345 { \l__scripture_chap_width_dim + \l__scripture_chap_sep_tl }
                      13461347 \l_scripture_poetry_leftmargin_tl
                      1348 \{ \d{im\_zero:N \ l\_scripture\_poetry\_chap\_parshape\_correction\_dim } \}13491350 \dim_set:Nn \l__scripture_poetry_chap_parshape_correction_dim
                      1351\verb|1_Scripture\_chap\_width\_dim + \l1_Scripture\_chap\_sep_t1 -}1353 \lvert \cdot \rvert scripture_poetry_leftmargin_tl
                      1354 \}\left\{\right\}1356 \text{parshape} 2 ~
                      1357 \dim_{eval:n}1358 \{ \det\left(\frac{1}{2} + \lceil \frac{1}{2} \rceil \right) + \lceil \frac{1}{2} \rceil \right]1359 \dim_eval:n
                      1360 \{ \lineed{ \line} - \lbrace \ [scripture_poetry_chap_parshape_correction_dim } ~
                      1361 \dim_eval:n
                      1362 \{ \Theta \mid \mathcal{I}_1 = \emptyset \} \{ \Theta \mid \mathcal{I}_2 = \emptyset \}\label{eq:dim_eval} \begin{array}{ll} \texttt{ldim\_eval:n} \end{array}1364 \{ \linewidth - \l_scripture\_poetry\_big\_indent\_tl \}1365 }
                      1366 }
                      1367 }
                      1368 }
                      1369 \group_begin:
                      1370 \hook_use:n { scripture / chap / before }
                      1371 \box_use:N \l__scripture_chap_box
                      1372 \hook_use:n { scripture / chap / after }
                      1373 \group_end:
                      1374 \bool_if:NT \g__scripture_poetry_midparachap_show_verse_bool
                      1375 {
                      1376 \__scripture_verse_output:n { 1 }
                      1377 }
                      1378 }
                     (End definition for \__scripture_poetry_chap:n.)
\_scripture_poetry_nodrop_chap:n Format a non-drop chapter for poetry environment in a scripture quotation.
                      1379 \cs_new_protected:Nn \__scripture_poetry_nodrop_chap:n
                      1380 \uparrow
```

```
1381 \cs_gset_nopar:Npn \scripturecurrentchapter { #1 }
1382 \cs_gset_nopar:Npn \scripturecurrentverse { 1 }
1383 \group_begin:
1384 \bool_if:NTF \l__scripture_chap_show_bool
1385 {
```

```
1386 \hbox_overlap_left:n
                                                  1387 \bigcup1388 \hook_use:n { scripture / chap / before }
                                                 1389 \group_begin:
                                                 1390 \l__scripture_chap_font_tl
                                                 1391 \str_if_eq:VnF \l__scripture_chapter_colour_tl { . }
                                                 1392 \{ \text{exp}_\text{1} \cdot \text{1} \cdot \text{1} \1393 \__scripture_chap_format:n { #1 }
                                                  1394 \group_end:
                                                  1395 \skip_horizontal:N \l__scripture_chap_sep_tl
                                                 1396 \hook_use:n { scripture / chap / after }
                                                  1397 }
                                                 1398 \bool_if:NT \g__scripture_poetry_midparachap_show_verse_bool
                                                 1399 \qquad \qquad \qquad \qquad \qquad \qquad \qquad \qquad \qquad \qquad \qquad \qquad \qquad \qquad \qquad \qquad \qquad \qquad \qquad \qquad \qquad \qquad \qquad \qquad \qquad \qquad \qquad \qquad \qquad \qquad \qquad \qquad \qquad \qquad \qquad \qquad 1400 \qquad \qquad \sum_{\text{scripture\_verse\_output:n} \{ 1 }1401 }
                                                  1402 }
                                                  1403 {
                                                  1404 \hook_use:n { scripture / chap / before }
                                                  1405 \hook_use:n { scripture / chap / after }
                                                  1406 \vee \{ 1 \}1407 }
                                                 \begin{array}{c} \text{1408} \\ \text{1409} \end{array} }
                                                 1409 }
                                                (End definition for \__scripture_poetry_nodrop_chap:n.)
\ scripture poetry mode vertical verse:n Format a verse for poetry scripture quotations in vertical and horizontal mode.
                                                 1410 \cs_new_protected:Nn \_scripture_poetry_mode_vertical_verse:n
                                                 1411 {
                                                 1412 \group_begin:
                                                 1413 \tl_set_eq:NN \l_scripture_verse_sep_tl \l_scripture_poetry_verse_sep_tl
                                                  1414 \strut
                                                  1415 \bool_if:NTF \l__scripture_poetry_verse_right_bool
                                                  1416 \left\{ \begin{array}{c} 1416 & 1 \end{array} \right\}1417 \hbox_overlap_left:n
                                                  1418 \left\{ \begin{array}{c} 1418 & 0 \\ 0 & 0 \\ 0 & 0 \\ 0 & 0 \\ 0 & 0 \\ 0 & 0 \\ 0 & 0 \\ 0 & 0 \\ 0 & 0 \\ 0 & 0 & 0 \\ 0 & 0 & 0 \\ 0 & 0 & 0 \\ 0 & 0 & 0 \\ 0 & 0 & 0 \\ 0 & 0 & 0 & 0 \\ 0 & 0 & 0 & 0 \\ 0 & 0 & 0 & 0 \\ 0 & 0 & 0 & 0 & 0 \\ 0 & 0 & 0 & 0 & 0 \\ 0 & 0 & 0 & 0 & 0 \\ 0 & 0 & 0 & 0 & 0 \\ 0 & 1419 \__scripture_verse_output:n { #1 }
                                                  1420 }
                                                 1421 }
                                                 1422 \uparrow1423 \hbox_overlap_left:n
                                                  1424 \left\{ \begin{array}{c} 1424 & 1424 \\ 1424 & 1424 \\ 1424 & 1424 \\ 1424 & 1424 \\ 1424 & 1424 \\ 1424 & 1424 \\ 1424 & 1424 \\ 1424 & 1424 \\ 1424 & 1424 \\ 1424 & 1424 \\ 1424 & 1424 \\ 1424 & 1424 \\ 1424 & 1424 \\ 1424 & 1424 \\ 1424 & 1424 \\ 1424 & 1424 \\ 1424 & 1421425 \hbox_overlap_right:n
                                                  1426 \left\{ \begin{array}{c} \end{array} \right.\sum_{1427} scripture_verse_output:n { #1 }
                                                  1428 }
                                                 1429 \skip_horizontal:N \l__scripture_poetry_leftmargin_tl
                                                  1430 }
                                                 1431 }
                                                 1432 \group_end:
                                                 1433 }
                                                 1434 \cs_new_protected:Nn \__scripture_poetry_mode_horizontal_verse:n
                                                 1435 {
```

```
1436 \group_begin:
                           1437 \tl_set_eq:NN \l__scripture_verse_sep_tl \l__scripture_poetry_verse_sep_tl
                           1438 \simeq \skip_horizontal:n { -\listparindent }
                           1439 \__scripture_poetry_mode_vertical_verse:n { #1 }
                           1440 \skip_horizontal:N \listparindent
                           1441 \group_end:
                           1442 }
                           (End definition for \__scripture_poetry_mode_vertical_verse:n.)
\__scripture_poetry_par: par macro for poetry sections
                           1443 \cs_new_protected:Nn \__scripture_poetry_par:
                           1444 {
                           1445 \mode_if_vertical:TF
                            1446 \left\{ \begin{array}{c} 1446 & \mathbf{1} \end{array} \right.\verb|1447| ~~\sc \csc\_set_eq: NN \ \csc\_scripture\_poetry\_mode\_vertical\_verse:n1448 \noindent
                            1449 }
                           1450 {
                           1451 \cs_set_eq:NN \vs \__scripture_poetry_mode_horizontal_verse:n
                            1452 \contacterium \fractivative_tmp_para_end:
                            1453 \int_set_eq:NN \l__scripture_poetry_prevgraf_int \prevgraf
                            1454 }
                           1455 \parshape 2 ~
                            1456 \@totalleftmargin ~
                            1457 \linewidth ~
                           1458 \dim_eval:n
                           1459 { \@totalleftmargin + \l__scripture_poetry_big_indent_tl } ~
                           1460 \dim eval:n
                           1461 {\linewidth - \l_scripture_poetry_big_indent_tl }
                           1462 \hook_use:n { scripture / poetry / para / after }
                            1463 }
                           (End definition for \__scripture_poetry_par:.)
 \ scripture obeylines: Special version of obeylines which doesn't insert par at end of environment.
                           1464 \group_begin:
                           1465 \char_set_catcode_active:N \^^M
                           1466 \cs_gset_protected_nopar:Nn \__scripture_obeylines: %
                           1467 \{%
                           1468 \char_set_catcode_active:N \^^M%
                           1469 \cs_set_eq:NN ^^M \__scripture_obeylines_end:%
                           1470 }%
                           1471 \group_end:
                           1472 \cs_new_protected:Nn \__scripture_obeylines_end:
                           1473 {
                           1474 \peek_meaning:NF \end
                           1475 \left\{ \begin{array}{c} 1475 & 1475 \\ 1475 & 1475 \end{array} \right\}1476 \par
                           1477 \int_set:Nn \l__scripture_poetry_prevgraf_int { \int_use:N \prevgraf }
                           1478 }
                           1479 }
```
<span id="page-53-27"></span><span id="page-53-26"></span><span id="page-53-24"></span><span id="page-53-19"></span><span id="page-53-16"></span><span id="page-53-15"></span><span id="page-53-14"></span><span id="page-53-12"></span><span id="page-53-10"></span><span id="page-53-9"></span><span id="page-53-8"></span><span id="page-53-7"></span><span id="page-53-4"></span><span id="page-53-2"></span><span id="page-53-1"></span><span id="page-53-0"></span>(*End definition for* \\_\_scripture\_obeylines:*.*)

\\_\_scripture\_poetry\_begin: Begin a poetry section in a scripture quotation.

```
1480 \cs_new_protected:Nn \__scripture_poetry_begin:
1481 {
1482 \qquad \texttt{\texttt{1-}scripture\_active\_inner\_bool}1483 {
1484 \msg_error:nn { scripture } { nested-environment }
1485 }
1486 \bool_set_true:N \l__scripture_active_inner_bool
1487 \tl_set:Nn \l__scripture_currenvir_str { poetry }
1488 \mode_if_horizontal:T
1489 { \par }
1490 \list { }
1491 \qquad \qquad1492 \skip_set_eq:NN \l__scripture_delta_below_skip \l__scripture_poetry_belowskip_tl
1493 \hspace{1.5cm} \textbf{block\_scripture\_start\_bool}1494 \left\{ \begin{array}{c} \end{array} \right.1495 \skip_zero:N \topsep
1496 \skip_sub:Nn \topsep \parskip
1497 \skip_add:Nn \l__scripture_delta_below_skip \parskip
1498 \bool_gset_false:N \g__scripture_start_bool
1499 }
1500 {
1501 \dim_compare:nTF
1502 \{ \parbox{1}= \lceil \frac{1}{1-} \c \rfloor \}1503 \{1504 \skip_zero:N \topsep
1505 \skip_zero:N \l__scripture_delta_below_skip
1506 }
1507 \left\{1508 \skip_set_eq:NN \topsep \l__scripture_poetry_aboveskip_tl
1509 \simeq \frac{1 - \text{scripture}_delta_below_skip \lnot l\_scripture_poetry_aboveskip \lnot l\_subverskip_11510 }
1511 \int \int_C \gamma \cdot nNnT \gtrsim_scripture\_chap\_par\_prevgraf\_int = 11512 \{ \addvspace{ { }baselineskip } \}1513 \int_gzero:N \g__scripture_chap_par_prevgraf_int
1514 }
1515 \dim_set_eq:NN \leftmargin \l__scripture_poetry_leftmargin_tl
1516 \dim_set_eq:NN \rightmargin \l__scripture_poetry_rightmargin_tl
1517 \dim_set_eq:NN \itemindent \l__scripture_poetry_indent_tl
1518 \dim_set_eq:NN \listparindent \l__scripture_poetry_indent_tl
1519 \skip_zero:N \parsep
1520 \skip_zero:N \partopsep
1521 \dim_zero:N \labelsep
1522 }
1523 \raggedright
1524 \dim_set_eq:NN \listparindent \l__scripture_poetry_indent_tl
1525 \dim_set_eq:NN \parindent \l__scripture_poetry_indent_tl
1526 \bool_gset_false:N \g__scripture_poetry_midparachap_show_verse_bool
1527 \DeclareDocumentCommand { \ch } { sm }
1528 f
1529 \bool_if:NTF \l__scripture_chap_show_bool
1530 \{1531 \bool_if:NTF \l__scripture_chap_drop_bool
1532 { \_scripture_poetry_chap:n { ##2 } }
```

```
1533 \{\ \setminus\_scripture\_poetry\_nodrop\_chap:n \ \{\ \#\#2 \ \}1534 }
                           1535 \{\ \setminus\_scripture\_poetry\_nodrop\_chap:n \ \{\ \#\#2 \ \} \ \}1536 }
                           \verb|1537|CCS_set_eq:NN \ \vs \ \_script:script the \texttt{potry_model} \ \ref{eq:nn}1538 \cs_set_eq:NN \extraskip \__scripture_poetry_extra_skip:
                           1539 \cs_set_eq:NN \selah \__scripture_selah_output:
                           1540 \cs_set_protected_nopar:Npn \textright ##1
                           1541 {
                           1542 \__scripture_poetry_text_right:nn { \l__scripture_text_right_sep_tl } { ##1 }
                           1543 }
                           1544 \item
                           1545 \relax
                           1546 \cs_set_eq:NN \__scripture_tmp_para_end: \par
                           1547 \cs_set_eq:NN \par \__scripture_poetry_par:
                           1548 \hook_gput_next_code:nn { para / after }
                           1549 { \bool_gset_eq:NN \g__scripture_poetry_midparachap_show_verse_bool \l__scripture_midparachap_show_verse_bool }
                           1550 }
                          (End definition for \__scripture_poetry_begin:.)
\__scripture_poetry_end: End a poetry section in a scripture quotation.
```

```
1551 \cs_new_protected:Nn \__scripture_poetry_end:
1552 \frac{1552}{1552}1553 \__scripture_calc_final_line_length:
1554 \skip_add:Nn \@topsepadd \l__scripture_delta_below_skip
1555 \int_set_eq:NN \@endparpenalty \@lowpenalty
1556 \endlist
1557 \bool_gset_true:N \g__scripture_poetry_end_bool
1558 \hook_gput_next_code:nn { para / begin }
1559 { \bool_gset_false:N \g__scripture_poetry_end_bool }
1560 }
```
<span id="page-55-17"></span><span id="page-55-3"></span><span id="page-55-2"></span>(*End definition for* \\_\_scripture\_poetry\_end:*.*)

#### <span id="page-55-30"></span><span id="page-55-29"></span><span id="page-55-21"></span><span id="page-55-20"></span><span id="page-55-15"></span><span id="page-55-12"></span><span id="page-55-11"></span><span id="page-55-0"></span>**3.6 Public LATEX Interface**

[\scripturecurrentchapter](#page-5-0) [\scripturecurrentverse](#page-5-0) Globally stores the most recent argument of  $\ch$  and  $\vs.$  These could be used in hooks, for example. 1561 \cs\_set\_nopar:Npn \scripturecurrentchapter { } 1562 \cs\_set\_nopar:Npn \scripturecurrentverse { } (*End definition for* \scripturecurrentchapter *and* \scripturecurrentverse*. These functions are documented on page [6.](#page-5-0)*) [\scripturesetup](#page-5-1) #1 : ⟨options⟩ to set. Set key-value settings. <sup>1563</sup> \NewDocumentCommand { \scripturesetup } { m } <sup>1564</sup> { 1565 \keys\_set:nn { scripture } { #1 } <sup>1566</sup> } (*End definition for* \scripturesetup*. This function is documented on page [6.](#page-5-1)*) [scripture](#page-8-0) #1:  $\langle$ reference $\rangle$  of quotation.

<span id="page-56-29"></span><span id="page-56-20"></span><span id="page-56-19"></span><span id="page-56-18"></span><span id="page-56-17"></span><span id="page-56-12"></span><span id="page-56-1"></span><span id="page-56-0"></span>#2 :  $\langle$  options $\rangle$  to set.

```
Format a scripture quotation with optional reference.
             1567 \NewDocumentEnvironment { scripture } { oo }
             1568 {
             1569 \__scripture_begin:n { #2 }
    center
             #1 : \langleoptions\rangle to set.
             1570 \DeclareDocumentEnvironment { center } { o }
             1571 \{1572 \ scripture_center_begin:n { ##1 }
             1573 \ignorespaces
             1574 }
             1575 \{\ \setminus \_\sub{script} cripture_center_end: }
flushright
             #1 : \langleoptions\rangle to set.
             1576 \DeclareDocumentEnvironment { flushright } { o }
             1577 {
             1578 \__scripture_flushright_begin:n { ##1 }
             1579 \ignorespaces
             1580 }
             1581 { \__scripture_flushright_end: }
   hanging
             #1 : \langleoptions\rangle to set.
             1582 \DeclareDocumentEnvironment { hanging } { o }
             1583 {
             1584 \__scripture_hanging_begin:n { ##1 }
             1585 \ignorespaces
             1586 }
             1587 { \__scripture_hanging_end: }
midparachap 1588 \DeclareDocumentEnvironment { midparachap } { o }
             1589 {
             1590 \__scripture_mid_para_chap_begin:n { ##1 }
             1591 \ignorespaces
             1592 }
             1593 { \__scripture_mid_para_chap_end: }
    narrow
             #1 : \langleoptions\rangle to set.
             1594 \DeclareDocumentEnvironment { narrow } { o }
             1595 {
             1596 \__scripture_narrow_begin:n { ##1 }
             1597 \ignorespaces
             1598 }
             1599 \{\ \setminus \_\sub{script} scripture_narrow_end: }
    poetry
             #1: \langle \text{options} \rangle to set.
                 The poetryaux environment is required because \setminus scripture obeylines: breaks
             the reading of optional arguments.
             1600 \DeclareDocumentEnvironment { poetryaux } { o }
             1601 {
             1602 \text{tl}_if\_novalue:nF \{ ##1 }1603 {
```

```
1604 \keys_set:nn
1605 { scripture / poetry }
1606 { ##1 }
1607 }
1608 \big\backslash\_\_scri scripture_poetry_begin:
1609 \ignorespaces
1610 }
1611 { \__scripture_poetry_end: }
1612 \DeclareDocumentEnvironment { poetry } { }
1613 {
1614 \__scripture_obeylines:
1615 \poetryaux
1616 }
1617 { \endpoetryaux }
\verb|1618| = \verb|\bool_if:NT \l_scripture\_compact\_bool|1619 \qquad \qquad \qquad \qquad \qquad \qquad \qquad \qquad \qquad \qquad \qquad \qquad \qquad \qquad \qquad \qquad \qquad \qquad \qquad \qquad \qquad \qquad \qquad \qquad \qquad \qquad \qquad \qquad \qquad \qquad \qquad \qquad \qquad \qquad \qquad \qquad 1620 \scripturesetup { chapter / nodrop }
1621 \RenewDocumentEnvironment { center } { o } { \ignorespaces } { }
1622 \RenewDocumentEnvironment { flushright } { o } { \ignorespaces } { }
1623 \RenewDocumentEnvironment { hanging } { o } { \ignorespaces } { }
1624 \RenewDocumentEnvironment { midparachap } { o } { \ignorespaces } { }
1625 \RenewDocumentEnvironment { narrow } { o } { \ignorespaces } { }
1626 \RenewDocumentEnvironment { poetry } { o } { \ignorespaces } { }
1627 \cs_set_eq:NN \par \relax
1628 \cs_set_eq:NN \extraskip \relax
1629 \csc\_set_eq: NN \nohang \relax1630 \cs_set:Npn \selah
1631 \{1632 \group_begin:
1633 \l_scripture_selah_font_tl
1634 \c_space_tl
1635 \__scripture_selah_format:n { \l__scripture_selah_text_tl }
1636 \c_space_tl
1637 \group_end:
1638 }
1639 \cs_set_protected_nopar:Npn \textright ##1
1640 \left\{ \begin{array}{c} 1640 & 1 \end{array} \right\}1641 \unskip
1642 \qquad \qquad \csc 11643 ##1
1644 }
1645 \mode_leave_vertical:
1646 }
1647 \peek_remove_spaces:n
1648 \qquad \qquad1649 \peek_meaning:NF \begin{bmatrix} \begin{bmatrix} 1 & 0 \\ 0 & 1 \end{bmatrix} \end{bmatrix}1650 { \bool_gset_false:N \g__scripture_start_bool }
1651 }
1652 }
1653 {
1654 \bool_if:NT \l__scripture_compact_bool
1655 { \cs_set_eq:NN \par \endgraf }
1656 \__scripture_end:n { #1 }
```
<span id="page-58-23"></span><sup>1657</sup> }

(*End definition for* scripture *and others. These functions are documented on page [9.](#page-8-0)*) <sup>1658</sup> ⟨*/*package⟩

# <span id="page-58-0"></span>**Change History**

# v1.0

<span id="page-58-16"></span><span id="page-58-11"></span><span id="page-58-10"></span><span id="page-58-9"></span><span id="page-58-8"></span><span id="page-58-7"></span><span id="page-58-6"></span><span id="page-58-5"></span><span id="page-58-4"></span><span id="page-58-3"></span><span id="page-58-2"></span>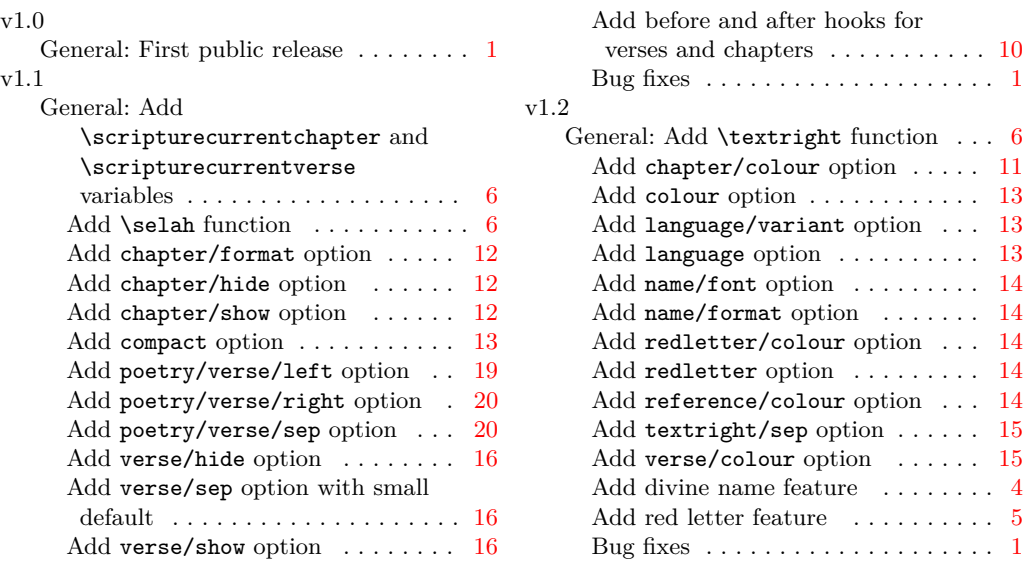

# <span id="page-58-22"></span><span id="page-58-21"></span><span id="page-58-20"></span><span id="page-58-19"></span><span id="page-58-18"></span><span id="page-58-17"></span><span id="page-58-15"></span><span id="page-58-14"></span><span id="page-58-13"></span><span id="page-58-12"></span><span id="page-58-1"></span>**Index**

The italic numbers denote the pages where the corresponding entry is described, numbers underlined point to the definition, all others indicate the places where it is used.

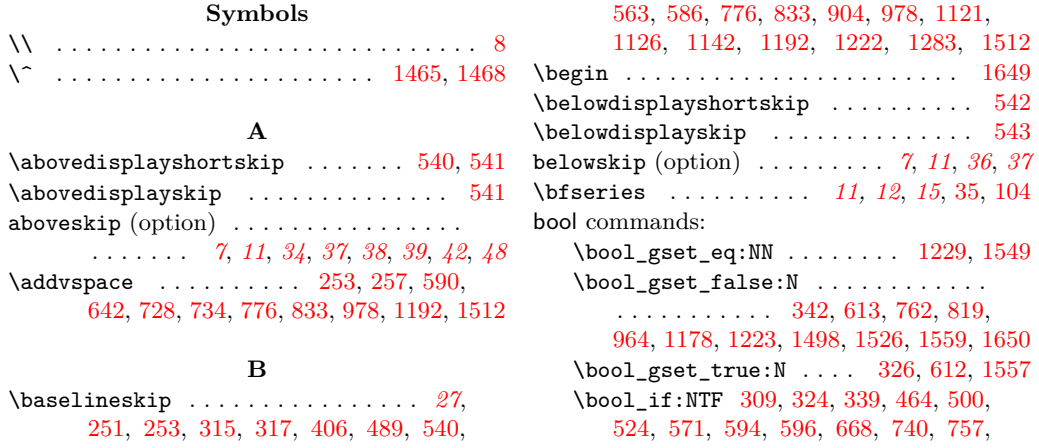

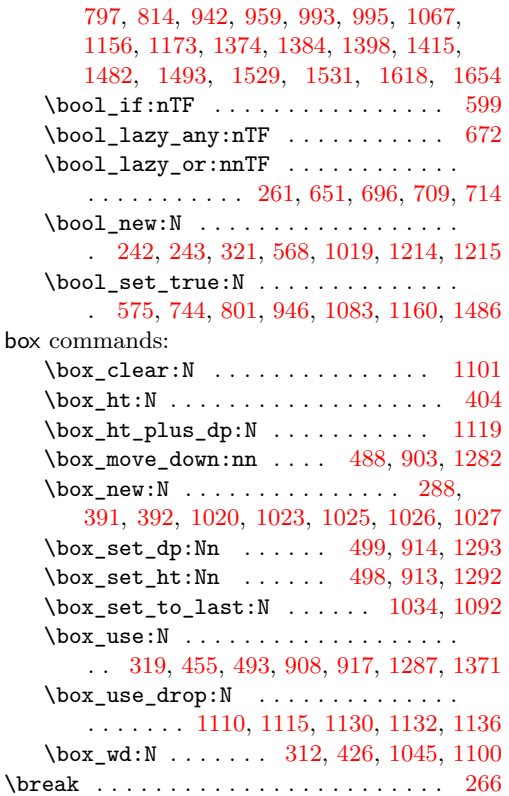

# **C**

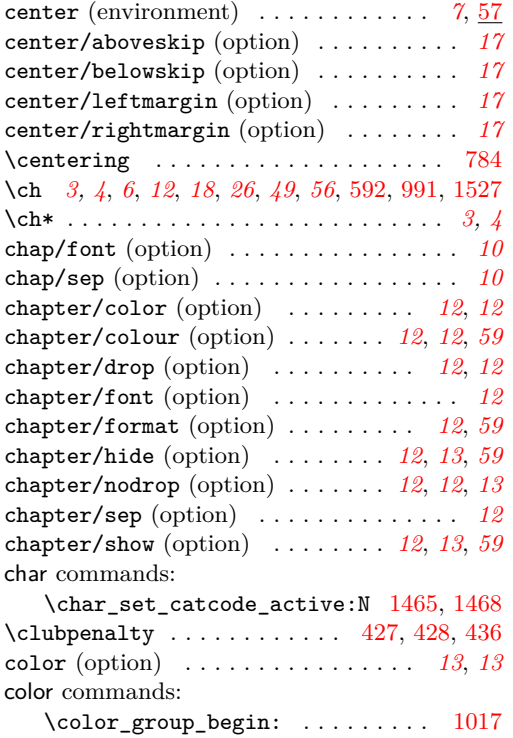

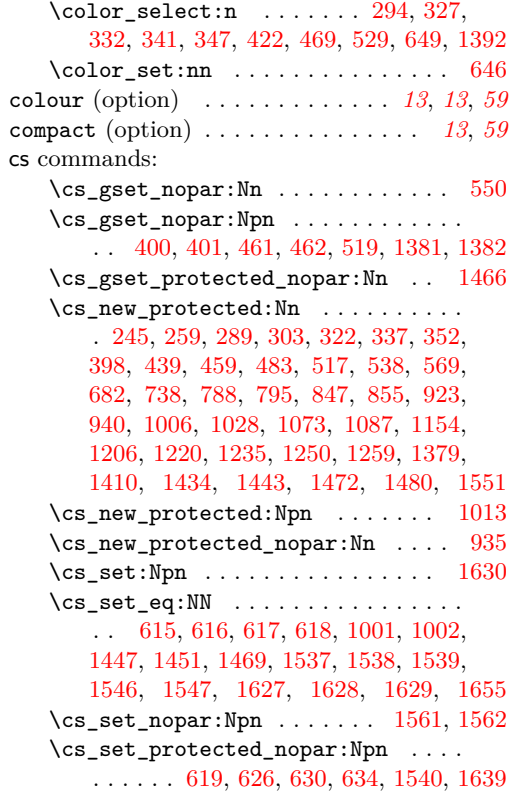

# **D**

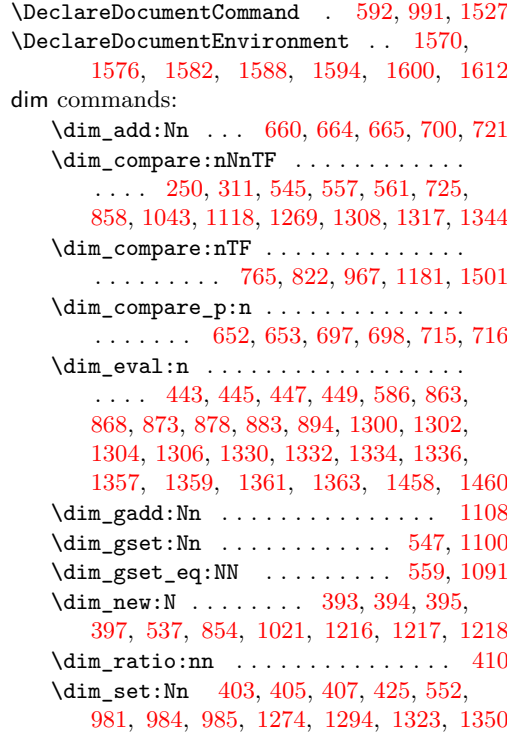

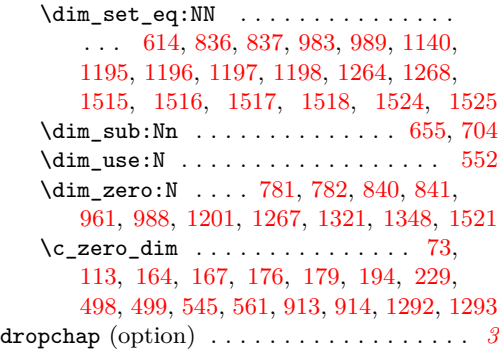

# **E**

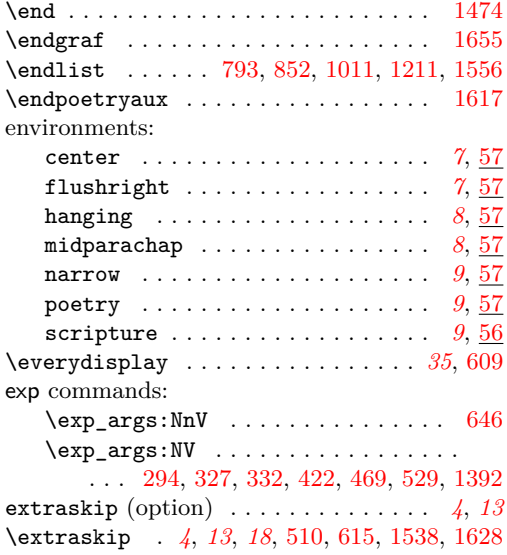

#### **F**

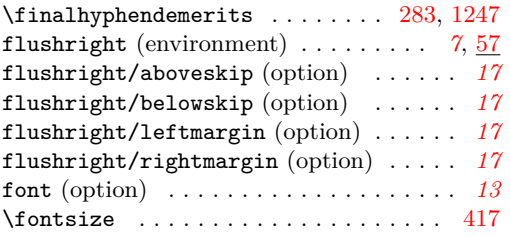

# **G**

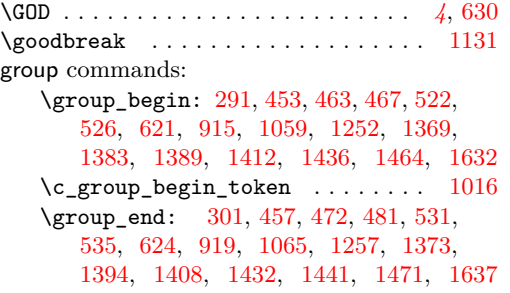

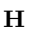

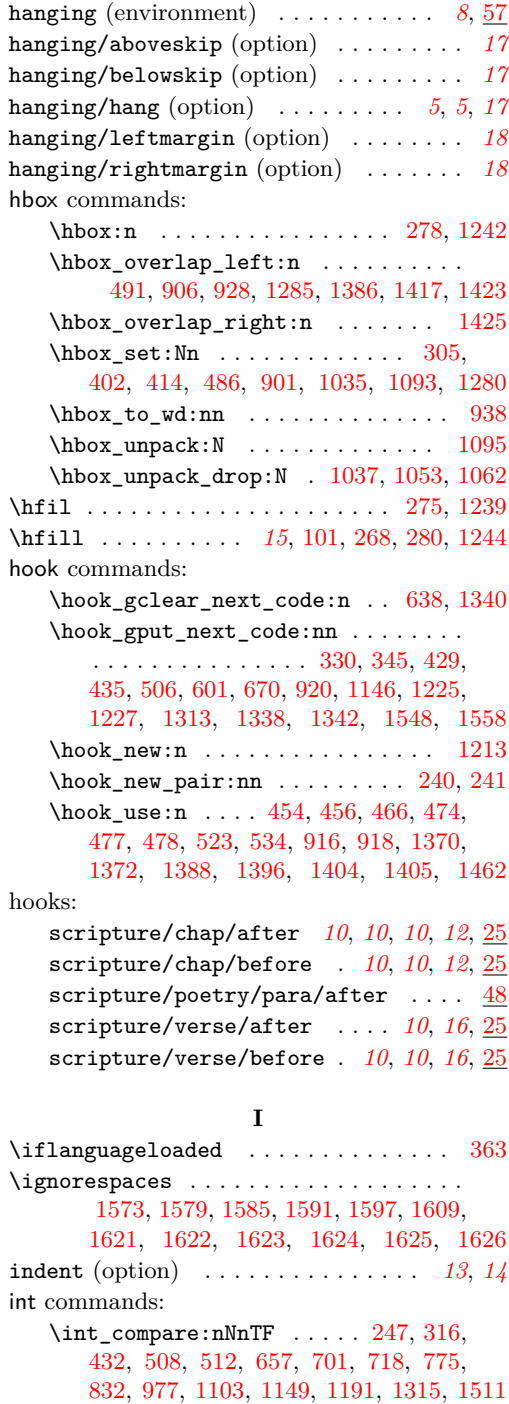

\int\_gset\_eq:NN ..... [431,](#page-29-22) [1090,](#page-45-15) [1145](#page-46-13) \int\_gzero:N . . . . . . . . . . [255,](#page-25-15) [511,](#page-31-21) [602,](#page-33-12) [777,](#page-37-13) [834,](#page-39-14) [979,](#page-42-16) [1148,](#page-46-14) [1193,](#page-47-16) [1513](#page-54-19) \int\_new:N . . [244,](#page-24-8) [396,](#page-29-23) [1022,](#page-43-11) [1024,](#page-43-12) [1219](#page-48-14) \int\_set:Nn ..... [553,](#page-32-19) [610,](#page-34-23) [1123,](#page-45-16) [1477](#page-53-16)

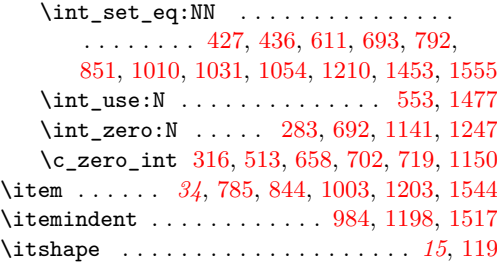

### **K**

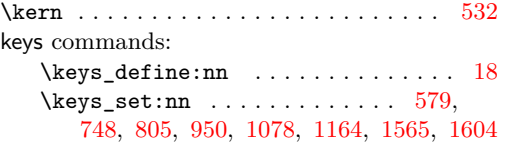

#### **L**

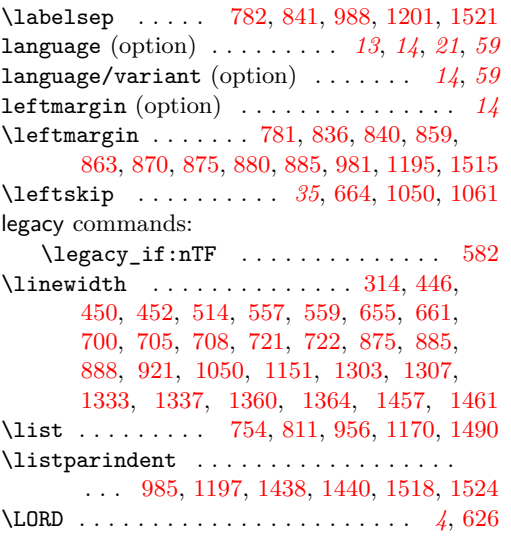

#### **M**

\medskipamount *[13](#page-12-0)*, *[17](#page-16-13)*–*[19](#page-18-1)*, [58,](#page-20-4) [158,](#page-22-3) [161,](#page-22-4) [170,](#page-23-3) [173,](#page-23-4) [182,](#page-23-5) [185,](#page-23-6) [202,](#page-23-7) [205,](#page-23-8) [214,](#page-24-9) [217](#page-24-10) midparachap (environment) . . . . . . . . *[8](#page-7-3)*, [57](#page-56-9) midparachap/hideverse (option) . . . *[18](#page-17-5)*, *[18](#page-17-6)* midparachap/showverse (option) . . . *[18](#page-17-7)*, *[18](#page-17-8)* mode commands: \mode if horizontal.TF

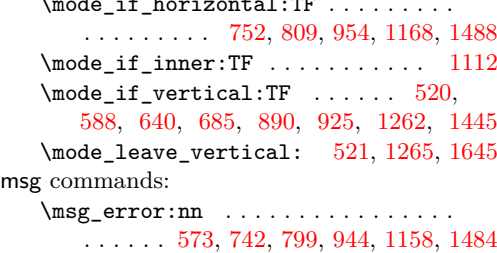

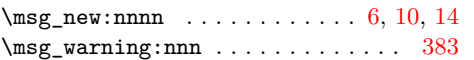

#### **N**

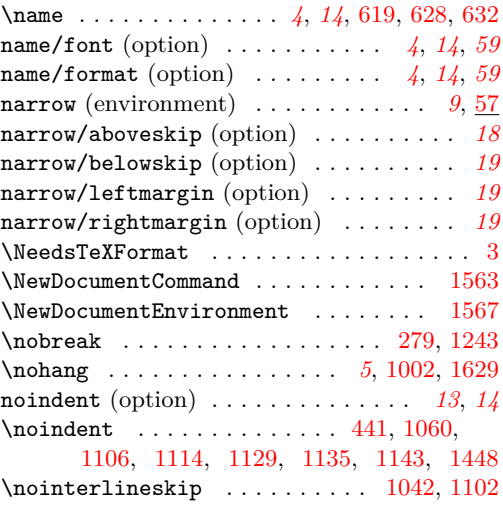

# **O**

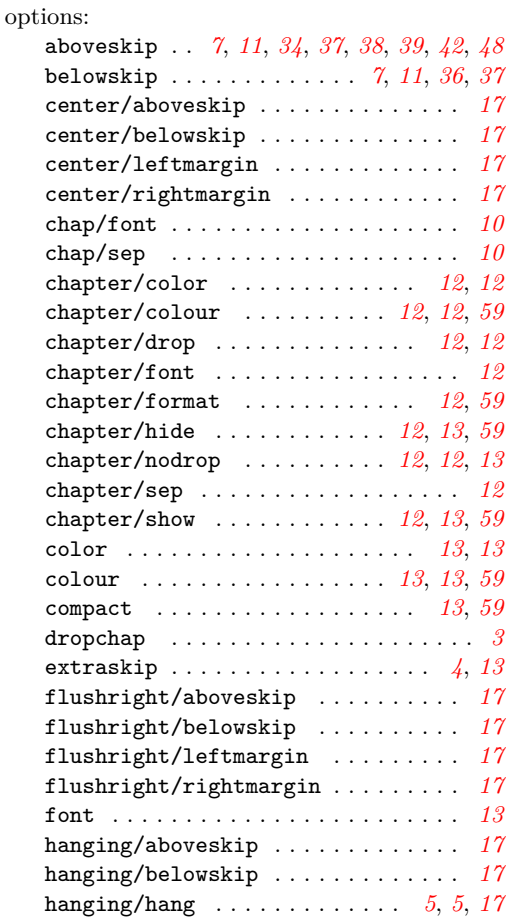

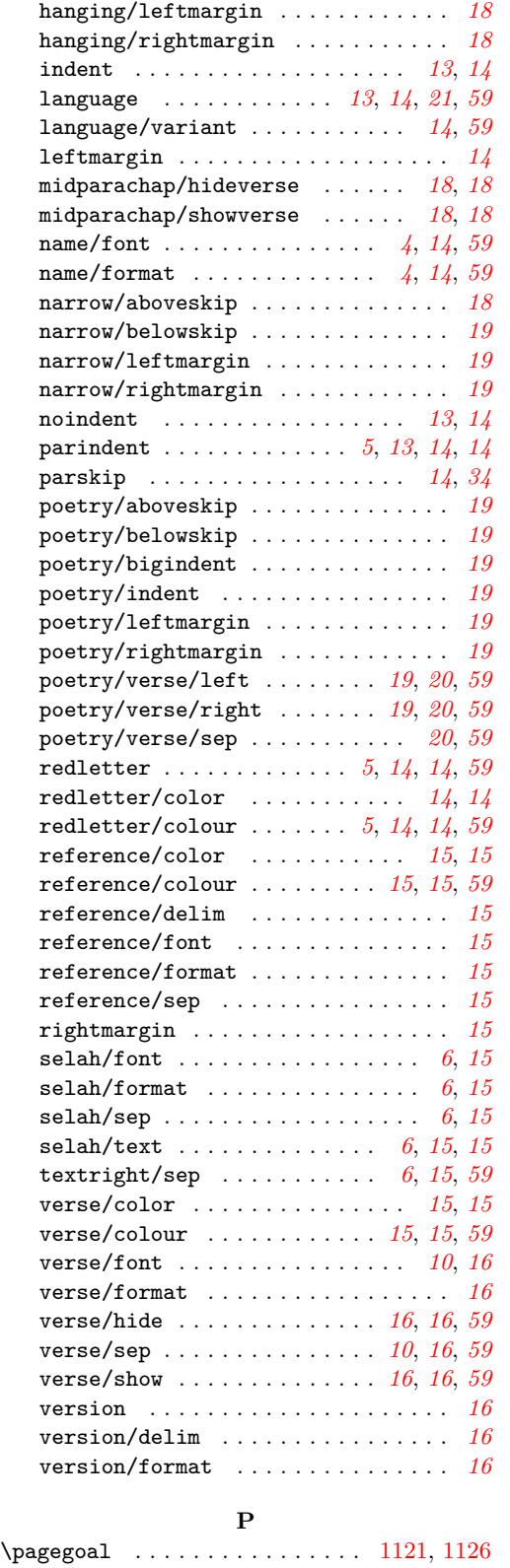

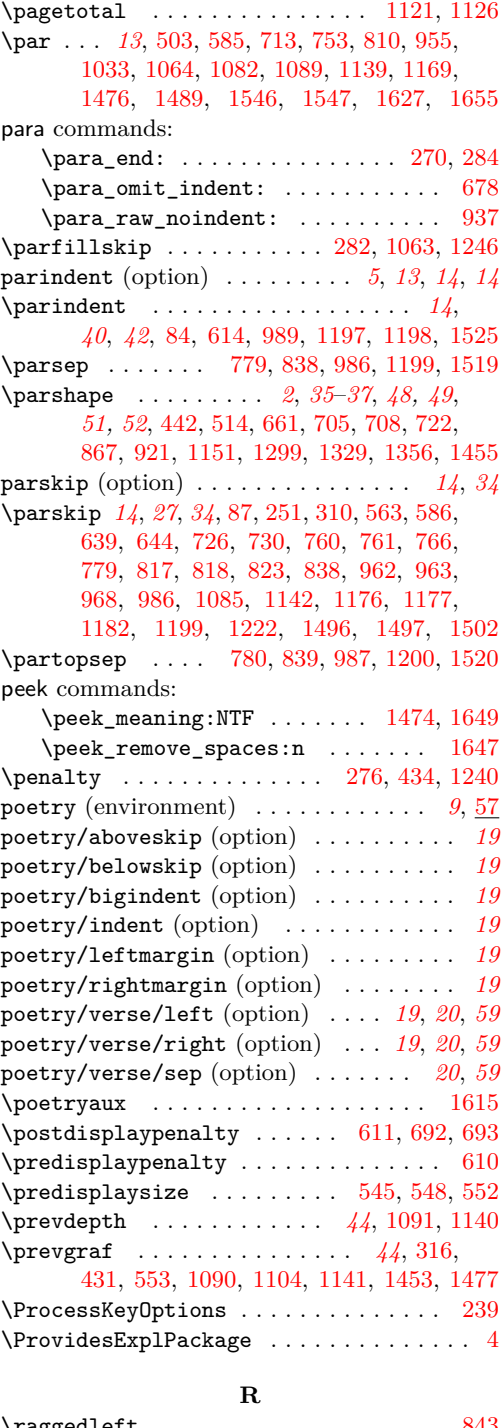

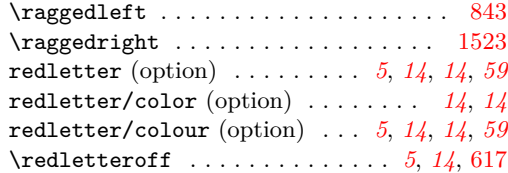

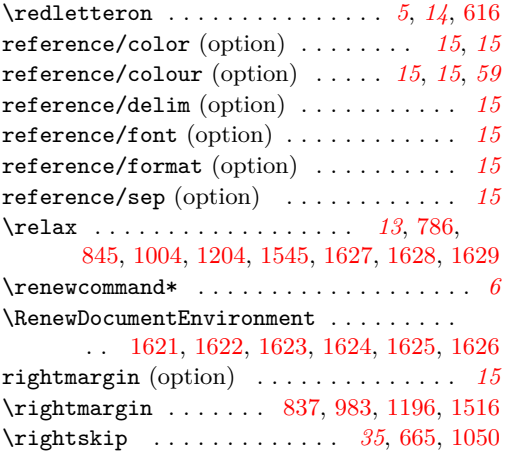

# **S**

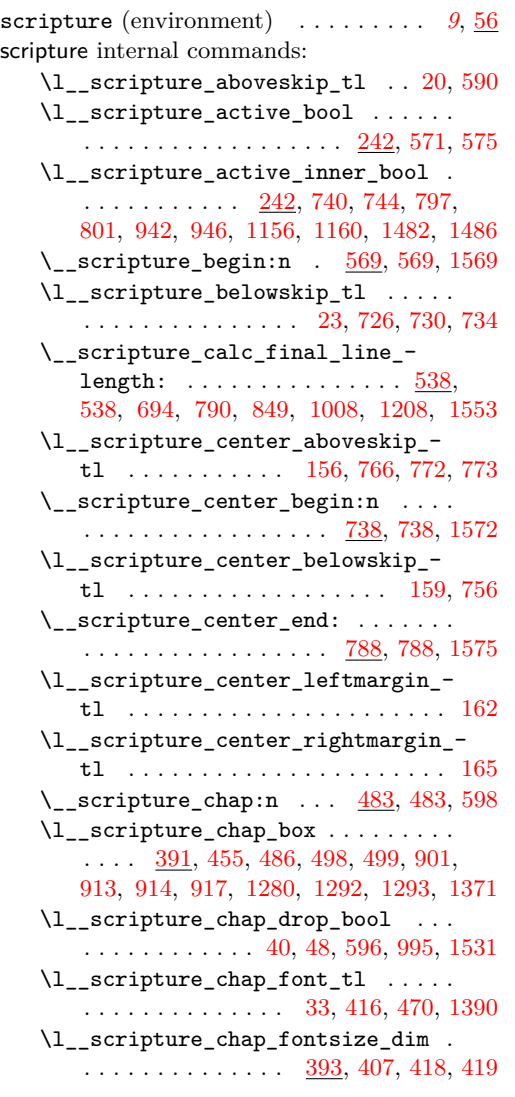

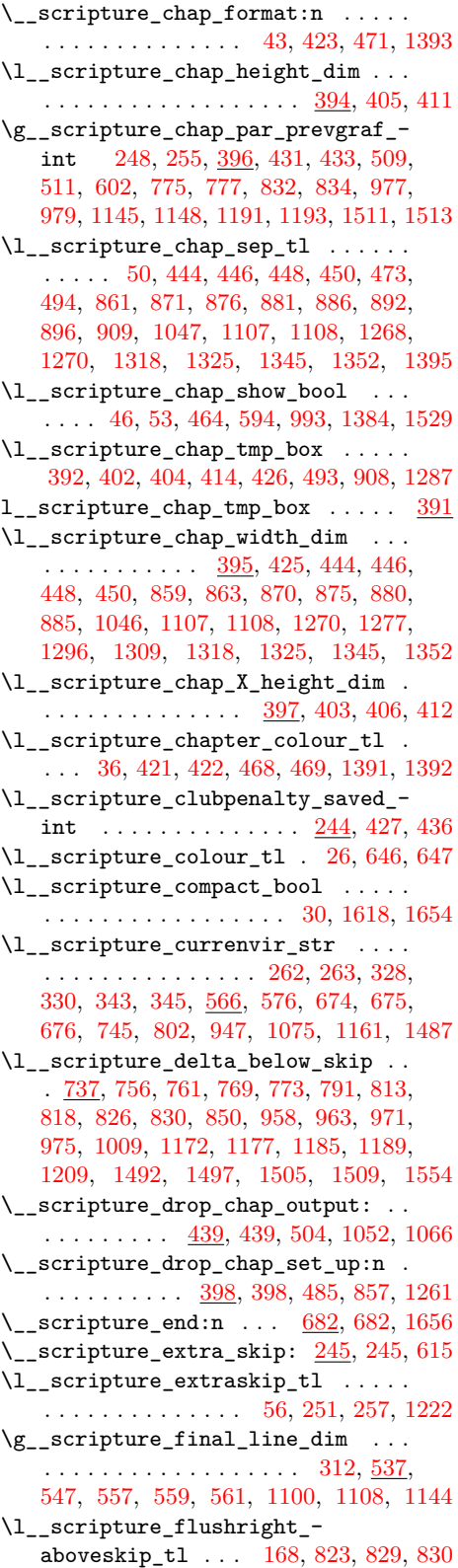

\\_\_scripture\_flushright\_begin:n . . . . . . . . . . . . . . . . . . [795,](#page-38-27) [795,](#page-38-7) [1578](#page-56-21) \l\_\_scripture\_flushright\_ belowskip\_tl . . . . . . . . . . [171,](#page-23-10) [813](#page-38-23) \\_\_scripture\_flushright\_end: . . . . . . . . . . . . . . . . . . . . <u>[847,](#page-39-2)</u> 847, [1581](#page-56-22) \l\_\_scripture\_flushright\_ leftmargin\_tl . . . . . . . . . [174,](#page-23-11) [836](#page-39-8) \l\_\_scripture\_flushright\_ rightmargin\_tl . . . . . . . . [177,](#page-23-12) [837](#page-39-9) \l\_\_scripture\_font\_tl ...... [59,](#page-20-19) [645](#page-34-31) \\_\_scripture\_format\_full\_ref:n . . . . . . . . . . . . . . . . . . . . <u>289</u>, [289,](#page-26-9) [307](#page-26-19) \l\_\_scripture\_hanging\_aboveskip\_ tl . . . . . . . . . . . [180,](#page-23-13) [968,](#page-42-20) [974,](#page-42-27) [975](#page-42-25) \\_\_scripture\_hanging\_begin:n . . . . . . . . . . . . . . . . . . . . . [940,](#page-41-6) 940, [1584](#page-56-23) \l\_\_scripture\_hanging\_belowskip\_ tl . . . . . . . . . . . . . . . . . . [183,](#page-23-14) [958](#page-41-22)  $\setminus$ \_scripture\_hanging\_chap:n ... . . . . . . . . . . . . . . . . . . <u>855</u>, [855,](#page-39-3) [996](#page-42-28) \\_\_scripture\_hanging\_end: . . . . . . . . . . . . . . . . . . . . . <u>1006</u>, [1006,](#page-42-4) [1587](#page-56-24) \l\_\_scripture\_hanging\_hang\_tl . . . . . . . . . . . . . . . . . [186,](#page-23-15) [982,](#page-42-30) [984,](#page-42-9) [985](#page-42-10) \l\_\_scripture\_hanging\_leftmargin\_ tl . . . . . . . . . . . . . . . . . . [189,](#page-23-16) [982](#page-42-30) \l\_\_scripture\_hanging\_parindent\_ saved\_dim  $\ldots$  . [854,](#page-39-32) [896,](#page-40-27) [938,](#page-41-10) [989](#page-42-12) \l\_\_scripture\_hanging\_rightmargin\_ tl . . . . . . . . . . . . . . . . . . [192,](#page-23-17) [983](#page-42-11) \\_\_scripture\_hanging\_verse:n . . . . . . . . . . . . . . . . . . . . [923,](#page-40-29) [923,](#page-41-5) [1001](#page-42-5) \l\_\_scripture\_indent\_bool [62,](#page-21-6) [80,](#page-21-7) [668](#page-35-1) \l\_\_scripture\_language\_tl . . . . . . . [65,](#page-21-8) [354,](#page-27-18) [358,](#page-27-19) [363,](#page-28-6) [367,](#page-28-13) [372,](#page-28-14) [379,](#page-28-15) [386](#page-28-16) \l\_\_scripture\_language\_variant\_ tl . . . . . . . . . . . . . . . . [68,](#page-21-9) [365,](#page-28-17) [371](#page-28-18) \l\_\_scripture\_leftmargin\_tl . [71,](#page-21-10) [652,](#page-34-14) [656,](#page-35-23) [660,](#page-35-5) [664,](#page-35-6) [697,](#page-35-8) [700,](#page-36-7) [704,](#page-36-12) [715](#page-36-10) \\_\_scripture\_mid\_para\_chap\_ begin:n . . . . . . . . [1073,](#page-44-26) [1073,](#page-44-4) [1590](#page-56-25) \l\_\_scripture\_mid\_para\_chap\_bool . . . . . . . . . . . . . . . . [500,](#page-31-2) [1019,](#page-43-14) [1083](#page-45-1) \l\_\_scripture\_mid\_para\_chap\_box . . . . . . . . . . . . . . . . . . . . . . [1025,](#page-43-15) [1084,](#page-45-27) [1115,](#page-45-6) [1119,](#page-45-3) [1125,](#page-45-28) [1132,](#page-46-6) [1136](#page-46-7) \\_\_scripture\_mid\_para\_chap\_end: . . . . . . . . . . . . . . . . [1087,](#page-45-29) [1087,](#page-45-8) [1593](#page-56-26) \l\_\_scripture\_mid\_para\_chap\_ line\_box . . . . . . . . . . . . . . . . . . . [1020,](#page-43-16) [1034,](#page-44-1) [1037,](#page-44-9) [1092,](#page-45-4) [1095,](#page-45-13) [1110](#page-45-5) \g\_\_scripture\_mid\_para\_chap\_ prevdepth\_dim . . . [1021,](#page-43-17) [1091,](#page-45-11) [1140](#page-46-9)

\g\_\_scripture\_mid\_para\_chap\_ prevgraf\_int . . . . [1022,](#page-43-18) [1090,](#page-45-15) [1145](#page-46-13) \l\_\_scripture\_mid\_para\_chap\_  $snap_{\text{box}}$  . . . . . . . . [1023,](#page-43-19) [1035,](#page-44-8) [1045,](#page-44-2) [1053,](#page-44-10) [1062,](#page-44-11) [1093,](#page-45-12) [1100,](#page-45-7) [1101](#page-45-2) \l\_\_scripture\_mid\_para\_chap\_  $spacefactor\_int$  .  $1024, 1031, 1054$  $1024, 1031, 1054$  $1024, 1031, 1054$  $1024, 1031, 1054$  $1024, 1031, 1054$ \l\_\_scripture\_mid\_para\_chap\_  $split_box$  ......  $1025, 1125, 1128$  $1025, 1125, 1128$  $1025, 1125, 1128$  $1025, 1125, 1128$  $1025, 1125, 1128$ \l\_\_scripture\_mid\_para\_chap\_- split\_top\_box ... [1025,](#page-43-15) [1127,](#page-46-31) [1130](#page-46-5) \\_\_scripture\_mid\_para\_drop\_chap\_ output: . . . . . . . . . [501,](#page-31-32) [1028,](#page-44-27) [1028](#page-44-3) \l\_\_scripture\_midparachap\_show\_ verse\_bool [195,](#page-23-18) [197,](#page-23-19) [1067,](#page-44-0) [1231,](#page-48-16) [1549](#page-55-1) \l\_\_scripture\_name\_font\_tl . . [74,](#page-21-11) [622](#page-34-32) \\_\_scripture\_name\_format:n . . [77,](#page-21-12) [623](#page-34-33) \l\_\_scripture\_narrow\_aboveskip\_ tl . . . . . . . . . [200,](#page-23-20) [1182,](#page-47-23) [1188,](#page-47-30) [1189](#page-47-28) \\_\_scripture\_narrow\_begin:n . . . . . . . . . . . . . . . . . . . [1154,](#page-46-32) [1154,](#page-46-8) [1596](#page-56-27) \l\_\_scripture\_narrow\_belowskip\_ tl . . . . . . . . . . . . . . . . . [203,](#page-23-21) [1172](#page-46-28) \\_\_scripture\_narrow\_end: . . . . . . . . . . . . . . . . . . . . . . <u>1206</u>, [1206,](#page-47-5) [1599](#page-56-28) \l\_\_scripture\_narrow\_leftmargin\_  $t1$  . . . . . . . . . . . . . . . . . [206,](#page-23-22) [1195](#page-47-7) \l\_\_scripture\_narrow\_rightmargin\_ tl . . . . . . . . . . . . . . . . . [209,](#page-23-23) [1196](#page-47-8) \\_\_scripture\_nodrop\_chap:n . . . . .  $\ldots$  . . . . . [459,](#page-30-6) 459, [605,](#page-33-23) [607,](#page-34-34) [997,](#page-42-31) [999](#page-42-32) \\_\_scripture\_nohang: ..........  $\ldots \ldots \ldots \ldots$  [899,](#page-40-30) <u>935</u>, [935,](#page-41-7) [1002](#page-42-6) \\_\_scripture\_obeylines: . . . . . . . . . . . . . . . *[27](#page-26-1)*, *[51](#page-50-20)*, *[57](#page-56-29)*, [1464,](#page-53-26) [1466,](#page-53-2) [1614](#page-57-26) \\_\_scripture\_obeylines\_end: . . . . . . . . . . . . . . . . . . . . . . . . [1469,](#page-53-7) [1472](#page-53-4) \l\_\_scripture\_parindent\_tl . . [82,](#page-21-13) [614](#page-34-16) \l\_\_scripture\_parskip\_correction\_ skip  $\ldots \ldots \ldots \ldots 567, 639, 642$  $\ldots \ldots \ldots \ldots 567, 639, 642$  $\ldots \ldots \ldots \ldots 567, 639, 642$  $\ldots \ldots \ldots \ldots 567, 639, 642$  $\ldots \ldots \ldots \ldots 567, 639, 642$  $\ldots \ldots \ldots \ldots 567, 639, 642$ \l\_\_scripture\_parskip\_tl [85,](#page-21-14) [639,](#page-34-28) [644](#page-34-29) \l\_\_scripture\_poetry\_aboveskip\_ tl . . . . . . . . . [212,](#page-23-24) [1502,](#page-54-27) [1508,](#page-54-34) [1509](#page-54-33) \\_\_scripture\_poetry\_begin: . . . . . . . . . . . . . . . . . . . . <u>1480</u>, [1480,](#page-54-9) [1608](#page-57-27) \l\_\_scripture\_poetry\_belowskip\_ tl . . . . . . . . . . . . . . . . . [215,](#page-24-14) [1492](#page-54-31) \l\_\_scripture\_poetry\_big\_indent\_ tl . . . . . . . . . . [218,](#page-24-15) [1305,](#page-50-27) [1307,](#page-50-18) [1335,](#page-50-28) [1337,](#page-51-21) [1362,](#page-51-28) [1364,](#page-51-23) [1459,](#page-53-27) [1461](#page-53-19) \\_\_scripture\_poetry\_chap:n . . . . . . . . . . . . . . . . . . . . [1259,](#page-49-24) [1259,](#page-49-4) [1532](#page-54-36)

```
\l__scripture_poetry_chap_-
   indent_dim . . . . . . . . . . . . . . .
   \ldots1216,1264,1267,1272,1276,1297
\l__scripture_poetry_chap_-
   1218,
   1294, 1301, 1303, 1321, 1323,
   1331, 1333, 1348, 1350, 1358, 1360
\l__scripture_poetry_chap_sep_-
   dim 1216, 1268, 1274, 1288, 1296, 1309
\__scripture_poetry_end: . . . . . . .
   . . . . . . . . . . . . . . . 1551, 1551, 1611
\gtrsim_scripture_poetry_end_bool ...
   \ldots309,613,1214,1557,1559
\__scripture_poetry_extra_skip: .
   \ldots1220,1538
\l__scripture_poetry_indent_tl . .
    . . . . . . . . . . . . . . . . . 221, 1264,
   1320, 1326, 1517, 1518, 1524, 1525
\l__scripture_poetry_leftmargin_-
   tl . 224, 1272, 1276, 1297, 1311,
   1320, 1326, 1347, 1353, 1429, 1515
\g__scripture_poetry_midparachap_-
   show_verse_bool \dots \dots 1215,
   1223, 1230, 1374, 1398, 1526, 1549
\__scripture_poetry_mode_-
   horizontal_verse:n1434,1451
\__scripture_poetry_mode_-
   vertical_verse:n .........
   . . . . . . . 1410, 1410, 1439, 1447, 1537
\__scripture_poetry_nodrop_-
   1379,1533,1535
\__scripture_poetry_par: . . . . . . .
   . . . . . . . . . . . . . 51, 1443, 1443, 1547
\l__scripture_poetry_prevgraf_-
   int \ldots \ldots1219,1315,1453,1477
\l__scripture_poetry_rightmargin_-
   t1227,1516
\__scripture_poetry_text_-
   1235,1254,1542
\l__scripture_poetry_verse_-
   right_bool . . . . . . . 230, 232, 1415
\l__scripture_poetry_verse_sep_-
   tl . . . . . . . . . . . . . 235, 1413, 1437
\g__scripture_red_letter_active_-
   bool \ldots \ldots \ldots \ldots \frac{321}{326}326,342
\l__scripture_red_letter_bool . . .
   . . . . . . . . . . . . . . . . . . . 88, 324, 339
\l__scripture_red_letter_colour_-
   tl \ldots \ldots \ldots \ldots \ldots91,327,332
\__scripture_red_letter_off: . . .
   . . . . . . . . . . . . . . 337, 337, 617, 684
\__scripture_red_letter_on: . . . .
   . . . . . . . . . . . . . . . . . . 322, 322, 616
```
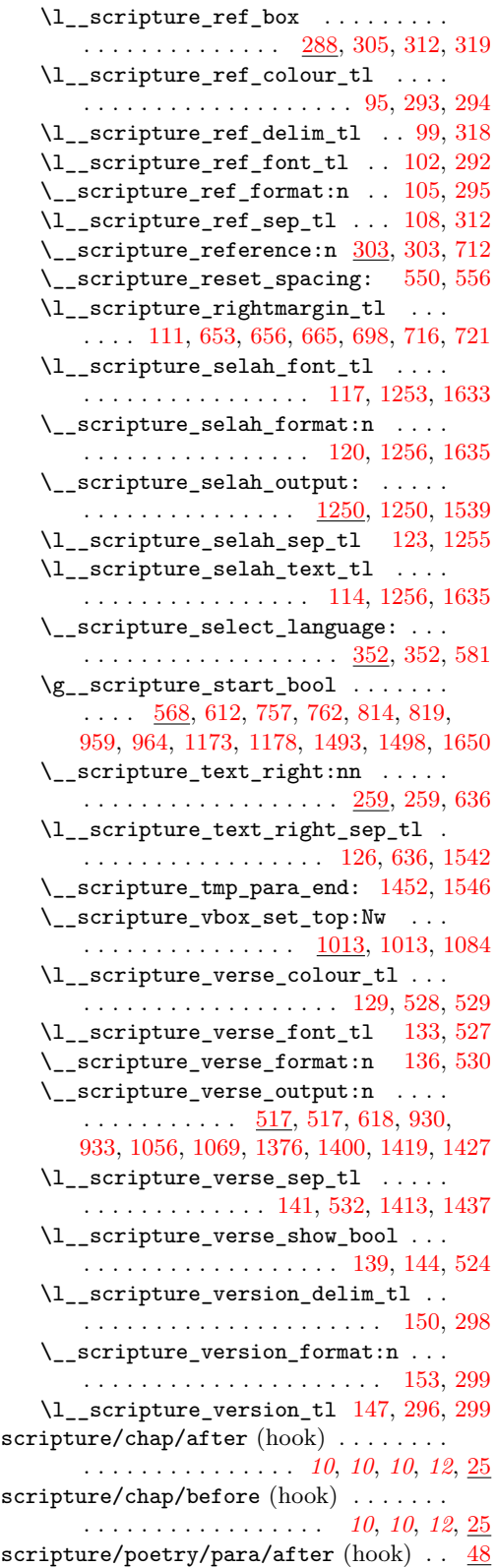

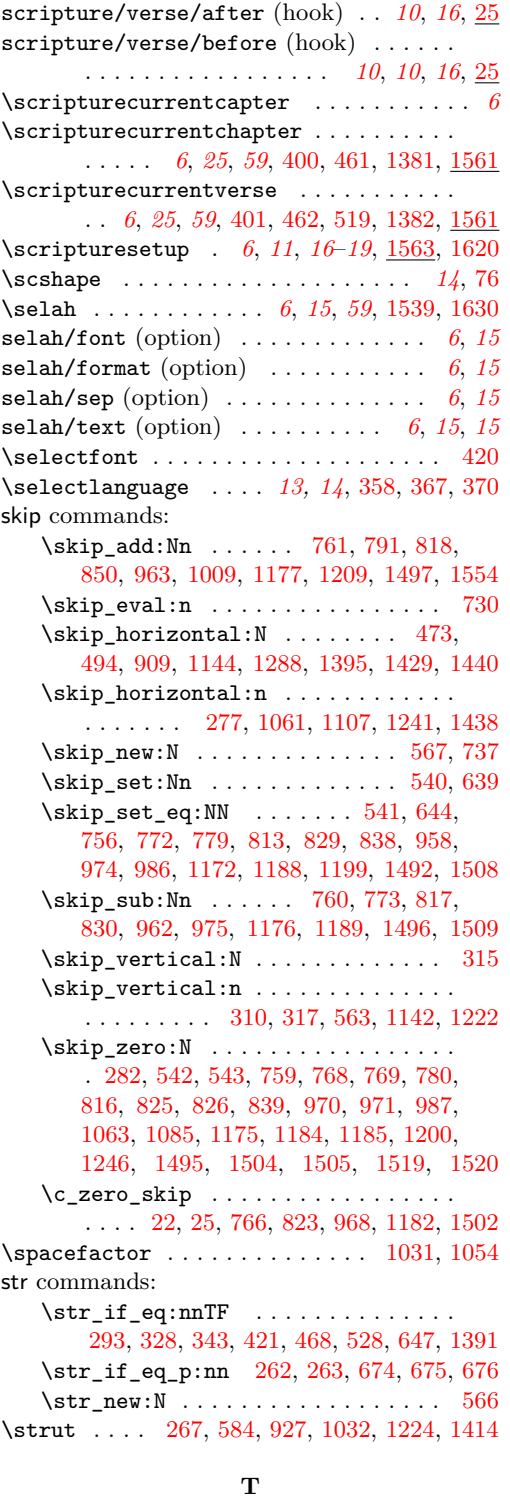

T<sub>E</sub>X and L<sup>4T</sup>E<sup>X</sup> 2 $\varepsilon$  commands: \@endparpenalty . . . . . . . . . . . . . .  $\ldots$  . . . . . . [792,](#page-38-10) [851,](#page-39-15) [1010,](#page-42-17) [1210,](#page-47-17) [1555](#page-55-18)

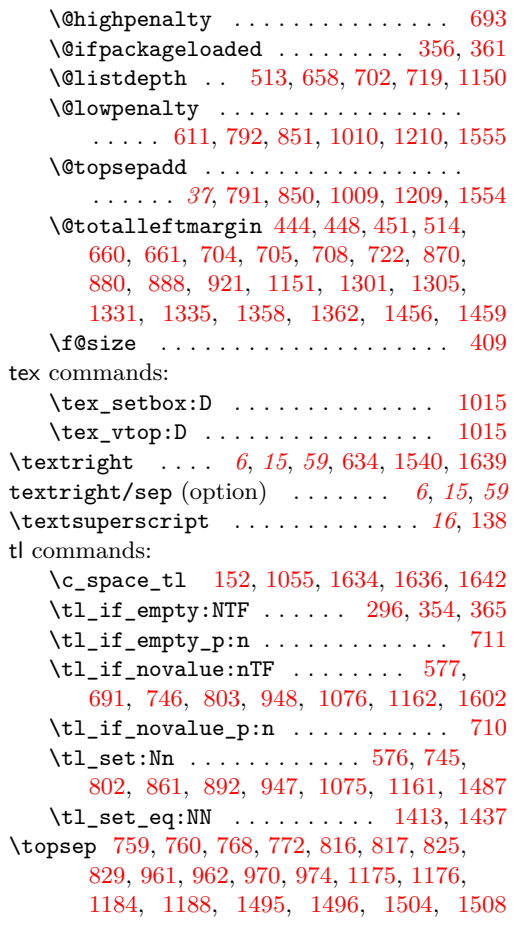

# **U**

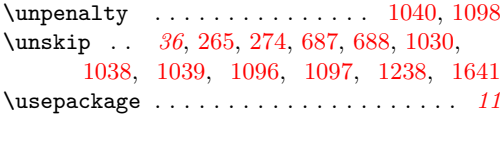

# **V**

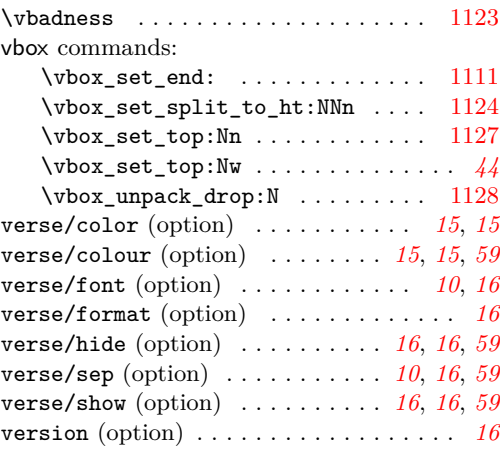

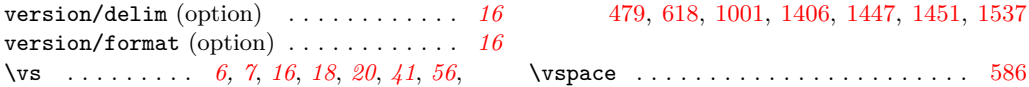